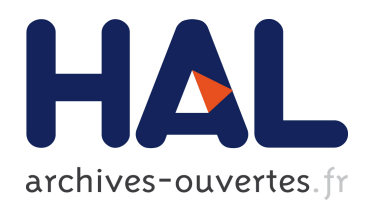

### Modelisation, approximation numerique et applications du transfert radiatif en desequilibre spectral couple avec l'hydrodynamique

Rodolphe Turpault

### ▶ To cite this version:

Rodolphe Turpault. Modelisation, approximation numerique et applications du transfert radiatif en desequilibre spectral couple avec l'hydrodynamique. Mathématiques [math]. Université Sciences et Technologies - Bordeaux I, 2003. Français. <tel-00004620>

### HAL Id: tel-00004620 <https://tel.archives-ouvertes.fr/tel-00004620>

Submitted on 11 Feb 2004

HAL is a multi-disciplinary open access archive for the deposit and dissemination of scientific research documents, whether they are published or not. The documents may come from teaching and research institutions in France or abroad, or from public or private research centers.

L'archive ouverte pluridisciplinaire HAL, est destinée au dépôt et à la diffusion de documents scientifiques de niveau recherche, publiés ou non, ´emanant des ´etablissements d'enseignement et de recherche français ou étrangers, des laboratoires publics ou privés.

Modèlisation, approximation numérique et applications du transfert radiatif en déséquilibre spectral couplé avec l'hydrodynamique.

R. Turpault

14 novembre 2003

# Table des matières

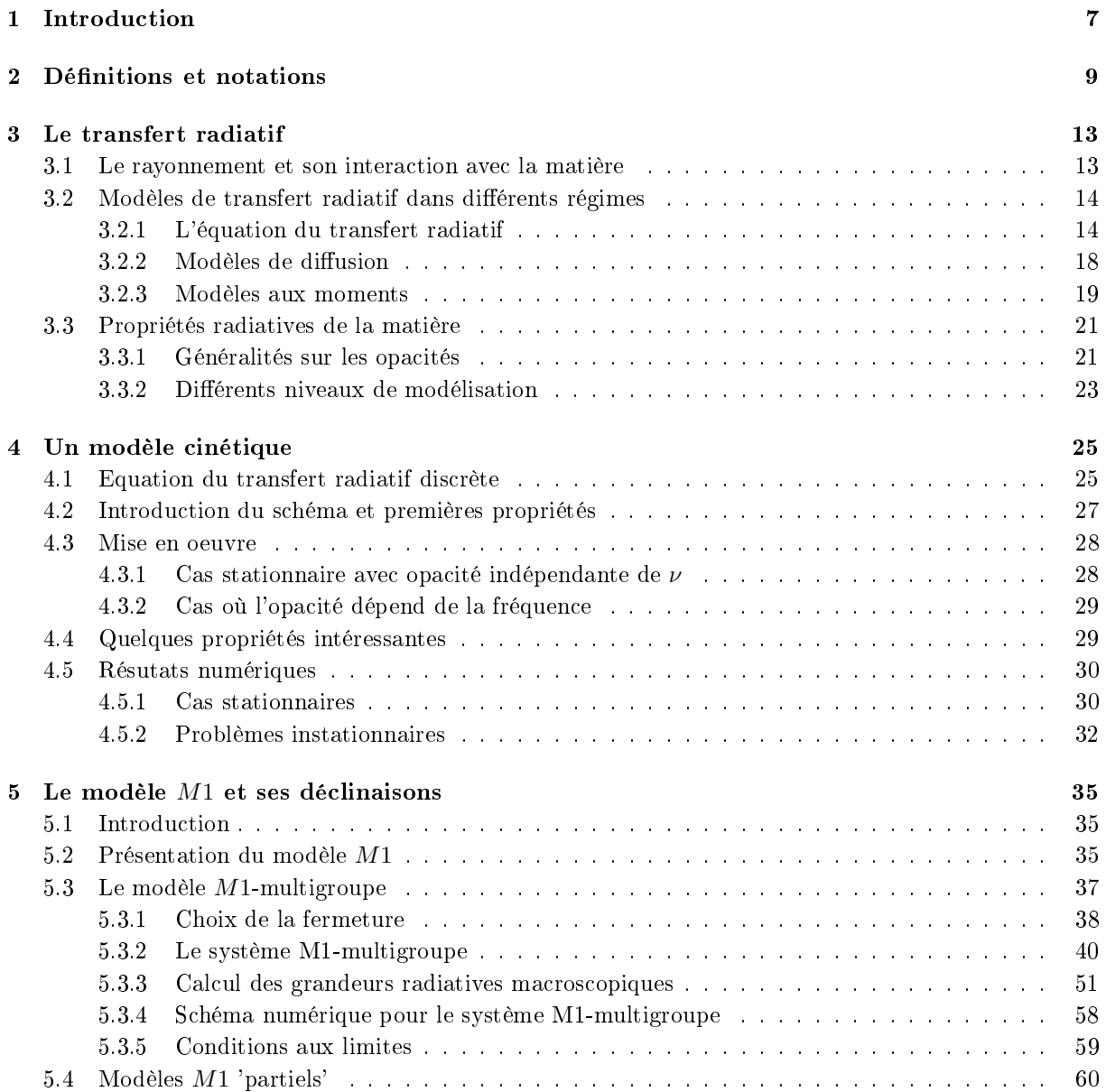

#### 4 TABLE DES MATIÈRES

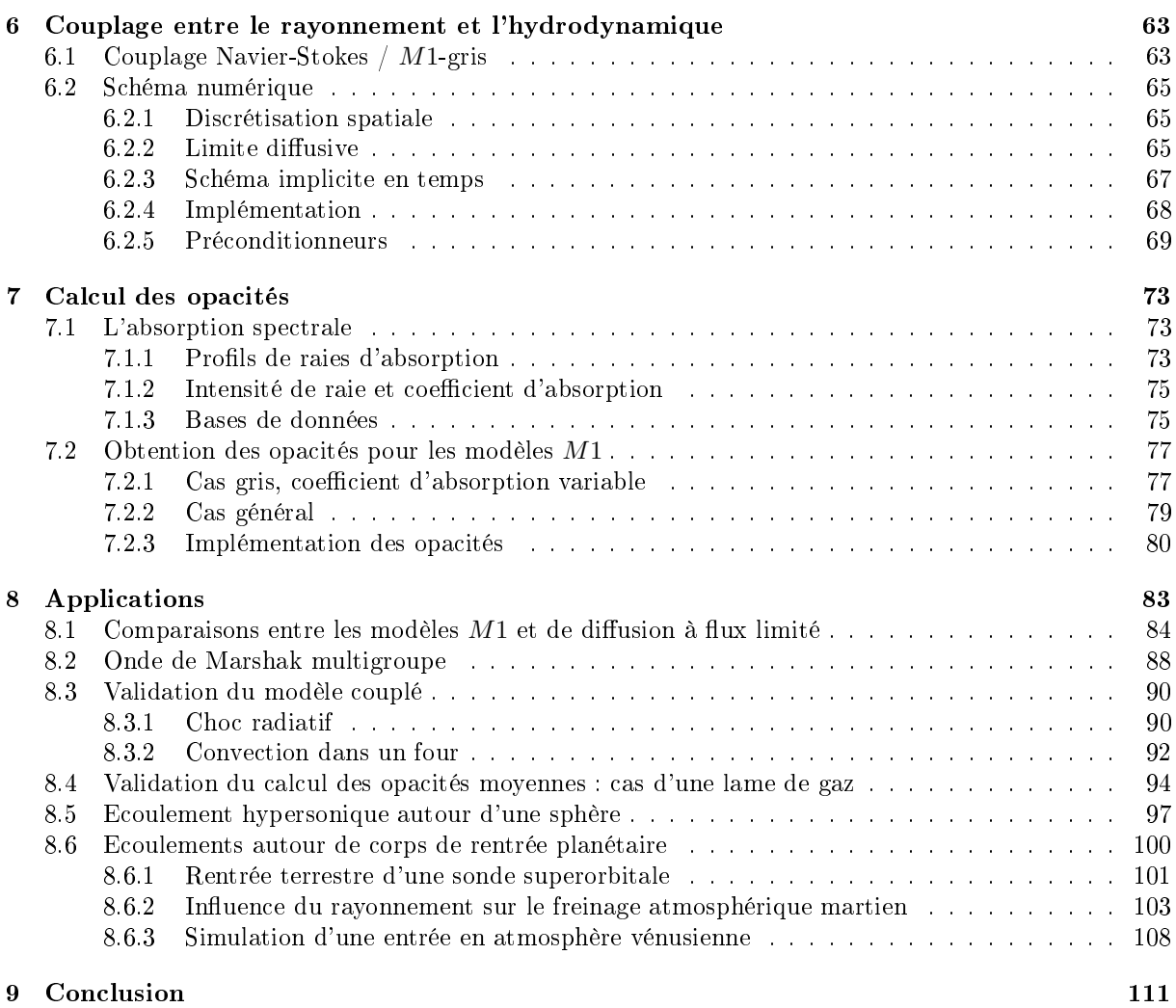

#### TABLE DES MATIÈRES

Remerciements

#### TABLE DES MATIÈRES

### Chapitre 1

# Introduction

Il existe de nombreuses congurations physiques dans lesquelles le transfert radiatif occupe une place importante. Au sein des incendies les suies, très opaques, sont les principaux vecteurs du rayonnement. Lorsqu'une sonde superorbitale rentre à pleine vitesse dans une atmosphère, une zone se crée devant elle où les températures sont élevées et où existent des phénomènes chimiques qui induisent un fort rayonnement. Si les étoiles ne s'effondrent pas sur elles-mêmes, c'est parce que le rayonnement tend à les faire dilater et donc contrecarre les effets de la gravité pour permettre un équilibre. Ces trois exemples illustrent la diversité des régimes physiques mis en jeu. Au chapitre des applications, on pourrait également citer la détection infrarouge, la physique des plasmas et certains procédés industriels tels que la fabrication de verre.

Dans tous ces cas, on s'intéresse aux échanges d'énergie entre le rayonnement et la matière et il est nécessaire de considérer le couplage entre l'hydrodynamique et le transfert radiatif. Ce couplage peut être assez complexe si l'on souhaite mener des simulations multidimensionnelles et prendre en compte des phénomènes non triviaux comme un certain déséquilibre chimique et donc des écoulements multi-espèces par exemple. Il devient alors nécessaire de disposer de modèles suffisemment peu coûteux pour que le calcul du rayonnement ne se fasse pas au détriment des autres physiques. Ces modèles doivent également être assez précis pour prédire correctement les effets du transfert radiatif. Cette contrainte est par exemple importante pour les questions de conception et de dimensionnement de certains objets spatiaux.

Notre étude s'articule ainsi particulièrement sur la construction d'un modèle pour le transfert radiatif possédant ces qualités. Basé sur les idées du modèle M1 gris [8], on construit un modèle M1 multigroupe. Ce dernier possède assez de souplesse pour être adapté à toutes les configurations mentionnées plus haut, y compris la possibilité de prendre en compte un certain déséquilibre spectral afin de représenter le mieux possible la réalité de certaines applications. On prendra un soin tout particulier à lui faire respecter les propriétés physiques les plus fondamentales et à rester consistant. A ce titre, on montrera que l'on peut obtenir de bons résultats grâce à la possibilité d'eectuer des moyennes d'opacités en accord avec le modèle. Ceci est particulièrement important quand on connait d'une part l'influence de ces opacités et d'autre part la difficulté de les évaluer avec précision.

Cette modélisation effectuée, il convient de lui associer des méthodes numériques efficaces. Ces méthodes doivent se focaliser sur les deux points primordiaux du modèle : garder un faible coût de calcul et préserver au niveau numériques toutes les propriétés physiques importantes conservées par le modèle. En particulier, on fera attention à bien respecter les régimes asymptotiques.

L'axe principal de notre étude sera la construction d'un modèle de transport en déséquilibre spectral pour résoudre les équations du transfert radiatif. Pour cela, il est essentiel de bien traiter les diérentes

raideurs induites par le problème : fonctions non analytiques, diérences d'échelles, raideurs physiques, etc. Ce traitement est capital car non seulement on souhaite une grande souplesse d'utilisation, mais on veut aussi et surtout maîtriser les coûts de calcul. Bien entendu, le choix des schémas numériques est d'autant plus important que l'on désire de plus avoir la plus grande précision possible.

Une fois la modélisation et l'approximation numérique de la partie radiative construites, il reste à réaliser son couplage avec l'hydrodynamique. Les différences d'échelle d'évolution des phénomènes rendent ce couplage ardu puisque l'on souhaite être capable de simuler des écoulements dans lesquels l'hydrodynamique et le transfert radiatif possèdent des rôles comparables.

On accordera ainsi une attention toute particulière au couplage entre ce modèle et l'aérodynamique. Ce couplage s'effectuant sous forme d'une extension d'un code de dynamique des fluides existant, le choix d'une méthode de type JFNK (ie Newton-Krylov sans jacobienne) présente bien des avantages. Elle permet de conserver les caractéristiques à la fois des parties fluide et rayonnement et de fortement coupler ces deux physiques par le biais d'un schéma totalement implicite. Un gain de temps de calcul apréciable et une plus grande souplesse sont également apportés par la construction de préconditionneurs spéciques.

Certaines notions concernant le rayonnement sont quasiment indispensables afin de bien comprendre la suite de ce document. Le troisième chapitre rappelle donc les principaux concepts physiques liés au transfert radiatif. Au quatrième chapitre, on présente une méthode numérique pour résoudre l'équation du transfert radiatif au niveau cinétique. Celle-ci servira par la suite de solution de référence en l'abscence de données expérimentales. Au cours du cinquième chapitre, on introduira un modèle  $M1$  multigroupe original. Celui-ci constitue l'apport théorique principal de notre étude. On étudiera ses principales propriétés et quelques façons de réaliser son approximation numérique. On décrira ensuite une extension aux demi-moments qui permet de traiter des déséquilibres directionnels. Le couplage entre le modèle M1 multigroupe et l'hydrodynamique sera accompli au sixième chapitre. Enfin, le septième chapitre se focalisera sur les diérentes manières de calculer les opacités moyennes, grandeurs extrêmement importantes puisque les résultats en dépendent très sensiblement. Le huitième et dernier chapitre sera consacré aux applications numériques qui viendront illustrer les diérentes caractéristiques de ce modèle et démontrer sa robustesse et sa précision.

Certaines parties de ces travaux ont fait l'objet de publications. La construction du modèle M1-multigroupe dans [39], les schémas numériques associés dans [40] et ses premières applications physiques dans [41]. Le couplage avec l'hydrodynamique a été présenté à [42]. L'utilisation du code couplé et la physique associée a été décrite dans [5], plus particulièrement dans le cas des applications spatiales. Le schéma numérique pour l'équation du transfert radiatif est introduit dans [6]. Enfin, la construction du modèle  $M1$ -multigroupe aux demi-moments figure dans [37].

# Chapitre 2

# Définitions et notations

#### $\star$  Grandeurs globales :

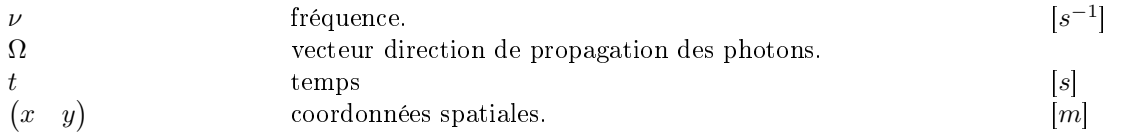

 $\star$  Grandeurs hydrodynamiques :

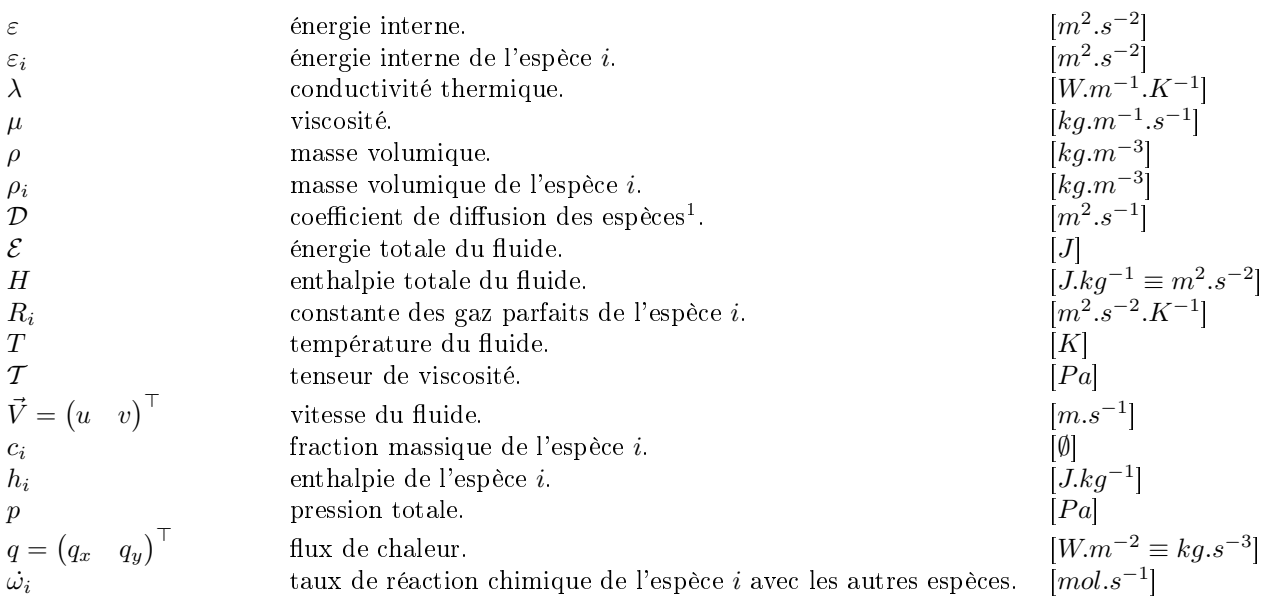

 $\star$  Grandeurs radiatives :

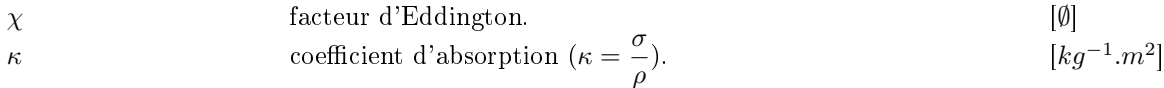

<sup>1</sup>basé sur l'hypothèse du nombre de Lewis constant (ie  $Le = \rho \mathcal{D} C_v / \lambda \in [1; 1.4]$ )

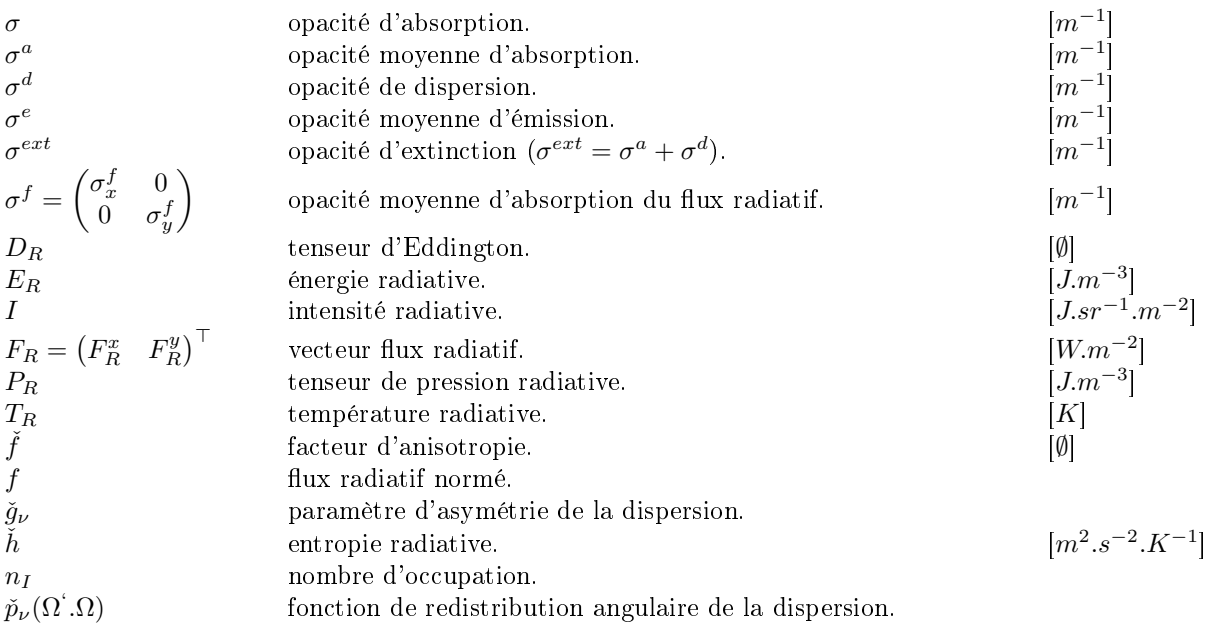

 $\star$  Constantes universelles :

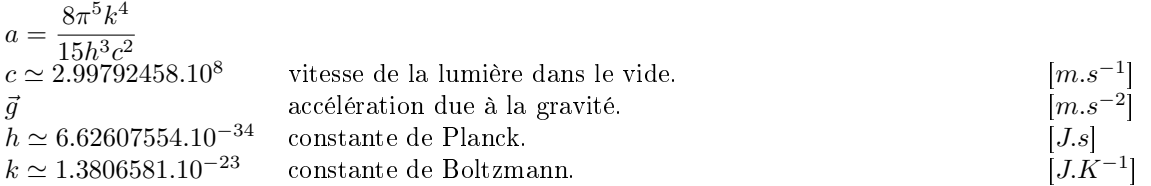

 $\star$  Définitions et relations

$$
\varepsilon := \sum_{i=1}^{ns} c_i \varepsilon_i(T)
$$
\n
$$
\varepsilon_i(T) := \int_0^{T} C_{vi}(T) dT + h_i^0
$$
\n
$$
B_{\nu}(T) := \frac{2h\nu^3}{\rho^2} [\exp(\frac{h\nu}{kT}) - 1]^{-1}
$$
\n
$$
D_R := \frac{F_R}{E_R} = \frac{1 - \chi}{2} I_d + \frac{3\chi - 1}{2} \tilde{f} \otimes \tilde{f} \text{ dans le cas du modèle } M1 \text{ gris.}
$$
\n
$$
E_R := \langle I \rangle
$$
\n
$$
F_R := \langle \zeta \Omega \rangle
$$
\n
$$
H := \varepsilon + \frac{p}{\rho} + \frac{u^2 + v^2}{2}
$$
\n
$$
P_R := \langle \Omega \otimes \Omega I \rangle
$$
\n
$$
T := -\frac{2}{3} \mu \text{div}(\vec{V}) I_d + \mu (\nabla \vec{V} + \nabla \vec{V}^\top)
$$
\n
$$
c_i := \rho_i / \rho
$$
\n
$$
\tilde{g}_{\nu} := \int_0^{\infty} \int_0^{4\pi} \Omega^{\zeta} . \Omega \tilde{p}_{\nu}(\Omega^{\zeta} . \Omega) d\Omega d\nu
$$
\n
$$
h_i := \varepsilon_i(T) + R_i T
$$

$$
\check{h}(I) := \frac{2h\nu^3}{c^2} [n_I \ln(n_I) - (n_I + 1) \ln(n_I + 1)]
$$
\n
$$
n_I := \frac{c^2}{2h\nu^3} I
$$
\n
$$
q := -\lambda \nabla T - \sum_{i=1}^{n_s} \rho Dh_i(T) \nabla c_i
$$
\n
$$
\mathcal{E} = \rho(\varepsilon + \frac{u^2 + v^2}{2})
$$
\n
$$
f = \frac{F_R}{cE_R}
$$
\n
$$
p = \sum_{i=1}^{n_s} (\rho_i R_i) T \text{ pour un gaz parfait.}
$$

 $i=1$ 

### Chapitre 3

# Le transfert radiatif

#### 3.1 Le rayonnement et son interaction avec la matière

On considère que le champ d'énergie du rayonnement est transporté par des particules de masse nulle appellées photons. A chaque photon on associe une fréquence  $\nu$  telle que l'énergie de ce photon soit  $h\nu$ où h est la constante de Planck. Dans le vide, les photons se propagent en ligne droite à la vitesse de la lumière c.

Lorsqu'ils se trouvent en présence de matière, les photons interagissent avec celle-ci. Ces interactions sont variées et leurs mécanismes dépendent de l'état de la matière, notamment de la température. Les trois interactions les plus importantes sont l'émission, l'absorption et la dispersion (ou « scattering »). Ces phénomènes sont prépondérants dans les cas que nous considérerons, cependant, dans des conditions extrêmes de températures, d'autres mécanismes peuvent jouer un rôle.

Toute matière se trouvant à une température strictement positive (par rapport au zéro absolu) possède des atomes dans des états excités, c'est-à-dire que des électrons sont situés dans des niveaux d'énergie élevés. Dans ce cas, certains de ces électrons reviennent naturellement à des niveaux d'énergie plus faibles. La perte d'énergie qui en résulte est traduite par l'émission d'un photon de fréquence ν telle que l'énergie émise est égale à hν. Ce phénomène est appellé émission et est d'autant plus important que la température est élevée. Il est caractérisé par une opacité, l'opacité d'émission. Cette opacité est l'inverse du libre parcours moyen d'émission qui représente la distance moyenne entre deux émissions d'un photon d'une certaine fréquence. Si la matière est à l'équilibre thermodynamique local, l'émission est décrite par la fonction de Planck.

A l'inverse, la matière bombardée de photons capture certains de ceux-ci. Des électrons gagnent alors un ou plusieurs niveaux d'énergie. Ce phénomène est appellé absorption et est caractérisé par une opacité dite opacité d'absorption. L'opacité d'absorption est l'inverse du libre parcours moyen d' absorption, distance moyenne parcouru par un photon d'une fréquence donnée avant d'être absorbé. A l'équilibre thermique local, les opacités d'émission et d'absorption sont identiques. Cette propriété n'est vraie qu'au niveau microscopique comme on le verra par la suite.

Enfin, certains photons sont déviés de leur trajectoire par la matière. Ce phénomène est appellé « scattering » en anglais. Nous le traduirons par dispersion, même si l'on trouve parfois le terme « diffusion » dans la littérature, afin d'éviter des confusions entre les différentes acceptions de ce dernier mot. La dispersion est caractérisée non seulement par une opacité dite de dispersion, qui est l'inverse du libre parcours moyen de dispersion, mais également par une fonction de redistribution angulaire décrivant la manière dont les photons sont déviés. Si cette déviation ne dépend pas de Ω, on dit que la dispersion est isotrope. Enfin, pour donner une idée pratique de ce qu'est la dispersion, on peut donner l'exemple d'un phare dans le brouillard : l'énergie est peu à peu retirée au faisceau principal pour être redistribuée dans toutes les directions.

On peut d'ores et déjà noter que ces trois interactions ont des rôles bien précis dans les bilans : ainsi la dispersion conserve l'énergie du rayonnement alors que l'émission transfère de l'énergie de la matière vers le rayonnement et l'absoption fait l'inverse. Ainsi, le rayonnement ne conserve pas l'énergie : seule l'énergie totale est conservée. Pour avoir une propriété de conservation de l'énergie, il faut donc coupler les effets du rayonnement à ceux de la matière.

#### 3.2 Modèles de transfert radiatif dans diérents régimes

On rappelle ici brièvement les diérents niveaux de modélisation utilisés. On peut les diviser en trois catégories : les modèles cinétiques, ie les modèles qui prennent en compte les variables angulaires et spectrale, les modèles de diffusion et les modèles aux moments. Ces deux dernières catégories considèrent une échelle macroscopique, prenant en compte uniquement les variables d'espace et de temps.

#### 3.2.1 L'équation du transfert radiatif

A chaque instant  $t$ , il faut six variables pour situer la position d'un photon dans l'espace des phases : trois positions et trois moments. Par convention, on préfère utiliser trois variables équivalentes aux moments : la fréquence  $\nu$  et la direction de propagation du photon  $\Omega$  (il faut deux variables angulaires pour décrire Ω). Avec ces variables, on peut définir la fonction de distribution  $f$ :

$$
f = f(t, x, \Omega, \nu). \tag{3.2.1}
$$

On a alors :

$$
dn = f \, dx d\Omega d\nu,\tag{3.2.2}
$$

dn est le nombre de photons se trouvant à l'instant  $t$  dans le volume dx autour du point  $x$ , avec une fréquence ν dans un intervalle fréquenciel de longueur dν et se propageant autour d'une direction  $\Omega$  dans un angle solide  $d\Omega$ .

Pour le transfert radiatif, on préfère utiliser l'intensité radiative spécifique, liée à la fonction de distribution des photons par la relation :

$$
I(t, x, \Omega, \nu) = ch\nu f(t, x, \Omega, \nu).
$$
\n(3.2.3)

Si l'intensité radiative spécifique ne dépend pas de  $\Omega$ , on dit qu' elle est isotrope. De même, si elle ne dépend pas de x, on dit qu'elle est homogène. L'exemple le plus important de champ radiatif homogène et isotrope est celui qui coexiste avec la matière lors d'un équilibre thermique à la température  $T$ . L'intensité spécifique est alors décrite par la fonction de Planck, ou fonction de corps noir  $B = B_{\nu}(T)$  avec:

$$
B_{\nu}(T) = \frac{2h\nu^3}{c^2} [exp(\frac{h\nu}{kT}) - 1]^{-1}, \qquad (3.2.4)
$$

où k est la constante de Boltzmann.

Certaines grandeurs macroscopiques sont particulièrement représentatives. On les obtient en intégrant les grandeurs microscopiques par rapport à la fréquence et à la direction. On retiendra :

#### 3.2. MODÈLES DE TRANSFERT RADIATIF DANS DIFFÉRENTS RÉGIMES 15

- L'énergie radiative :  $E_R = \frac{1}{2}$  $\frac{1}{c} \int$  $S<sup>2</sup>$ R∞ 0  $I\nu(\Omega)$ .dvd $\Omega$
- Le flux radiatif :  $F_R = \frac{1}{2}$  $\frac{1}{c} \int$  $S<sup>2</sup>$  $\int$ 0  $c\Omega.I\nu(\Omega)d\nu d\Omega$
- La pression radiative :  $P_R = \frac{1}{2}$  $\frac{1}{c} \int$  $S<sup>2</sup>$ R∞ 0  $\Omega \otimes \Omega I \nu(\Omega) d\nu d\Omega.$

Une propriété fondamentale du transfert radiatif est la limitation du flux. Comme tous les photons se déplacent à la vitesse de la lumière, il en résulte que :

$$
\check{f} = \frac{F_R}{cE_R} < 1. \tag{3.2.5}
$$

Cette propriété est très importante aussi cherchera-t-on à la retrouver dans nos modèles par la suite. Lorsqu'elle est violée par un modèle, des états non physiques sont prédits. Les modèles de diffusion, ainsi que le modèle P1 ne la vérifient pas dès lors que l'on est éloigné de l'équilibre radiatif. En revanche, on verra par la suite que le modèle M1 la conserve.

L'équation du transfert radiatif (ETR) représente le bilan d'énergie liée au rayonnement au niveau microscopique. Dans un milieu d'indice optique égal à 1, on l'écrit sous la forme :

$$
\frac{1}{c}\partial_t I_\nu(\Omega) + \Omega.\nabla_x I_\nu(\Omega) = S_\nu - \sigma_\nu^{ext} I_\nu(\Omega) + \frac{\sigma_\nu^d}{4\pi} \int_{S^2} p_\nu(\Omega',\Omega) I_\nu(\Omega') d\Omega' d\nu.
$$
\n(3.2.6)

On a noté  $S_{\nu}$  le terme d'émission. Comme on l'a vu, dans le cas de l'équilibre thermique local, on peut l'exprimer grâce à la fonction de Planck :

$$
S_{\nu} = \sigma_{\nu}^{e} B_{\nu}(T). \tag{3.2.7}
$$

La fonction de Planck, ou fonction de corps noir  $B_{\nu}(T)$  est isotrope et est définie par la formule (3.2.4).

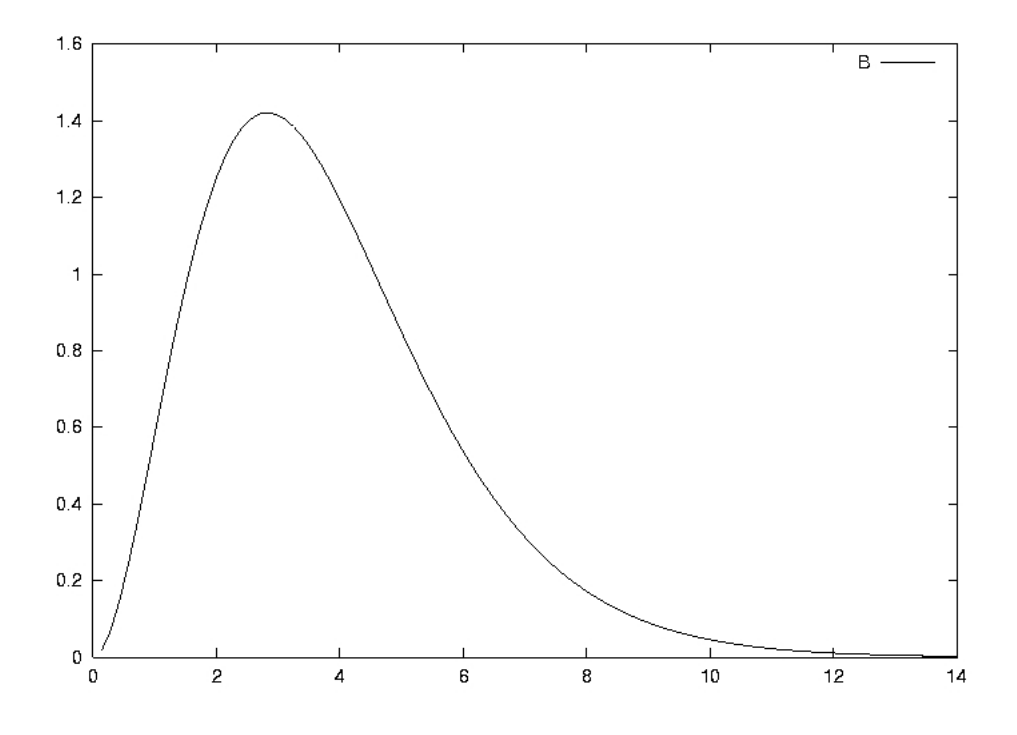

Fonction de Planck adimensionnée

La fonction de Planck, que l'on appellera parfois Planckienne, passe par un maximum que l'on peut situer grâce à la première loi de Wien :

$$
\lambda T = 2898.\tag{3.2.8}
$$

Ici  $\lambda$  est la longueur d'onde exprimée en  $\mu$ m. En tant que fonction isotrope, la fonction de Planck a un flux nul. De plus, son énergie a la particularité de s'exprimer en fonction de la température par la loi :

$$
\frac{1}{c} \int_{S^2} \int_{0}^{\infty} B_{\nu}(T) d\nu d\Omega = aT^4,
$$
\n(3.2.9)

$$
a = \frac{8\pi^5 k^4}{15h^3c^3}
$$
 est parfois notée sous la forme  $\frac{4\sigma_R}{c}$  où  $\sigma_R$  est ici la constante de Stefan-Boltzmann<sup>1</sup>.

On appelle équilibre radiatif l'état de la matière dans lequel l'intensité radiative a la forme d'une fonction de Planck. Dans ce cas l'énergie radiative vaut donc  $aT^4$  et le flux radiatif est nul. Par analogie, on dénit la température radiative par :

$$
E_R = aT_R^4. \tag{3.2.10}
$$

<sup>&</sup>lt;sup>1</sup>afin de ne pas confondre cette constante de Stefan-Boltzmann avec les opacités, on préfèrera utiliser par la suite la constante a.

On voit immédiatement qu'à l'équilibre radiatif,  $T_R = T$ .

Définition 1. Pour des raisons de clarté, on adoptera la notation suivante :

$$
\langle . \rangle = \frac{1}{c} \int_{S^2} \int_{0}^{\infty} d\nu d\Omega.
$$

On a vu que l'énergie du rayonnement n'est pas conservée et qu'il faut considérer l'énergie totale (radiative+matière) pour avoir conservation. Il faut donc coupler l'équation du transfert radiatif avec une équation régissant l'évolution de l'énergie de la matière. Lorsque l'on souhaitera s'intéresser essentiellement aux effets du rayonnement, on se contentera d'utiliser une équation d'énergie matière simplifiée ne prenant en compte que les termes d'échanges avec le rayonnement :

$$
\rho C_v \partial_t T = c(\sigma^a E_R - \sigma^e a T^4). \tag{3.2.11}
$$

Bien entendu, lorsque l'on s'intéressera aux effets du couplage entre le rayonnement et l'hydrodynamique, en particulier dans le chapitre 6, on utilisera des équations décrivant plus précisément l'écoulement, en général les équations d'Euler ou de Navier-Stokes.

L'équation (3.2.6) est présentée ici avec un certain nombre de simplications. Tout d'abord, dans un milieu d'indice optique diérent de 1, par exemple dans du verre, la vitesse de la lumière devient égale à  $n_{milieu}$ c si l'on appelle  $n_{milieu}$  l'indice du milieu considéré. Le cas de milieux d'indices optiques indépendants de la fréquence peut se traiter comme un extension immédiate de tout ce qui sera dit par la suite si le problème est bien posé. On considère également que la dispersion ne modifie pas l'état des particules et ne dépend que de l'angle entre les directions initiale et finale des photons. Cette dernière assomption est la plus courante. En revanche, à très haute température, il peut exister des phénomènes de dispersion, comme le scattering Compton, qui modifient l'énergie des particules. Ces effets resteront toutefois négligeables dans toutes les applications que nous considèrerons. Enfin, dans le cas général, des modifications interviennent sur l'équation (3.2.6) lorsque l'on a affaire à de très grandes vitesses de déplacement de la matière. Dans ce cas, on doit traiter le problème soit en ajoutant des termes comobiles [22],[1], soit en intégrant le paramètre dans le calcul des opacités, qui deviennent alors dépendantes de la vitesse. Une fois encore, ces phénomènes resteront négligeables pour toutes les applications considérées par la suite.

Il existe principalement 4 niveaux de résolution spectrale de l'ETR selon le niveau de précision que l'on souhaite obtenir et les données que l'on possède.

On peut tout d'abord effectuer un calcul raie par raie. De tels calculs ont parfois pu être menés récemment grâce aux progrès de l'informatique. Ils donnent des résultats extrêmement précis, cependant, ils présentent deux inconvénients majeurs. Le premier est le coût de calcul : il faut résoudre l'ETR pour des millions de raies. Cet énorme coût de calcul est et restera un obstacle à ce type de résolution car le rayonnement n'est en général qu'une partie d'une physique couplée complexe (que ce soit de la combustion ou de l'hydrodynamique radiative par exemple). De plus, ce genre de calcul ne peut être mené à bien qu'avec le soutien de bases de données très précises (avec une résolution de l'ordre de 0.01 $cm^{-1}$ ). Or ces bases de données ne sont pas disponibles à l'heure actuelle et ne le seront probablement pas dans un futur proche [24]. Une base de donnée comme HITRAN est en gros limitée à des applications atmosphériques. Son extension à haute température est une extrapolation. Par conséquent, les calculs raie par raie sont pour l'instant avant tout utilisés pour valider les autres méthodes.

Les modèles à bandes étroites et assimilés travaillent sur un découpage du spectre en un certain nombre

de bandes étroites. A l'intérieur de chaque bande, soit on utilise un opacité moyenne, soit on réorganise les coefficients d'absorption pour obtenir des fonctions régulières faciles à intégrer (méthodes CK). Ces méthodes s'appliquent difficilement à des milieux non homogènes et possèdent encore un coût de calcul relativement élevé pour un couplage 3D.

Les méthodes multigroupes calculent des grandeurs sur des bandes spectrales beaucoup plus larges (les groupes) que les modèles à bandes étroites. Le nombre d'inconnues est relativement peu élevé aussi les calculs sont-ils plus faciles. Les erreurs dues aux moyennages peuvent atteindre quelques dizaines de pourcent, cependant les données disponibles ne permettent parfois pas de travailler avec des méthodes plus précises.

Enfin les modèles globaux, dits "gris" ie intégrés sur tout le spectre de fréquence sont parfois largement suffisants puisque dans certains calculs on ne s'intéresse au rayonnement qu'au travers du bilan d'énergie transportée par le flux radiatif. Bien entendu, ils ne permettent pas de calculer avec beaucoup de précision certaines grandeurs radiatives.

La façon la plus précise de décrire le rayonnement est de travailler au niveau microscopique et de résoudre l'équation du transfert radiatif dans son ensemble. Cependant, une solution numérique précise de l'équation du transfert radiatif possède un coût. Elle est basée soit sur une méthode Monte-Carlo, soit une méthode aux ordonnées discrètes. Dans ce dernier cas, on utilise un nombre finis de directions de propagation. Pour des problèmes en 2 dimensions, on a typiquement besoin de quelques dizaines d'inconnues par bande de fréquence et par maille spatiale. Cette approche microscopique est généralement trop coûteuse pour des simulations multidimensionnelles dépendantes de la fréquence couplant le rayonnement et l'hydrodynamique.

#### 3.2.2 Modèles de diffusion

Les modèles de diffusion sont des modèles moins coûteux qui dérivent de l'équation du transfert radiatif dans certains régimes. Ainsi, lorsque l'opacité d'émission est importante, on peut alors par un scaling montrer que l'ETR dégénère en une équation parabolique. On est proche de l'équilibre et l'intensité radiative est proche d'une planckienne, aussi ces modèles sont-ils nommés modèles de diffusion à l'équilibre [22]. Pour les obtenir, on fait une mise à l'échelle des grandeurs physiques à l'aide d'un petit paramètre ε. On considère un temps long et une opacité d'absorption importante, ce qui correspond à :

$$
\tilde{t} = \varepsilon t,\tag{3.2.12}
$$

$$
\tilde{\sigma^a} = \varepsilon \sigma^a. \tag{3.2.13}
$$

L'ETR, couplée avec une équation d'énergie matière simpliée devient alors :

$$
\frac{\varepsilon^2}{c}\partial_{\tilde{t}}I_{\varepsilon} + \varepsilon \Omega \nabla_x I_{\varepsilon} = \tilde{\sigma^a} (B_\nu(T_{\varepsilon}) - I_{\varepsilon}), \tag{3.2.14}
$$

$$
\varepsilon^2 \rho C_v \partial_{\tilde{t}} T_{\varepsilon} = -\int_{S^2} \int_0^{\infty} \tilde{\sigma^a} (B_\nu(T_{\varepsilon}) - I_{\varepsilon}) d\nu d\Omega, \tag{3.2.15}
$$

$$
\rho C_v \partial_t T = c(\sigma^a E_R - \sigma^e a T^4). \tag{3.2.16}
$$

Après développement asymptotique, on obtient alors le modèle de diffusion à l'équilibre :

$$
\partial_{\tilde{t}}(\rho C_v T + 4aT^4) - \nabla_x \left(\frac{4acT^3}{3\tilde{\sigma}} \nabla_x T\right) = 0. \tag{3.2.17}
$$

Dans le cas où l'opacité d'émission est quelconque, mais où l'opacité de dispersion est importante, on peut là encore par un scaling se ramener à une équation parabolique. Ces modèles sont appellés modèles de diffusion hors équilibre. L'intensité radiative sous-jacente est isotrope [19]. Cette fois-ci, le scaling est le suivant :

$$
\tilde{t} = \varepsilon t,\tag{3.2.18}
$$

$$
\tilde{\sigma^d} = \varepsilon \sigma^d,\tag{3.2.19}
$$

$$
\tilde{\sigma^a} = \frac{1}{\varepsilon} \sigma^a. \tag{3.2.20}
$$

Ce qui, une fois reporté donne :

$$
\frac{\varepsilon^2}{c}\partial_{\tilde{t}}I_{\varepsilon} + \varepsilon\Omega\nabla_x I_{\varepsilon} = \varepsilon^2 \tilde{\sigma^a}(B_\nu(T_{\varepsilon}) - I_{\varepsilon}) + \tilde{\sigma^d}(\frac{1}{4\pi} \int_{S^2} I_{\varepsilon} d\Omega - I_{\varepsilon}),\tag{3.2.21}
$$

$$
\varepsilon \rho C_v \partial_{\tilde{t}} T_{\varepsilon} = -\varepsilon \int_{S^2} \int_0^{\infty} \tilde{\sigma}^a (B_\nu(T_{\varepsilon}) - I_{\varepsilon}) d\nu d\Omega.
$$
 (3.2.22)

Un développement asymptotique donne alors le système de diffusion hors équilibre :

$$
\partial_{\tilde{t}} E - \nabla \left( \frac{c}{3\tilde{\sigma}^d} \nabla E \right) = c \tilde{\sigma} (aT^4 - E), \qquad (3.2.23)
$$

$$
\rho C_v \partial_{\tilde{t}} T = c \tilde{\sigma} (E - aT^4). \tag{3.2.24}
$$

L'inconvénient de ces modèles de diffusion est que, s'ils ont un excellent comportement dans les régimes de limite diffusive, ils donnent en revanche de mauvais résultats dans les régimes de transport, car ils ne respectent pas la proprotété de limitation du flux radiatif. Pour remédier à cet inconvénient des modèles de diffusion à flux limités ont été développés [19]. Cependant, ils peuvent rencontrer certains problèmes dans des congurations où des régimes très diérents coexistent dans des cellules voisines [1] et pour simuler certains régimes.

Les modèles de diffusions présentés ici sont gris (ie indépendants de la fréquence), mais il existe leur équivalent multigroupe. Dans le cas de la diffusion hors équilibre, le modèle multigroupe serait :

$$
\partial_t E_q - \nabla \left(\frac{c}{3\sigma_q^d} \nabla E_q\right) = c\tilde{\sigma}_q (a\theta_q^4 - E_q), \ 1 \le q \le Q \tag{3.2.25}
$$

$$
\rho C_v \partial_t T = c \sum_q \tilde{\sigma_q} (E_q - a \theta_q^4).
$$
\n(3.2.26)

Le terme  $\theta$  est défini par  $a\theta^4 = < B_\nu(T)>_q$ .  $E_q$  est l'énergie radiative du  $q^{ime}$  groupe.

#### 3.2.3 Modèles aux moments

La dernière famille est celle des modèles aux moments. Ils sont obtenus en fermant les équations aux moments dérivées de l'ETR grâce à une hypothèse de fermeture. Le système aux deux premiers moments, qui est celui le plus souvent utilisé s'écrit :

$$
\partial_t E_R + \nabla_x F_R = \sigma^e a T^4 - \sigma^a E_R,\tag{3.2.27}
$$

$$
\partial_t F_R + c^2 \nabla_x P_R = -(\sigma^f + (1 - \check{g}_\nu) \sigma^d) F_R. \tag{3.2.28}
$$

Afin de retrouver ce système à partir de l'équation du transfert radiatif (3.2.7)-(3.2.6), on intègre celle-ci.

#### Bilan d'énergie

Si l'on intégre (3.2.7)-(3.2.6) sur l'ensemble des directions, il vient :

$$
\partial_t E(\nu) + \nabla_x F(\nu) = 4\pi c \sigma^a B(T, \nu) - c(\sigma^a + \sigma^d) E(\nu) + \frac{\sigma^d}{4\pi} \int_0^{4\pi} \int_0^{4\pi} p_\nu (\Omega' \to \Omega) I_\nu(\Omega') d\Omega' d\Omega, \tag{3.2.29}
$$

$$
=4\pi c\sigma^a B(T,\nu)-c(\sigma^a+\sigma^d)E(\nu)+\sigma^d\int\limits_0^{4\pi}I_{\nu}(\Omega')\frac{1}{4\pi}\int\limits_0^{4\pi}p_{\nu}(\Omega'-\Omega)d\Omega d\Omega',\quad(3.2.30)
$$

$$
=4\pi c\sigma^{a}B(T,\nu)-c(\sigma^{a}+\sigma^{d})E(\nu)+c\sigma^{d}E(\nu), \qquad (3.2.31)
$$

d'où la première équation :

$$
\partial_t E(\nu) + \nabla_x F(\nu) = 4\pi c \sigma^a (B(T, \nu) - E(\nu)). \tag{3.2.32}
$$

On remarque au passage que le terme de dispersion conserve l'énergie : l'énergie retirée au faisceau principal est entièrement redistribuée.

#### Bilan de flux

Pour obtenir l'équation relative au deuxième moment -le flux radiatif-, on multiplie (3.2.7)-(3.2.6) par Ω puis on intègre sur l'ensemble des directions :

$$
\partial_t F(\nu) + c^2 \nabla_x P(\nu) = 0 - c(\sigma^a + \sigma^d) F(\nu) + \frac{\sigma^d}{4\pi} \int_0^{4\pi} \int_0^{4\pi} c \Omega p_\nu (\Omega' \to \Omega) I_\nu (\Omega') d\Omega' d\Omega, \tag{3.2.33}
$$

$$
= -c(\sigma^a + \sigma^d)F(\nu) + \frac{\sigma^d}{4\pi} \int_0^{4\pi} I_\nu(\Omega') \int_0^{4\pi} c\Omega p_\nu(\Omega' \to \Omega) d\Omega d\Omega'.
$$
 (3.2.34)

Sous l'hypothèse  $p_{\nu}(\Omega' \to \Omega) = p_{\nu}(\Omega', \Omega)$ , on peut dire que  $\int^{4\pi}$  $\int_0^{\infty} \Omega p_{\nu}(\Omega', \Omega) d\Omega = 4\pi \check{g}_{\nu} \Omega'.$  Il vient alors :

$$
\partial_t F(\nu) + c^2 \nabla_x P(\nu) = -c(\sigma^a + \sigma^d) F(\nu) + c \sigma^d \tilde{g}_\nu F(\nu), \tag{3.2.35}
$$

d'où la seconde équation :

$$
\partial_t F(\nu) + c^2 \nabla_x P(\nu) = c(-\sigma^a + (\check{g}_{\nu} - 1)\sigma^d) F(\nu). \tag{3.2.36}
$$

#### 3.3. PROPRIÉTÉS RADIATIVES DE LA MATIÈRE 21

Finalement, on peut réécrire le système intermédiaire sous la forme :

$$
\partial_t \mathbf{U} + \nabla_x \mathbf{f} = \mathbf{S} + \mathbf{M} \mathbf{U},\tag{3.2.37}
$$

avec :  $\mathbf{C} = \begin{pmatrix} E(\nu) \\ E(\nu) \end{pmatrix}$  $F(\nu)$ ),  $\mathbf{f} = \begin{pmatrix} F(\nu) \\ 2R(\nu) \end{pmatrix}$  $c^2P(\nu)$  $\sum_{n=0}^{\infty} \int \frac{4\pi c \sigma^a B(T,\nu)}{2}$ 0 et  $\mathbf{M} = \begin{pmatrix} -c\sigma^a & 0 \\ 0 & c(-a) + c\sigma^a \end{pmatrix}$ 0  $-c(\sigma^a + (1 - \check{g}_\nu)\sigma^d)$  $\big)$ . Le système aux moments s'obtient alors en intégrant (3.2.37) en fréquence

Le modèle P1 est un modèle linéaire hyperbolique bien connu de ce type. Dans ce cas, la pression radiative s'exprime très simplement :  $P_R = \frac{1}{3} E_R I_d$ . Il est donc très peu coûteux et facile à implémenter mais ne donne des prédictions correctes que dans des configurations où les anisotropies sont suffisamment faibles ( $\check{f} \leq 0.57$ ..). Il existe d'autres fermetures permettant de donner un plus grand domaine de définition, on pourra par exemple citer les modèles à  $\chi$  variable [13] [14], le modèle développé par Struchtrup [35], des modèles à fermeture entropique [23], [4] et le modèle M1 [8], lui-même à fermeture entropique mais basé sur l'entropie radiative  $\check{h}$ , que nous utiliserons par la suite.

#### 3.3 Propriétés radiatives de la matière

#### 3.3.1 Généralités sur les opacités

Les opacités  $\sigma_{\nu}(t, x)$  dépendent de l'état de la matière à l'instant t et au point x. Pour être plus précis, elles dépendent des populations de chaque espèce, y compris les niveaux électroniques. A chaque degré de liberté en rotation ou en translation des molécules présentes correspond en effet une raie d'émission. Ces raies sont donc très nombreuses et il en faut généralement en considérer plusieurs millions pour un problème donné. Un fond généré par les transitions lié-libre et d'autres phénomènes absorbants, comme la présence de suies dans le cas des incendies, viennent s'ajouter à l'absorption dans les raies.

Il existe trois types de transitions qui entrainent un changement d'état énergétique moléculaire par émission ou absorption dans un gaz : les transitions 'lié-lié' qui sont des transitions entre des états atomiques ou moléculaires non dissociés (dits 'liés'), les transitions 'lié-libre', qui sont des transitions depuis un état lié vers un état dissocié (dit 'libre) dans le cas de l'absorption et inversement pour l'émission, enfin les transitions 'libre-libre', entre deux états dissociés [24].

Parmi les facteurs dont dépend l'énergie interne des atomes et des molécules se trouvent les énergies associées aux électrons qui gravitent autour du noyau atomique et aux atomes au sein d'une molécule qui vibrent l'un contre l'autre ou gravitent l'un autour de l'autre. D'après la théorie des quantas, ces énergies sont quantiées, ce qui veut dire que seuls les photons possédant certaines énergies seront absorbés ou émis. Or, on a vu que ces énergies étaient proportionnelles à la fréquence, par conséquent les transitions 'lié-lié' génèrent un spectre composé de raies d'émission/absorption. Ces dernières ne sont pas exactement ponctuelles entres autres à cause du principe d'incertitude d'Heisenberg. Elles ont donc un certain prol, relativement étroit, dont on donnera la forme au chapitre 7. A la largeur naturelle d'une raie viennent s'ajouter les effets d'élargissement collisionnels, Doppler voire Stark. Il faut beaucoup d'énergie pour changer l'orbite d'un électron aussi les raies correspondantes se situent-elles entre l'ultraviolet et l'infrarouge proche. Changer d'état d'énergie vibrationnel demande moins d'énergie et les raies correspondantes se situent dans l'infrarouge moyen. Enfin, les changements d'état rotationnels demandent encore moins d'énergie et les raies correspondantes se situent dans l'infrarouge lointain et les micro-ondes. Il est à noter que des changements d'état vibrationnels peuvent s'accompagner de transitions rotationnelles, générant des groupes de raies qui se chevauchent partiellement. Ces groupes sont appellés bandes vibrorotationnelles et sont importants pour des calculs en infrarouge.

Dans le cas de gaz à fortes températures, l'absorption d'un photon peut ioniser ou dissocier les molécules à cause de vibrations trop importantes résultant d'une transition lié-libre. Dans ce cas, l'état des molécules ou des ions résultant du processus dépendent de l'énergie cinétique des éléments qui se sont séparés. Celle-ci n'est pas quantiée, par conséquent, les transitions lié-libre génèrent un spectre d'absorption continu en fréquence. Cette partie continue apparait dès lors que l'on atteint les énergies nécessaires à l'ionisation ou à la dissociation des molécules. Ceci est également vrai pour le processus inverse (l'émission).

A l'intérieur d'un gaz ionisé, les électrons libres peuvent interagir avec le champ électrique des ions. Ces interactions sont la source de transitions libre-libre. Dans ce cas, l'énergie cinétique des électrons est modiée par la capture ou la libération de photons : un électron qui libère un photon perd de l'énergie cinétique, ce qui le freine. Ce processus est appellé Bremsstrahlung (de l'allemand 'casser le rayonnement'). A l'inverse, un photon capturé par un électron lui apporte de l'énergie cinétique, ce qui l'accélère, on parle alors de Bremsstrahlung inverse. L'énergie cinétique des électrons n'étant pas quantiée, ces photons peuvent avoir n'importe quelle fréquence. Le spectre résultant des transitions libre-libre est donc également continu.

Ces trois facteurs n'ont pas la même importance selon les applications considérées. Dans le cas de la combustion, la température n'est pas assez importante pour qu'il y ait des électrons libres, par conséquent les effets des transitions lié-libre et libre-libre sont négligeables. Le spectre est alors essentiellement composée de nombreuses raies. En revanche, si l'on s'intéresse à des plasmas chauds ou à des écoulements autour d'un corps de rentrée atmosphérique hypersonique, les effets radiatifs ont lieu dans l'ultraviolet, le visible et l'infrarouge proche. Les composantes continues du spectre noient alors les raies de faible énergie et seules les raies les plus importantes subsistent.

Le calcul de ces opacités est souvent très complexe, d'autant plus que certains effets comme le décalage Doppler viennent s'y ajouter. L'une des principales difficulté dans le cas général est de connaître la répartition des diérentes populations, nécessaire à la détermination de l'opacité d'absorption, mais aussi du terme d'émission. Pour résoudre un problème couplé avec d'autres physiques, il devient nécessaire de se placer dans des hypothèses simplicatrices. Nous choisissions de considérer dans la suite soit le cas de l'équilibre thermique, soit le cas de l'équilibre thermodynamique local. Dans ce dernier cas, la connaissance de la densité  $\rho$  et de la température T suffit alors à donner la répartition des populations. On obtient donc des opacités en fonction de ces grandeurs :  $\sigma = \sigma(\rho, T, \nu)$ . On préfère parfois les exprimer en fonction de la pression et de la température, ce qui est équivalent grâce à la loi d'état considérée. De plus, sous cette hypothèse, on sait exprimer le terme d'émission de manière simple (3.2.7).

Lorsqu'on considère des modèles macroscopiques, commes les modèles aux moments où les modèles de diffusion, on doit connaître des opacités macroscopiques moyennes. Ces opacités sont définies par :

$$
\sigma^e = \frac{\langle \sigma B(T) \rangle}{aT^4},\tag{3.3.1}
$$

$$
\sigma^a = \frac{\langle \sigma I \rangle}{E},\tag{3.3.2}
$$

$$
\sigma_x^f = \frac{c < \sigma \Omega_x I \gt}{F},\tag{3.3.3}
$$

$$
\sigma_y^f = \frac{c < \sigma \Omega_y I \gt}{F}.\tag{3.3.4}
$$

 $\sigma^e$  est l'opacité d'émission. Son calcul est appellé moyenne de Planck.  $\sigma^a$  est l'opacité d'absorption,

#### 3.3. PROPRIÉTÉS RADIATIVES DE LA MATIÈRE 23

on voit d'emblée qu'en général,  $\sigma^a$  et  $\sigma^e$  sont différentes : ainsi, contrairement à ce qui se passe au niveau microscopique, les opacités macroscopiques d'émission et d'absorption ne sont pas les mêmes. Enfin,  $\sigma^f$  est l'opacité d'absorption du flux radiatif. Ces opacités découlent directement de l'intégration de (3.2.6)-(3.2.7). Si l'on intègre par exemple les termes d'émission/absorption, on obtient :

$$
\langle \sigma(B_{\nu}(T) - I_{\nu}) \rangle = \langle \sigma B_{\nu}(T) \rangle - \langle \sigma I_{\nu} \rangle, \tag{3.3.5}
$$

$$
=\frac{<\sigma B_{\nu}(T)>}{}-\frac{<\sigma I_{\nu}>}{},\tag{3.3.6}
$$

$$
= \sigma^e a T^4 - \sigma^a E_R. \tag{3.3.7}
$$

Ces trois grandeurs peuvent être très difficiles à calculer. En particulier, leur calcul nécessite une intensité radiative sous-jacente positive. Ce calcul n'étant pas l'objet de nos travaux, nous ne le développerons par davantage dans la plupart des chapitres. Toutefois, des précisions pourront être trouvées dans le chapitre 7 dans le cas du modèle M1 multigroupe.

#### 3.3.2 Diérents niveaux de modélisation

La détermination des grandeurs physiques, que ce soit au niveau du rayonnement ou de la mécanique des fluides, passe par la connaissance des distributions de populations sur les niveaux d'énergie quantique. Celles-ci sont plus ou moins ardues à prédire selon les régimes physiques dans lesquels on choisit de se placer. L'échelle des niveaux de modélisation dépend essentiellement de trois notions d'équilibre : l'équilibre chimique, l'équilibre thermique et l'équilibre radiatif.

L'équilibre chimique est atteint lorsque la cinétique chimique a atteint son état stationnaire. Toutes les réactions chimiques sont à l'équilibre et les concentrations de chaque espèce n'évoluent plus. On peut alors considérer le mélange comme un seul fluide pour les besoins de la résolution numérique.

L'équilibre thermique est atteint lorsque l'on peut dénir une unique température pour toutes les espèces. Il existe néanmoins plusieurs degrés entre l'équilibre thermique et le déséquilibre thermique total. On appellera équilibre thermique partiel un régime dans lequel les fonctions de répartition des niveaux des populations sont boltzmaniennes pour chaque degré de liberté. Dans ce cas, il peut exister plusieurs températures diérentes (températures de vibration, températures de rotation,...). Bien entendu, l'équilibre thermique total est un équilibre thermique partiel pour lequel toutes ces températures sont identiques. Dans le cas du déséquilibre thermique total, tous les niveaux des populations doivent être décrits individuellement. Enfin, on peut également considérer des déséquilibres thermiques partiels dans lesquels les niveaux les plus énergétiques sont supposés boltzmaniens (comme dans le cas de l'équilbre thermique partiel), et les niveaux les moins énergétiques sont décrits de manière détaillée.

On se trouve à l'équilibre thermodynamique local (ETL) dès lors que l'on est dans une situation à la fois d'équilibre chimique et thermique.

L'équilibre radiatif est atteint lorsque la matière est en équilibre avec le rayonnement. Dans le cas de l'ETL, cela signifie que les photons sont distribués selon une planckienne à la température du fluide.

Ces équilibres dénis, on peut dessiner une première échelle dans la modélisation. On a ajouté les diverses dépendances de l'opacité  $\sigma$  pour donner une idée de la complexité de chaque étape :

1. Le modèle collisionnel-radiatif se situe au plus haut niveau de la modélisation. Tous les niveaux sont décrits de manière détaillée par les équations-maîtresses. Cependant, on ne considère qu'une seule température électronique et on néglige le couplage radiatif. Des modèles ne faisant pas cette simplification sont extrêmement complexes et peu utilisés.  $\sigma=\sigma_\nu\big((C_i)_i,(N_i)_i,..\big)$  : l'opacité dépend des densités de chaque espèce  $N_i$  et des différentes températures. Son calcul est donc relativement difficile.

- 2. Le modèle collisionnel-radiatif avec condition QSS. La condition QSS (pour Quasi-Steady-State) stipule que la variation de la densité numérique de chaque état est négligeable devant la somme des taux de toutes les transitions collisionnelles et radiatives qui peuplent ou dépeuplent cet état. Les populations sont donc toujours dans un état d'équilibre, et leur densité numérique est fournie par la résolution d'une équation algébrique [28]. Ce modèle permet de résoudre certaines configurations en déséquilibre thermique total.  $\sigma=\sigma_\nu\big((C_i)_i,(N_i)_i,..\big):$  l'opacité possède les mêmes dépendances, mais les densités numériques  $N_i$  sont obtenues plus facilement que précédemment.
- 3. Des modèles hybrides entre le précédent et les suivants permettent de résoudre des congurations en déséquilibre thermique partiel ([21]).
- 4. Les modèles boltzmaniens à plusieurs températures permettent de résoudre des problèmes à l'équilibre thermique partiel.  $\sigma = \sigma_\nu\Big((C_i)_i, \rho, Te, (T_i^{vib})_i, (T_i^{rot})_i, ...\Big).$
- 5. Les modèles boltzmaniens à une seule température permettent de résoudre des problèmes à l'équilibre thermique.  $\sigma=\sigma_\nu\big((C_i)_i,\rho,T\big)$  : il n'existe plus qu'une seule température, ce qui simplifie notablement le calcul de  $\sigma$ .
- 6. Enfin au plus bas de l'échelle se trouvent les modèles à l'ETL. Dans ce cas,  $\sigma = \sigma(\rho, T)$  ne dépend plus que de deux variables.

Dans la suite de ce document, on présentera les modèles en se plaçant à l'équilibre thermique (ce qui permettra d'écrire la fonction d'émission sous forme planckienne). Cependant, le cas de l'équilibre thermique partiel est une extension directe qui ne pose pas de problème mathématique.

Comme on le verra au chapitre 7, se placer à un niveau de modélisation élevé nécessite une base de données qui peut fournir les informations adéquates. Pour les cas les plus simples, y compris le modèle à 2 bandes de Nicollet et al. [27], on se trouve à l'ETL (niveau 6). HITRAN donne suffisemment d'informations pour se placer hors équilibre chimique, soit au niveau 5. Les codes développés par JM Chevalier au CEA-CESTA permettent de considérer des applications hors équilibre thermique (niveau 4). Enfin, NEQAIR et PARADE donnent assez d'information pour se placer aux niveaux 2 et 3. Toutes ces bases de données sont décrites succintement au chapitre 7.

### Chapitre 4

# Un modèle cinétique

On a vu précédemment que les modèles cinétiques, s'ils pouvaient se révéler coûteux lors de la résolution de certains problèmes, donnent des résultats très précis. Même dans l'optique du développement de modèles macroscopiques, ils peuvent ainsi se révéler particulièrement précieux en tant que solution de référence lorsqu'on ne possède pas de solution analytique. On s'attachera dans ce chapitre à présenter une approximation de l'ETR, développée en une dimension d'espace. Dans tout ce chapitre,  $\sigma$  peut dépendre de ν, mais pas de l'état de la matière.

#### 4.1 Equation du transfert radiatif discrète

Pour obtenir un modèle numérique à partir de l'équation (3.2.6)-(3.2.7) restreinte à une dimension d'espace, on introduit un nombre fini de directions de propagation notées  $\{\mu_l\}_l$  et un nombre fini de fréquences  $\{\nu_q\}_q$  (à ne pas confondre avec la notation utilisée dans la présentation du modèle M1 multigroupe). Le rayonnement est alors décrit par l'intensité radiative discrète  $\{I_{q,l}\}_{q,l}$  où  $I_q = \{I_{q,l}\}_l$  peut être vue comme une valeur représentative de l'intensité radiative entre  $(\nu_{q-1} + \nu_q)/2$  et  $(\nu_q + \nu_{q+1})/2$  (cf [22]). Les quantités macroscopiques sont obtenues en remplacant les intégrations en  $\mu$  et en  $\nu$  par une formule de quadrature. Par exemple,

$$
E_R = \langle I \rangle_{d} = \frac{1}{c} \sum_{q,l} I_{q,l} \ \omega_q \theta_l,
$$

et l'entropie radiative discrète est dénie par

$$
H_d(I) = \langle h_d(I) \rangle_d = \langle \frac{2k\nu_q^2}{c^3} [n_{q,l} \ln(n_{q,l}) - (n_{q,l} + 1) \ln(n_{q,l} + 1)] \rangle_d \tag{4.1.1}
$$

avec  $n_{q,l} = \frac{c^2}{2L}$  $\frac{\partial^2 u}{\partial h \nu_q^3} I_{q,l}$ . (Par souci de simplicité, on omettra par la suite l'indice d dès lors qu'aucune confusion n'est possible).

An d'introduire correctement un modèle discret du système considéré, on dénit l'équilibre discret B grâce au principe d'entropie minimum :

$$
H_d(\mathcal{B}) = \min\{H_d(I), \langle I \rangle_d = aT^4\}.
$$
\n(4.1.2)

Cette dénition est évidemment une analogie avec l'équilibre continu, qui n'est autre que la fonction de corps noir de Planck  $B_{\nu}(T)$ . Cette dernière est définie comme vérifiant le principe d'entropie minimum au niveau continu. Par conséquent, si l'on choisit une infinité de directions et de fréquences, la fonction d'équilibre discret que l'on vient de dénir devient égale à la fonction de Planck.

**Théorème 4.1.1.** Si  $T > 0$ , alors il existe une unique fonction B solution de (4.1.2) qui vaut :

$$
\mathcal{B}_{q,l} = \frac{2h\nu_q^3}{c^2} [\exp(\frac{ch\nu_q \alpha}{k}) - 1]^{-1} \ \forall \ q,l,
$$
\n(4.1.3)

où  $\alpha = \alpha(T)$ , qui est l'unique solution de l'équation non linéaire

 $<\mathcal{B}>=aT^4,$ 

est une fonction décroissante de T.

preuve.

Enfin, on note  $\sigma_q$  les opacités approchées définies comme étant des opacités moyennes par bande de fréquence<sup>12</sup>. Elles peuvent être obtenues grâce à une procédure similaire au cas multigroupe présenté plus tard (voir aussi [22] et [29]). On peut alors écrire le système des équations du transfert radiatif discrètes couplées avec la température matière :

$$
\frac{1}{c}\partial_t I_{q,l} + \mu_l \partial_x I_{q,l} = \sigma_q(\mathcal{B}_q(T) - I_{q,l}),\tag{4.1.4}
$$

$$
\rho C_v \partial_t T = -\sum_{q,l} \sigma_q (\mathcal{B}_q(T) - I_{q,l}) \omega_q \theta_l, \qquad (4.1.5)
$$

$$
I_{q,l}(x,0) = I_{q,l}^{0}(x), \ \forall \ q,l,
$$
\n(4.1.6)

$$
T(x,0) = T^{0}(x). \tag{4.1.7}
$$

Ce système est une approximation de l'équation du transfert radiatif obtenue en utilisant une méthode standard type  $S_n$  ordonnées discrètes pour les directions de propagation, mais basée sur une définition non standard de l'équilibre discret en fréquence. Le principal avantage de cette dénition est de conserver certaines propriétés fondamentales données dans le théorème suivant

**Théorème 4.1.2.** Si  $I_{k,l}^0 \in L^{\infty}(\mathbb{R})$ ,  $T^0 \in L^{\infty}(\mathbb{R})$ , alors le système  $(4.1.4-4.1.5)$  a une unique solution dans  $L^{\infty}([0,+\infty[\times \mathbb{R})]$  qui vérifie

- 1.  $I_{q,l} \geq 0, \forall q, l, T(x,t) \geq \left[\frac{1}{(T^0)^3(x)} + \frac{3\sigma^* a t}{\rho C_v}\right]^{-1} > 0$ ,  $\omega \dot{u} \sigma^* = \max_{q,x} \sigma_q(x)$ ;
- 2. conservation de l'énergie :

$$
\partial_t \left( \langle I \rangle_d + \rho \varepsilon \right) + c \; \partial_x \langle \mu_l I \rangle_d = 0;
$$

3. dissipation locale de l'entropie totale :

$$
\partial_t \left( \frac{H_d(I) + \rho C_v \mathcal{U}}{c} \right) + \partial_x < \mu_l h_d(I) >_d \leq 0.
$$

où  $\mathcal{U} = -\int_0^T \alpha(T) dT$  est une fonction convexe de T.

preuve.

Remarque 1. Ce modèle est introduit plus en détails dans l'article [6] et le rapport [38]

**Remarque 2.** Par la suite, les indices  $l$  et  $q$  représentant la dépendance en direction et en fréquence sont omis dès lors qu'aucune confusion n'est possible.

 $\Box$ 

 $\Box$ 

<sup>&</sup>lt;sup>1</sup>Dans ce paragraphe, on supposera le terme de dispersion négligeable, c'est à dire  $\check{g}_{\nu} \simeq 1$ .

 $2$ Pour que l'approximation soit valable, il faut que les bandes de fréquence soient suffisamment étroites. Ce modèle n'est pas multigroupe, ce qui sera le cas du modèle M1 multigroupe présenté dans le chapitre 5.

#### 4.2 Introduction du schéma et premières propriétés

Certains schémas numériques ont été proposés dans [38] pour implémenter ce modèle cinétique, mais chacun d'eux présente l'inconvénient d'induire une condition CFL très stricte. On va donc chercher ici un schéma avec les flux implicites qui soit le moins coûteux possible.

 $+1$ 

On utilise pour cela le schéma implicite non linéaire (INL) suivant :

$$
\frac{1}{c}\frac{I_i^{n+1} - I_i^n}{\Delta t} + \frac{\mathcal{F}_{i+\frac{1}{2}}^{n+1} - \mathcal{F}_{i-\frac{1}{2}}^{n+1}}{\Delta z} = \sigma \left[ \mathcal{B}(T_i^{n+1}) - I_i^{n+1} \right]
$$
\n(4.2.1)

$$
\rho C_v \frac{T_i^{n+1} - T_i^n}{\Delta t} = -\sigma \sum_{k,l} \left[ \mathcal{B}(T_i^{n+1}) - I_i^{n+1} \right]
$$
\n(4.2.2)

Ce schéma présente l'avantage de vérier les propriétés les plus importantes, comme l'énoncent les théorèmes suivants :

Théorème 4.2.1. Le schéma  $(4.2.1)-(4.2.2)$  assure la positivité de la température et de l'intensité radiative et conserve l'énergie.

Preuve. La positivité est triviale dès lors qu'on a remarqué que l'on obtenait le vecteur  $I^{n+1}$  par l'inversion d'un système linéaire dont la matrice est à diagonale fortement dominante et le second membre positif (ce sont les  $I^n$ ).

Pour obtenir la conservation d'énergie, on somme  $(4.2.1)$  sur  $m, l$  puis on ajoute  $(4.2.2)$  pour obtenir après réorganisation :

$$
\frac{1}{\Delta t} \Biggl[ \Bigl( \rho C_v T_i^{n+1} + \frac{1}{c} \sum_{q,l} I_{i,m,l}^{n+1} \omega_{q,l} \Bigr) - \Bigl( \rho C_v T_i^n + \frac{1}{c} \sum_{q,l} I_{i,m,l}^n \omega_{q,l} \Bigr) \Biggr] \n+ \frac{1}{\Delta z} \sum_{q,l} \Biggl[ \bigl( \mu^+(I_{i,m,l}^{n+1} - I_{i-1,m,l}^{n+1}) - \mu^-(I_{i+1,m,l}^{n+1} - I_{i,m,l}^{n+1}) \Bigr] \omega_{q,l} = 0
$$

Cette dernière expression est l'égalité de conservation de l'énergie discrète.

Théorème 4.2.2. Le système  $(4.2.1)-(4.2.2)$  décroît l'entropie.

Preuve. Commençons par remarquer que dans l'équation (4.2.1),  $I_i^{n+1}$  est une combinaison convexe de  $I_i^n, I_{i-1}^{n+1}, I_{i+1}^{n+1}$  et  $\mathcal{B}_i^{n+1}$ . Par convexité de la fonction d'entropie  $h_R^*,$  on obtient :

$$
h_R^*(I_i^{n+1}) \le \frac{1}{1 + c|\mu| \frac{\Delta t}{\Delta z} + c\Delta t\sigma} \Big[ h_R^*(I_i^n) + c\frac{\Delta t}{\Delta z} \mu^+ h_R^*(I_{i-1}^{n+1})
$$

$$
- c\frac{\Delta t}{\Delta z} \mu^- h_R^*(I_{i+1}^{n+1}) + c\Delta t h_R^*(\mathcal{B}_i^{n+1}) \Big]
$$

En moyennant sur  $k$  et  $l$ , et en réorganisant, il vient :

$$
\langle h_R^*(I_i^{n+1}) - h_R^*(I_i^n) \rangle + c \frac{\Delta t}{\Delta z} (\mathcal{G}_{i+\frac{1}{2}}^{n+1} - \mathcal{G}_{i-\frac{1}{2}}^{n+1}) \le \langle [h_R^*(\mathcal{B}_i^{n+1}) - h_R^*(I_i^{n+1})] c \Delta t \sigma_i^{n+1} \rangle
$$

où G est le flux d'entropie discret défini par :  $\mathcal{G}^{\text{n}}_{i+\frac{1}{2}} = \langle \mu^+ h^*_R(I_i^n) + \mu^- h^*_R(I_{i+1}^n) \rangle$ . Comme la fonction  $h^*_R$ est convexe, elle vérifie l'inégalité :

$$
h_R^*(\mathcal{B}_i^{n+1}) \le h_R^*(I_i^{n+1}) + \partial_I h_R^*(\mathcal{B}_i^{n+1}) (\mathcal{B}_i^{n+1} - I_i^{n+1})
$$

 $\Box$ 

Ce qui permet d'aboutir à la relation :

$$
\langle h_R^*(I_i^{n+1}) - h_R^*(I_i^n) \rangle + c \frac{\Delta t}{\Delta z} (\mathcal{G}_{i+\frac{1}{2}}^{n+1} - \mathcal{G}_{i-\frac{1}{2}}^{n+1}) \le -\alpha_i^{n+1} \langle \mathcal{G}_i^{n+1} - I_i^{n+1} \rangle > c \Delta t \tag{4.2.3}
$$

où  $\alpha_i^{n+1}$  est la valeur du multiplicateur de Lagrange au point-selle du lagrangien discret. Comme dans le cas semi-discrétisé, on a  $-\alpha_i^n = \partial_I h_R^*(\mathcal{B}_i^n)$ .

Multiplions maintenant (4.2.2) par  $-\alpha_i^{n+1}$  pour obtenir :

$$
-\alpha_i^{n+1}(\rho C_v)_i(T_i^{n+1} - T_i^n) = \alpha_i^{n+1}c\Delta t < (\mathcal{B}_i^{n+1} - I_i^{n+1})\sigma_i^{n+1} > \tag{4.2.4}
$$

En ajoutant cette dernière relation à (4.2.3), on arrive à :

$$
\langle h_R^*(I_i^{n+1}) - h_R^*(I_i^n) \rangle + c \frac{\Delta t}{\Delta z} (\mathcal{G}_{i+\frac{1}{2}}^{n+1} - \mathcal{G}_{i-\frac{1}{2}}^{n+1}) - \alpha_i^{n+1} (\rho C_v)_i (T_i^{n+1} - T_i^n) \leq 0 \tag{4.2.5}
$$

Par définition,  $\alpha$  est donnée par l'équation  $\tilde{g}(\alpha) = aT^4$ .

 $\tilde{g}$  est strictement décroissante sur  $\mathbb{R}_+^*$  donc bijective. La fonction  $\tilde{g}^{-1}$  est donc définie et strictement décroissante sur  $\mathbb{R}_+^*$ . De plus, la fonction  $E_{eq}^{\sigma}$  est croissante en T. Par conséquent, la fonction  $-\alpha=$  $-\tilde{g}^{-1} \circ E_{eq}^{\sigma}$  est croissante.

On déduit de cette dernière remarque que la fonction  $\mathcal U,$  définie par  $\mathcal U(T){=}\int^T$ 0  $-\alpha(\eta)d\eta$  est convexe comme intégrale d'une fonction croissante. Il en découle l'inégalité :

$$
\mathcal{U}(T_i^{n+1}) \le \mathcal{U}(T_i^n) - \alpha(T_i^{n+1})(T_i^{n+1} - T_i^n) \tag{4.2.6}
$$

qui, associée à (4.2.5) donne l'inégalité de décroissance d'entropie.

 $\Box$ 

#### 4.3 Mise en oeuvre

#### 4.3.1 Cas stationnaire avec opacité indépendante de  $\nu$

L'une des principales difficultés rencontrées lors de l'implémentation du schéma est de définir à chaque itération une initialisation "admissible". Afin de régler ce problème, on commence par faire une étape de "réglage" de température en résolvant le système :

$$
\frac{E_R^* - E_R^n}{\Delta t} = c\tilde{\sigma} \left[ a(T^*)^4 - E_R^* \right]
$$
\n(4.3.1)

$$
\rho C_v \frac{T^* - T^n}{\Delta t} = -c\tilde{\sigma} \Big[ a(T^*)^4 - E_R^* \Big] \tag{4.3.2}
$$

Ce système est une version simpliée de l'équation de l'énergie radiative couplée avec la matière (on y a négligé les flux et supposé  $\tilde{\sigma}$  indépendante de  $\nu$  et de  $\mu$ ). Les valeurs de  $E^*_R$  ne nous intéressent pas, on se contente donc de calculer  $T^*$  par substitution. Ensuite, on suit le processus suivant :

 $\bullet \ T_i^*$  est calculé pour tout  $i$  par une méthode de Newton sur l'équation :

$$
\rho C_v T_i^* + \frac{c\Delta t \tilde{\sigma}}{1 + c\Delta t \tilde{\sigma}} \tilde{\sigma} a(T_i^*)^4 = \rho C_v T_i^n + \frac{c\Delta t \tilde{\sigma}}{1 + c\Delta t \tilde{\sigma}} E_{R,i}^n
$$

Cette équation vient directement du système précédent, en substituant dans l'équation matière le terme  $E_R^*$  par sa valeur obtenue à partir de l'équation "d'énergie radiative" en fonction de  $T^n$ . C'est une équation locale sur  $i$  qui admet toujours une unique solution positive.

#### 4.4. QUELQUES PROPRIÉTÉS INTÉRESSANTES 29

•  $I^{p+1}_{i,m,l}$  est calculé pour tout  $i, m$  et  $l$  par :

$$
-\lambda \mu_l^+ I_{i-1,m,l}^{p+1} + (1 + \lambda |\mu_l| + c \Delta t \tilde{\sigma}) I_{i,m,l}^{p+1} + \lambda \mu_l^- I_{i+1,m,l}^{p+1} = I_{i,m,l}^n + c \Delta t \tilde{\sigma} B_q(T_i^p)
$$

avec  $T^0 = T^*$ 

• puis  $T_i^{p+1}$  est calculé pout tout *i* par :

$$
\rho C_v T_i^{p+1} + \sum_{q,l} \tilde{\sigma} \Delta t B_q (T_i^{p+1}) \omega_{q,l} = \rho C_v T_i^n + \sum_{q,l} \tilde{\sigma} \Delta t I_{i,m,l}^{p+1} \omega_{q,l}
$$

Si on obtient la convergence de la boucle en p, la limite obtenue est solution du schéma Implicite Non Linéaire (4.2.1)-(4.2.2) que l'on appellera INL par la suite. Dans un premier temps, on se contente en pratique de deux itérations en p pour passer de l'étape  $n$  à l'étape  $n + 1$ .

#### 4.3.2 Cas où l'opacité dépend de la fréquence

Dans le système  $(4.2.1)-(4.2.2)$ ,  $\tilde{\sigma}$  ne correspond avec la valeur réelle de l'opacité que si cette dernière est indépendante de la direction et de la fréquence. Si tel n'est pas le cas, il faut donc la choisir de manière pertinente. On étudie trois possibilités :

- L'opacité est prise comme étant une moyenne donnée par l'intégrale de l'opacité sur le domaine de référence divisée par sa longueur. Ce choix est l'un des plus triviaux.
- On choisit de définir l'opacité comme étant l'opacité de Planck, donnée par la formule  $\sigma_p = \frac{<\sigma B>}{< B>}$  $\frac{1}{\langle B \rangle}$ . Cette opacité est l'opacité d'émission habituellement utilisée dans les équations "grises".
- On remplace l'équation (4.2.1) par un système d'équations par bande de fréquence de la forme :

$$
\frac{1}{c}\frac{E_{R,\nu}^*-E_{R,\nu}^n}{\Delta t}=\sigma_\nu\Big[a(T_\nu^*)^4-E_{R,\nu}^*\Big]
$$

On considère alors que  $\sigma_{\nu}$  ne dépend plus de la fréquence dans la bande considérée. Les valeurs de  $E^{\ast}_{R,\nu}$  nous importent peu, aussi la seule modification induite par l'introduction de ce système portera sur l'équation à résoudre pour trouver  $T^*.$  Cette dernière devient :

$$
\rho C_v(T_i^* - T_i^n) + \sum_{\nu} \frac{1}{1 + c \Delta t \sigma_{i,\nu}} c \sigma \Delta t \Big[ a (T_{i,\nu}^*)^4 - E_{R,i,\nu}^n \Big] \omega_{\nu} = 0
$$

#### 4.4 Quelques propriétés intéressantes

Proposition. Propriétés permettant d'encadrer les itérées des températures.

\*  $T_i^* \in \left[ \min(T_i^n, T_{R,i}^n); \max(T_i^n, T_{R,i}^n) \right]$ \* Si  $T_i^n < T_{R,i}^{p+1}$  alors  $T_i^n < T_i^{p+1} < T_{R,i}^{p+1}$ \* Si  $T_i^{p+1} < T_{R,i}^n$  et  $T_i^n < T_{R,i}^{p+1}$  alors  $T_i^{p+1} < T_{R,i}^{p+1} < T_{R,i}^n$ 

Remarque 3. Les hypothèses des deux derniers points ne sont pas toujours vériées. Par exemple, dans le cas test de l'onde de Marshak que l'on utilise, l'hypothèse du deuxième point est vraie, par contre, celle du troisième n'est pas vériée.

*Idée de la preuve.* \* La fonction  $\rho C_v T + c\Delta t \sigma a T^4$  est un polynôme croissant en T, le premier point découle alors directement de l'égalité :

$$
\rho C_v T_i^* + c\Delta t \sigma a (T_i^*)^4 = \rho C_v T_i^n + c\Delta t \sigma a (T_{R,i}^n)^4
$$

<sup>\*</sup> La démonstration des deux derniers points est analogue à la première avec la fonction  $\rho C_v T$  +  $\Delta t \sigma \sum B_q(T) w_{q,l}$  qui est utilisée pour le calcul de  $T_i^{p+1}$ . l,m

#### $\Box$

#### 4.5 Résutats numériques

#### 4.5.1 Cas stationnaires

Les premiers tests ont été effectués dans le cas stationnaire. Ces tests correspondent à ceux que l'on a fait subir aux précédents schémas étudiés, on a donc un moyen de comparaison. Ici, on a une zone opaque au milieu d'une zone totalement transparente ( $\sigma = 10^8$  pour  $x \in [0.4; 0.6]$  et 0 ailleurs). La température initiale est de  $10^6$  dans la zone opaque et  $10^3$  dans la zone transparente. Enfin, on impose comme condition aux limites que les valeurs de l'intensité radiative rentrant dans le domaine correspondent à une demiplankienne à la température de 1000K. On compare le schéma INL avec un schéma appellé SINL pour Semi-Implicite Non Linéarisé. Pour ce dernier, les flux sont gardés explicites alors que le second membre est implicité, le résultat est alors un schéma aussi simple que le schéma explicite mais où la condition  $CFL$  ne dépend plus de l'opacité. Le schéma INL s'avère performant dans ce cas. Tout d'abord, la limite est la bonne, comme le montre la figure ci-dessous.

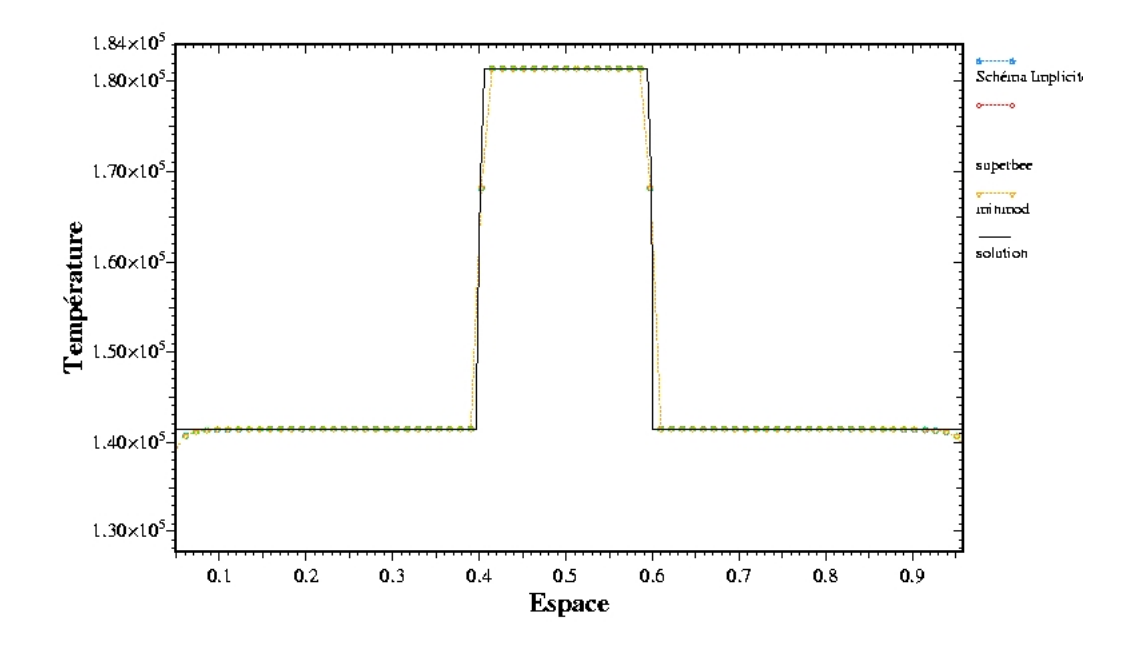

#### Températures du cas stationnaire

Il est à noter que pour ce cas test, on a d'abord regardé le comportement du schéma INL sans mettre de limiteur de pente. Il est donc du premier ordre, et le résultat est surprenant compte tenu de la comparaison entre les premiers et second ordre du schéma SINL. En effet, le schéma INL d'ordre 1 donne le bon

#### 4.5. RÉSUTATS NUMÉRIQUES 31

résultat, tout comme le schéma INL d'ordre 2 ou SINL d'ordre 2. Or, le schéma SINL du premier ordre donne de mauvais résultats dans ce cas à cause d'une convergence trop lente due au décalage temporel au second membre. Ce défaut est entièrement annulé par le schéma INL.

Ensuite, on peut apparemment utiliser une CFL assez élevée (100 à 1000), ce qui permet d'économiser du temps de calcul. Il est cependant à noter qu'à CFL 1, le schéma SINL reste beaucoup plus rapide (jusqu'à 3 fois selon les cas). Le tableau ci-dessous résume les performances obtenues à partir du cas-test avec  $\sigma = 10^8$  au centre du domaine et 1 ailleurs. On considère que l'on a convergé lorsque le critère suivant est vérifié :  $\frac{|T - T_m|}{T_m} < 10^{-4}$ 

| schéma-CFL      | nb itér. | TCPU                       |
|-----------------|----------|----------------------------|
| <b>SINL</b>     | 1520     | $3h24\text{min}30s$        |
| $INT-1$         | 1440     | 6h08min06s                 |
| <b>INL-100</b>  | 18       | $5 \text{min} 28 \text{s}$ |
| <b>INL-1000</b> | 10       | 4min48s                    |

Temps et nombre d'itération nécessaires à la convergence des différents schémas.

Trois essais ont été effectués dans le cas où l'opacité dépend de la fréquence qui reprennent le premier cas test. Dans ces essais, seule la valeur de  $\sigma$  varie. Dans le premier cas, on prend la moyenne "naïve" (intégrale sur le domaine de fréquence considéré). Dans le deuxième cas, on utilise l'opacité moyenne de Planck, qui est l'une des valeurs communément utilisés (avec l'opacité moyenne de Rosseland). Enfin, dans le dernier cas, on modifie le système (4.2.1) en écrivant l'équation (4.2.1) sur chaque bande de fréquence. La température  $T^*$  est alors calculée par une méthode de Newton faisant intervenir une somme de termes. Le résultat est le suivant :

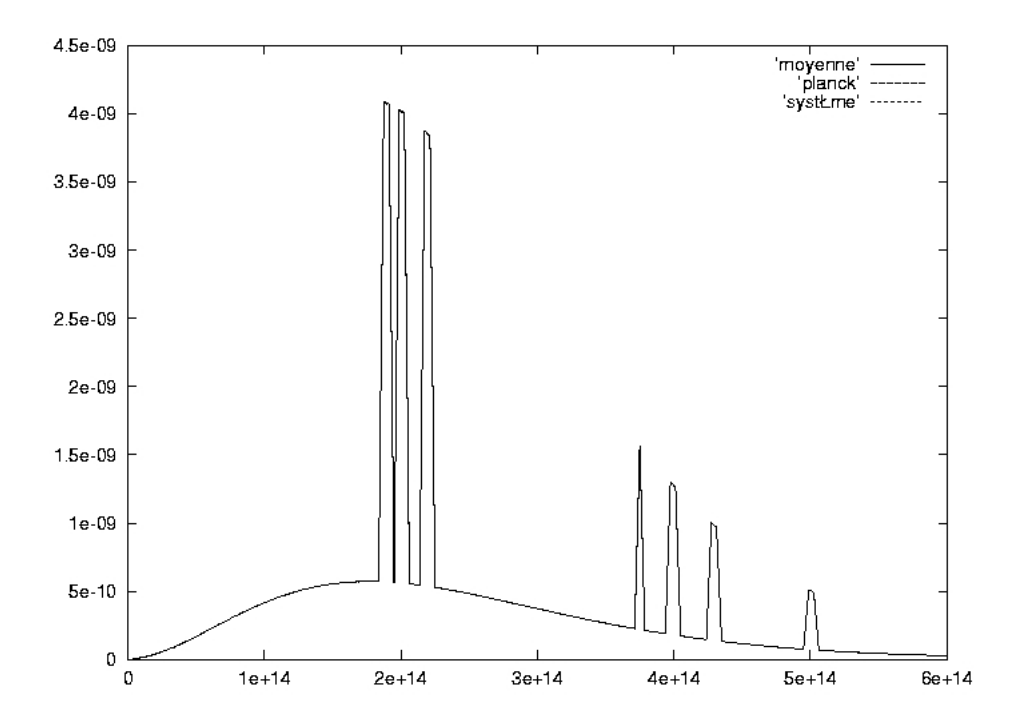

Cas stationnaire avec  $\sigma$  variable. Intensité radiative en fonction de la fréquence.

On remarque que les trois courbes sont confondues, de plus, la convergence de chacune des trois a demandé exactement le même nombre d'itérations (avec une CFL de 100). Deux explications peuvent être données à ce phénomène. Tout d'abord, la température  $T^*$  n'est qu'une température d'initialisation. Il suffit donc qu'elle soit suffisemment proche de la température "exacte" pour que le schéma INL donne un bon résultat. De plus, le cas-test utilisé n'est peut-être pas suffisemment éprouvant pour le schéma.

#### 4.5.2 Problèmes instationnaires

Le cas-test présenté ici montre l'évolution de la température matière résultante de la pénétration d'une onde chaude (1000K) venant de la gauche du domaine dans un milieu initialement froid (300K). Les opacités valent 1 et on a imposé  $\rho C_v = 10^{-2}$ . Le calcul effectué en évolution avec CFL 10 donne des résultats qui diffèrent de ceux donnés par le schéma SINL dans le sens où l'on constate l'apparition d'une "queue" précédant le front de l'onde. Cependant, cette dernière n'est pas un artifice numérique (cf Mihalas). La courbe est la suivante :

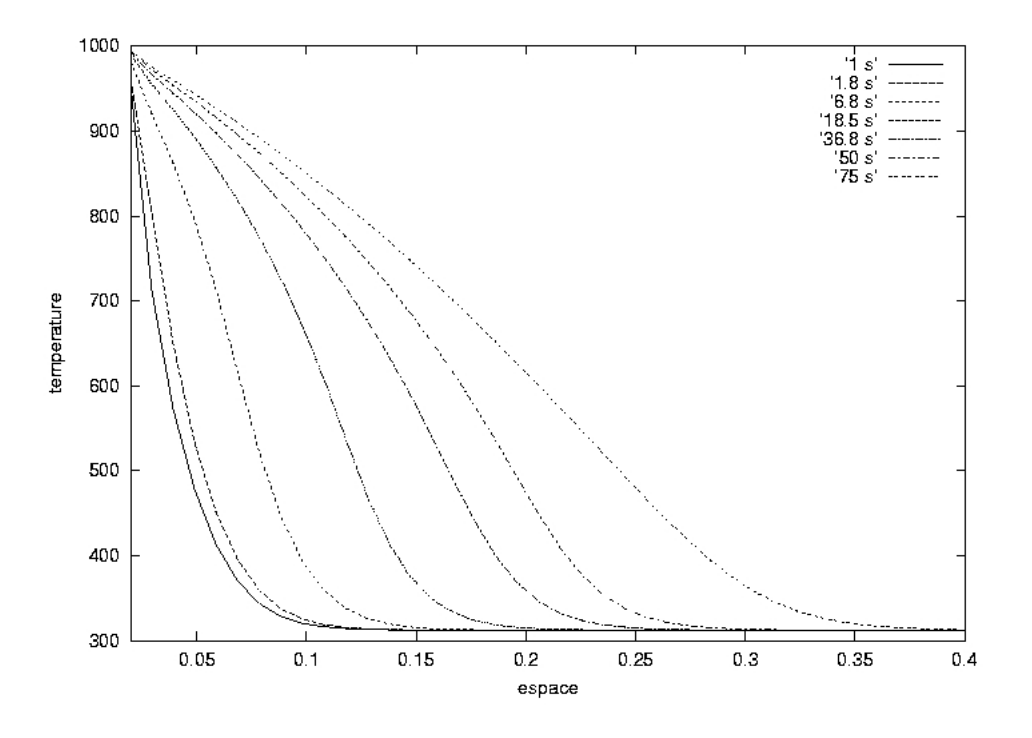

Courbes d'évolution de la température.

Convergence de la boucle interne :

Il va de soi que dans le cas d'un calcul effectué pour un cas d'évolution, la convergence de la boucle interne est primordiale. Pour la vérifier, on a regardé la valeur d'un "résidu" sur la température de la matière, résidu donné par  $\sum_{i}$  $|T_i^{p+1} - T_i^p|$  $T_i^*$ . Les résultats sont les suivants :

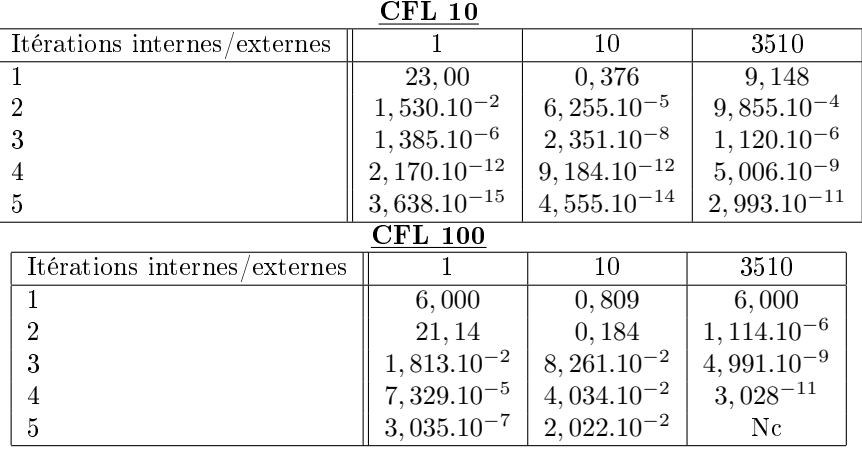

valeurs du résidu selon la CFL et le nombre d'itérations

Note : La dernière colonne du tableau intitulée "CFL 100" représente la valeur du résidu donnée pour la  $3511<sup>me</sup>$  itération du schéma, itération calculée avec une CFL de 100. Dans ce cas, les  $3510$  premières itérations ont été effectuées avec une CFL de 10 (si on l'avait fait avec une CFL de 100, on obtiendrait une convergence beaucoup plus lente).

On constate qu'à CFL raisonnable (10), la boucle interne converge très rapidement (3 tours de boucle), ce qui est intéressant car à CFL 10 et avec 3 itérations de la boucle interne, on gagne un temps de calcul significatif par rapport au schéma SINL. Par contre, à plus grande CFL (100), la boucle interne converge beaucoup plus lentement et le gain de calcul qu l'on devrait avoir grâce à l'augmentation du pas de temps est annulé par le grand nombre de boucles internes nécessaires à la convergence.

On peut considérer la convergence de la boucle interne comme étant une sorte de mesure de la précision du schéma numérique. Ainsi, lorsque la boucle interne converge mal, on devra s'efforcer de réduire le pas de temps.

### Chapitre 5

## Le modèle M1 et ses déclinaisons

#### 5.1 Introduction

La grande majorité des problèmes que l'on sera amené à considérer ne nécessite pas la connaissance détaillée des grandeurs radiatives. Dans ces cas, on s'intéresse avant tout à quelques grandeurs macroscopiques telle que la température ou les flux radiatifs. Toutes proportions gardées, un peu avec l'esprit avec lequel on fait appel aux équations d'Euler plutôt qu'à l'équation de Boltzmann, on peut alors utiliser des modèles aux moments pour décrire l'influence du rayonnement.

Comme on l'a mentionné en introduction, ces modèles présentent l'intérêt d'un faible coût de calcul, ce qui les rend appréciables pour la résolution de problèmes couplés multidimensionnels, là où un modèle cinétique risquerait de monopoliser l'essentiel du temps de calcul. Le modèle M1 [8] est un modèle aux moments basé sur une fermeture entropique. Il possède quelques propriétés intéressantes (décroissance de l'entropie, limitation du flux,...) et donne de bons résultats dans tous les régimes si le problème ne présente ni de variation trop brutale de la fréquence, ni plusieurs directions principales de propagation.

Malgré ses bonnes propriétés, le modèle  $M1$  possède quelques inconvénients dus aux approximations que l'on fait en intégrant. D'une part, à cause des intégrations en direction, il représente mal certains phénomènes comme par exemple lorsque l'on est en présence de deux rayons de sens opposé. Pour remédier à celà, on peut fabriquer des modèles aux moments partiels, que l'on présentera dans le prochain paragraphe. D'autre part, le modèle est gris c'est-à-dire qu'il ne tient plus aucun compte des variations fréquentielles.

#### 5.2 Présentation du modèle M1

La plupart des modèles de ce type couramment utilisés sont construits à partir du système aux deux premiers moments. Pour obtenir ce dernier, on teste l'ETR (3.2.6)-(3.2.7) avec le vecteur  $\bm{m} = \begin{pmatrix} 1 & c\Omega \end{pmatrix}^\top,$ ie on multiplie l'ETR par  $m$ , puis on intègre selon toutes les directions de propagation et toutes les  $\operatorname{fr\acute{e}quences^1}$  :

<sup>&</sup>lt;sup>1</sup>cf. intégration de l'ETR en annexe
$$
\partial_t E_R + \nabla_x F_R = c(\sigma^e a T^4 - \sigma^a E_R)
$$
\n(5.2.1)

$$
\frac{1}{c}\partial_t F_R + c\nabla_x P_R = -(\sigma^f + (1 - \check{g}_\nu)\tilde{\sigma^d})F_R
$$
\n(5.2.2)

où  $E_R$ ,  $F_R$  et  $P_R$  sont les trois premiers moments à savoir respectivement l'énergie radiative, le vecteur flux radiatif et le tenseur de pression radiative et  $\check{g}_{\nu} = \int\limits_0^{+\infty} \check{g}_{\nu} d\nu$  le paramètre d'asymétrie de la dispersion. On a supposé que  $p_{\nu}(\Omega' \to \Omega) = p_{\nu}(\Omega', \Omega)$ , c'est-à-dire que la dispersion ne dépend que de l'angle entre la direction principale de propagation et la direction considérée. Sous cette hypothèse,  $\check{g}_\nu$  s'écrit simplement sous la forme  $\check{g}_{\nu} = \frac{1}{4\pi}$  $4\pi$  $\frac{4\pi}{\sqrt{2}}$ 0  $\Omega^{'}.\Omega p_{\nu}(\Omega^{'}.\Omega)d\Omega$  : c'est le premier moment de la fonction de redistribution angulaire de la dispersion. On remarquera aussi que l'intégration a fait apparaître les opacités d'émission et d'absorption (cf. Chapitre 3).

Ce système est la base de plusieurs modèles. En effet, il n'est pas fermé (il y a plus d'inconnues que d'équations), on doit par conséquent faire une hypothèse de fermeture qui permettra d'exprimer le tenseur de pression radiative en fonction de l'énergie radiative et du flux radiatif. Par exemple, on peut supposer que l'on est proche de l'équilibre radiatif, dans ce cas, la pression radiative s'exprime simplement sous la forme  $P_R = \frac{1}{3}I_d$  et l'on retrouve alors le modèle  $P1$ .

Le modèle  $M1$  est un modèle basé sur le système  $(5.2.1)-(5.2.1)$ . Il est construit en choisissant une intensité radiative sous-jacente d'une forme particulière grâce au principe d'entropie minimum : parmi les intensités radiatives dont les deux premiers moments sont l'énergie radiative et le flux radiatif considérés, on choisit celle qui réalise le minimum de l'entropie radiative :

$$
H(\mathcal{I}) = \min_{I} \{ H(I) = \langle \check{h}(I) \rangle / \langle \langle I \rangle = E_R \text{ et } c \langle \Omega I \rangle = F_R \}
$$
\n
$$
(5.2.3)
$$

Cette hypothèse permet d'obtenir explicitement la forme de  $\mathcal I$ :

$$
\mathcal{I} = \frac{2h\nu^3}{c^2} \left[ exp(\frac{h\nu}{k}\alpha \cdot m) - 1 \right]^{-1}
$$
\n(5.2.4)

où  $\alpha = (\alpha, \beta)^{\top}$  est le multiplicateur de Lagrange associée au problème de minimisation. On montre dans [8] qu'on peut l'exprimer analytiquement en fonction du facteur d'anisotropie  $\check{f}$ . La pression radiative qui en découle peut s'écrire sous la forme d'Eddington  $P_R = D_R E_R$ .  $D_R$  est le tenseur d'Eddington dont l'expression est ici :

$$
D_R = \frac{1 - \chi}{2} I_d + \frac{3\chi - 1}{2} \frac{F_R \otimes F_R}{\|F_R\|} \tag{5.2.5}
$$

Le scalaire  $\chi = \chi(f) = \frac{3 + 4\check{f}^2}{5.6 \times 10^{-3} \text{ m/s}}$  $\frac{3+2j}{5+2sqrt+4-3j^2}$  est appellé facteur d'Eddington.  $P_R$  s'exprime donc expli-

citement en fonction de  $E_R$  et de  $F_R$ . Le système (5.2.1)-(5.2.1) est du premier ordre, quasilinéaire et la fermeture entropique implique qu'il est hyperbolique et disspie l'entropie localement. On voit également que le choix de la fermeture a ramené toute l'anisotropie du problème dans la direction du flux. Outre le fait que les calculs multidimensionnels se traitent dès lors exactement comme en 1D, cette propriété induit plusieurs résultats très intéressants. En premier lieu, le modèle  $M1$  limite naturellement le flux ie

$$
f = \frac{\|F_R\|}{cE_R} < 1\tag{5.2.6}
$$

On assure donc que l'on ne prédira jamais de configuration dans laquelle certains photons vont plus vite que la vitesse de la lumière. Ainsi, le modèle  $M1$  est capable de traiter efficacement n'importe quel niveau d'anisotropie depuis l'équilibre jusqu'à un rayon. Il en résulte qu'il donne de bons résultats dans tous les régimes que ce soit en transport, en diffusion (sous réserve de prendre ses précautions dans le choix du schéma numérique comme développé dans [1]) ou n'importe quel régime intermédiaire.

# 5.3 Le modèle M1-multigroupe

On s'intéresse maintenant à la construction d'une extension du modèle  $M1$  capable de prendre en compte les variations fréquentielles. Celles-ci proviennent avant tout de la forme des opacités. Le spectre de ces dernières est parfois très chahuté, en particulier avec la présence de nombreuses raies d'émission. Afin de construire un modèle aux moments dépendant de la fréquence, la première étape consiste à multiplier le système (3.2.6)-(3.2.7) par  $\bm{m}=\begin{pmatrix} 1, & \Omega \end{pmatrix}^T$  puis à l'intégrer en direction pour obtenir le modèle intermédiaire :

$$
\partial_t E(\nu) + \nabla_x F(\nu) = c\sigma(\nu) \Big( 4\pi B(T, \nu) - E(\nu) \Big) \tag{5.3.1}
$$

$$
\partial_t F(\nu) + c^2 \nabla_x P(\nu) = -c(\sigma(\nu) + \sigma^d (1 - \check{g}_{\nu})) F(\nu)
$$
\n(5.3.2)

Ce modèle intermédiaire peut être fermé en utilisant le principe d'entropie minimum. Cette technique a été introduite par D. Levermore dans le cas de la mécanique des fluides [19]. Dans ce cas, la fermeture est de la forme  $\mathcal{I}(\nu) = \frac{2h\nu^3}{c^2} [exp(\frac{h\nu}{k})]$  $\frac{d\nu}{k} m.\boldsymbol{\alpha}(\nu)) - 1]^{-1}$  où  $\boldsymbol{\alpha}(\nu)$  est le multiplicateur de Lagrange.

Propriété 5.3.1. Le modèle intermédiaire fermé grâce au principe d'entropie minimum et couplé à l'équation (3.2.11) est un système hyperbolique symétrisable qui dissipe localement l'entropie totale et conserve l'énergie. De plus,  $\alpha(\nu)$  existe et est unique dès lors que  $(E(\nu), F(\nu))$  est physiquement admissible.

Preuve. Ces propriétés se démontrent de manière similaire aux propriétés du modèle multigroupe énoncées et démontrées plus loin.  $\Box$ 

Pour des raisons d'implémentation, on choisit d'utiliser un modèle multigoupe plutôt que le modèle continu (5.3.1)-(5.3.2). Pour ce faire, on va considérer un nombre fini de groupes de fréquences. On choisit  ${v_{q-\frac{1}{2}}}_{q=1, Q+1}$  tel que  $\nu_{\frac{1}{2}} = 0$  et  $\nu_{Q+\frac{1}{2}} = +\infty$ . Enfin, on introduit le système d'équations aux moments radiatifs multigroupe en intégrant sur un groupe de fréquence :

$$
\partial_t E_q + \nabla_x F_q = c[\sigma_q^e a \theta_q^4(T) - \sigma_q^a E_q] \quad 1 \le q \le Q \tag{5.3.3}
$$

$$
\frac{1}{c}\partial_t F_q + c\nabla_x P_q = (-\sigma_q^f - \sigma_q^d (1 - \check{g}_q))F_q \quad 1 \le q \le Q \tag{5.3.4}
$$

Avec la notation suivante :  $\theta_q(T) = \frac{1}{a}$  $(1)$  $\frac{1}{c} \int$  $S^2$ R  $[\nu_{q-\frac{1}{2}};\nu_{q+\frac{1}{2}}[$  $B(T)d\nu d\Omega$ 1 4

Cette fois-ci, on a :

$$
E_q = \frac{1}{c} \int_{S^2} \int_{\left[\nu_{q-\frac{1}{2}}; \nu_{q+\frac{1}{2}}\right]} I d\nu d\Omega
$$
\n(5.3.5)

$$
F_q = \frac{1}{c} \int_{S^2} \int_{\left[\nu_{q-\frac{1}{2}}; \nu_{q+\frac{1}{2}}\right[} c\Omega I d\nu d\Omega \tag{5.3.6}
$$

$$
P_q = \frac{1}{c} \int_{S^2} \int_{\left[\nu_{q-\frac{1}{2}}; \nu_{q+\frac{1}{2}}\right[} (\Omega \otimes \Omega) I d\nu d\Omega.
$$
 (5.3.7)

**Remarque 4.** Dans la formulation du système (5.3.3)-(5.3.4),  $\sigma_q^a$ ,  $\sigma_q^e$ ,  $\sigma_q^f$  et  $\sigma_q^d$  représentent les valeurs moyennes des opacités sur le groupe considéré. Leur calcul peut se révéler très complexe, et sera traité au chapitre 7. Par souci de simplicité, dans la suite de ce paragraphe, on introduit et analyse on introduit un modèle aux moments multigroupe à fermeture entropique en supposant les opacités constantes par groupes et données.

Définition 2. Pour des raisons de clarté, on adoptera la notation suivante :

$$
<.>_{q} = \frac{1}{c} \int\limits_{S^2}^{\nu_{q+\frac{1}{2}}} \int\limits_{\nu_{q-\frac{1}{2}}}^{\nu_{q+\frac{1}{2}}} d\nu d\Omega
$$

Définition 3. La densité déntropie radiative du système considéré est :

$$
\check{h}(I) = \frac{2k\nu^2}{c^3} \Big[ n_I \ln n_I - (n_I + 1) \ln(n_I + 1) \Big],\tag{5.3.8}
$$

où  $n_I$  est le nombre d'occupation défini par :  $n_I = \frac{c^2}{2L}$  $\frac{c}{2h\nu^3}I$  et l'entropie est :

$$
H(I) = \langle \check{h}(I) \rangle = \sum_{q} \langle \check{h}(I) \rangle_{q} . \tag{5.3.9}
$$

#### 5.3.1 Choix de la fermeture

Le système (5.3.3)-(5.3.4) est un système multigroupe faisant intervenir dans chaque groupe deux équations (dont une vectorielle) mettant en jeu les 3 premiers moments de l'intensité radiative. Comme dans le cas du système gris (5.2.1)-(5.2.2), il faut le fermer. Comme dans le cas gris, on choisit une fermeture entropique à la Levermore en imposant une forme particulière de l'intensité radiative donnée par le principe d'entropie minimum, matérialisé par la relation :

$$
H(\mathcal{I}) = \min_{I} \{ H(I) = \sum_{q} \langle \check{h}(I) \rangle_{q} / \forall q, \langle I \rangle_{q} = E_{q} \text{ et } c \langle \Omega I \rangle_{q} = F_{q} \}
$$
(5.3.10)

**Définition 4.** On dit qu'un couple de moments  $(E_q, F_q)$  est physiquement réalisable s'il existe une fonction de distribution I,  $I \geq 0$ ,  $I \neq 0$  dans  $L^{1}(S^{2} \times \mathbb{R}^{+})$  telle que  $E_{q} = < I >_{q}$ ,  $F_{q} = < c\Omega I >_{q}$ . Cette condition est équivalente à dire que :  $\frac{\|F_q\|}{cE_q} < 1$  et  $E_q > 0$ .

**Proposition 5.3.2.** Si les couples de moments  $(E_q, F_q)$  sont physiquement réalisables, la fermeture définie par  $(5.3.10)$ , si elle existe, a la forme suivante :

$$
\mathcal{I} = \mathcal{I}(\Omega, \nu) = \sum_{q} 1_{\left[\nu_{q-\frac{1}{2}}; \nu_{q+\frac{1}{2}}\right]} \frac{2h\nu^3}{c^2} \left[ exp\left(\frac{h\nu}{k}\mathbf{m}.\alpha_q\right) - 1 \right]^{-1}, \tag{5.3.11}
$$

où  $\alpha$  est le multiplicateur de Lagrange, déterminé par la contrainte imposée dans la minimisation  $(5.3.10)$ :  $\forall q, \langle \mathcal{I}(\alpha) \rangle_q = E_q$  et  $c < \Omega \mathcal{I}(\alpha) >_q = F_q$ .

Preuve. On introduit le lagrangien du problème :

$$
\mathcal{L}(J,\lambda)=H(J)-\sum_q \Bigl[\lambda_q^0(E_q-_q)+\lambda_q(F_q-c<\Omega I>_q)\Bigr],
$$
où $J=J(\Omega,\nu)$  et  $\mathbf{\Lambda}_q=(\lambda_q^0,\lambda_q)\in\mathbbm{R}\times\mathbbm{R}^3\forall q, 1\leq q\leq Q.$ 

D'après le théorème de Lagrange, si  $\mathcal I$  est solution de (5.3.10) alors il existe  $\alpha \in \mathbb R^{4(Q+1)}$  tel que  $(\mathcal I, \alpha)$  est point-selle du Lagrangien. De plus, grâce à la convexité de H, on peut dire que si  $(\mathcal{I}, \alpha)$  est un point-selle du Lagrangien, alors  $\mathcal I$  est solution de (5.3.10). Aux points-selle de ce Lagrangien, et si  $\mathcal L$  est dérivable au point  $J \geq 0$ , on a  $\partial_I \mathcal{L}(\mathcal{I}, \alpha) = 0$ , donc on a :

$$
\forall \varphi \in \mathcal{D}(S^2 \times \mathbb{R}^+), \ \ \sum_{q} \langle \check{h}'(\mathcal{I})\varphi \rangle_q + \sum_{q} \langle \mathbf{m}.\alpha\varphi \rangle_q = 0.
$$

Ce qui permet d'obtenir la forme de la distribution  $\mathcal I$  :

$$
\forall \varphi \in \mathcal{D}(S^2 \times \mathbb{R}^+), \ \sum_{q} < \check{h}'(\mathcal{I})\varphi >_{q} = -\sum_{q} < m.\alpha\varphi >_{q}
$$

Cette dernière égalité étant vraie en particulier pour  $\varphi$  quelconque dans  $\mathcal{D}(S^2 \times [\nu_{q-\frac{1}{2}}; \nu_{q+\frac{1}{2}}])$ , on en déduit :

$$
\forall \varphi \in \mathcal{D}(S^2 \times \mathbb{R}^+), \langle \check{h}'(I)\varphi \rangle_q = -\langle \mathbf{m}.\alpha\varphi \rangle \forall q, 1 \le q \le Q \tag{5.3.12}
$$

et donc la forme de la fermeture :

$$
\check{h}'(\mathcal{I}_q) = -\boldsymbol{m}.\boldsymbol{\alpha}_q \quad \text{sur } S^2 \times [\nu_{q-\frac{1}{2}}; \nu_{q-\frac{1}{2}}] \tag{5.3.13}
$$

$$
-\frac{k}{h\nu}\ln(1+\frac{1}{n_{\mathcal{I}_q}}) = -m.\alpha_q \ \ \text{sur } S^2 \times [\nu_{q-\frac{1}{2}}; \nu_{q-\frac{1}{2}}] \tag{5.3.14}
$$

Soit :

$$
\mathcal{I}_q = \frac{2h\nu^3}{c^2} \left[ exp(\frac{h\nu}{k}\mathbf{m}.\alpha_q) - 1 \right]^{-1} \text{ sur } S^2 \times [\nu_{q-\frac{1}{2}}; \nu_{q-\frac{1}{2}}] \tag{5.3.15}
$$

et donc :

$$
\mathcal{I} = \mathcal{I}(\alpha) = \sum_{q} 1_{\left[\nu_{q-\frac{1}{2}}; \nu_{q+\frac{1}{2}}\right]} \frac{2h\nu^3}{c^2} \left[ exp(\frac{h\nu}{k}\mathbf{m}.\alpha_q) - 1 \right]^{-1} \tag{5.3.16}
$$

 $\Box$ 

#### Remarque 5.

- *I* est définie et positive car d'après (5.3.14)  $\frac{h\nu}{k} m.\alpha_q > 0$ .
- Soit  $(E_q, F_q)$  un couple de moments physiquement réalisables et  $\mathcal I$  la solution de (5.3.10), alors  $\mathcal{I} = \mathcal{I}(\boldsymbol{\alpha}) = \mathcal{I}(E_q, F_q)$  et

$$
P_q = \langle \Omega \otimes \Omega \rangle \mathcal{I} \rangle = P_q(E_q, F_q). \tag{5.3.17}
$$

Contrairement au cas gris, la pression radiative n'est en générale pas exprimable de façon explicite.

• On a la propriété suivante :

$$
\partial_I \check{h}(B(T)) = -\frac{1}{T},\tag{5.3.18}
$$

en effet :

$$
\forall I, \partial_I \check{h}(I) = -\frac{k}{h\nu} \ln(1 + \frac{1}{n_B}).
$$

Dans le cas de la fonction de Planck :

$$
n_B = \frac{c^2}{2h\nu^3}B = \left[ exp(\frac{h\nu}{kT}) - 1 \right]^{-1}.
$$

On retrouve ainsi la relation (5.3.18).

• Les  $\alpha_q$  sont indépendants les uns des autres et la forme de *I* sur l'intervalle de fréquence  $[\nu_{q-\frac{1}{2}}, \nu_{q+\frac{1}{2}}[$ est donnée par un principe de minimisation de l'entropie partielle sur ce groupe de fréquence, ie :

$$
\langle \check{h}(\mathcal{I}q) \rangle_q = \min_{I} \{ \langle \check{h}(I) \rangle_q, \langle I \rangle_q = E_q \text{ et } c \langle \Omega I \rangle_q = F_q \}. \tag{5.3.19}
$$

#### 5.3.2 Le système M1-multigroupe

#### Définitions et propriétés

Le système aux moments (5.3.3)-(5.3.4), compte-tenu de la fermeture donnée par (5.3.11) et de la remarque 5 s'écrit alors :

$$
\partial_t E_q + \nabla_x F_q = c[\sigma_q^e a \theta_q^4(T) - \sigma_q^a E_q] \quad 1 \le q \le Q \tag{5.3.20}
$$

$$
\frac{1}{c}\partial_t F_q + c\nabla_x P_q(E_q, F_q) = (-\sigma_q^f - \sigma_q^d (1 - \check{g}_q))F_q \ 1 \le q \le Q,
$$
\n(5.3.21)

où T est la température de la matière. Pour étudier ce modèle, on considère dans un premier temps que la temprérature matière est régie par l'équation suivante, très simpliée, où l'on ne prend en compte que les interactions avec le rayonnement :

$$
\rho C_v \partial_t T = -c \sum_q \langle \sigma^a (B(T) - \mathcal{I}) \rangle_q, \tag{5.3.22}
$$

Pour traiter des configurations réalistes, on sera amené à considérer des modèles plus complexes pour la matière, ce qui sera le cas au chapitre 6.

Le système  $(5.3.20)$ - $(5.3.21)$ - $(5.3.22)$  est constitué de Q sous-systèmes  $3\times3$  (en dimension 2 d'espace), chacun associé à un groupe de fréquence, et d'une équation d'énergie matière. Ces différents sous-systèmes ne sont couplés que par le terme  $c\sigma_q^e a\theta_q^4(T)$ . En particulier, dans les zones transparentes ils sont totalement indépendants les uns des autres.

Remarque 6. Dans le cas où l'on ne prend qu'un seul groupe, le modèle multigroupe coïncide avec le modèle M1 gris. Cette remarque apparemment anodine souligne le fait que le modèle multigroupe que l'on a construit est bien une extension du modèle M1 gris. On peut dès lors énoncer le théorème suivant :

#### Théorème 5.3.3.

- $\uparrow$  Le système (5.3.20)-(5.3.21)-(5.3.22) est hyperbolique symétrisable.
- $\dagger$  Le système (5.3.20)-(5.3.21)-(5.3.22) admet une entropie qui est localement dissipée :

$$
\partial_t \left( \frac{\langle \check{h} \rangle}{c} + \frac{\rho C_v \mathcal{U}}{c^2} \right) + \nabla_x \cdot \langle \Omega \check{h} \rangle \le 0 \tag{5.3.23}
$$

 $où$   $U = -\ln(T)$ .

Preuve. † Hyperbolicité :

Si l'on fait du second membre, qui n'a aucune conséquence sur l'hyperbolicité, les sous-systèmes se découplent. Etudions alors un sous-système associé à un groupe de fréquence quelconque. Il peut s'écrire sous la forme :

$$
\partial_t < m\mathcal{I} > q + \sum_j \partial_{x_j} < c m\Omega_j \mathcal{I} > q = 0. \tag{5.3.24}
$$

En notant 
$$
\tilde{\mathcal{I}}(z) = \frac{2h\nu^3}{c^2} [exp(\frac{h\nu z}{k}) - 1]^{-1}
$$
, on a :  
 $< \boldsymbol{\alpha} \times \boldsymbol{m}^T \partial_z \tilde{\mathcal{I}}(\boldsymbol{m}.\boldsymbol{\alpha}) >_q \partial_t \boldsymbol{\alpha}_q + \sum_j \langle \boldsymbol{m} \boldsymbol{m}^T \Omega_j \partial_z \tilde{\mathcal{I}}(\boldsymbol{m}.\boldsymbol{\alpha}) >_q \partial_{x_j} \boldsymbol{\alpha} = 0,$  (5.3.25)

que l'on note :

$$
A_0 \partial_t \alpha + \sum_j A_j \partial_{x_j} \alpha = 0 \tag{5.3.26}
$$

Grâce à la caractérisation de la fermeture, on peut calculer  $\partial_z \tilde{\mathcal{I}}(z)$ :

$$
\partial_z \tilde{\mathcal{I}}(z) = \frac{c^2}{2k\nu^2} \mathcal{I}(\mathcal{I} + 1),\tag{5.3.27}
$$

(5.3.28)

ce qui permet de connaître les  $A_j$ :

$$
A_0 = mmT \frac{c^2}{2k\nu^2} \tilde{\mathcal{I}}(\tilde{\mathcal{I}} + 1) >_q,
$$
\n(5.3.29)

$$
A_j = _q.
$$
 (5.3.30)

Si l'on note  $A(\xi) = (\sum_j \xi_j A_j)$ , on a alors :

$$
A(\xi) = _{q}
$$
\n(5.3.31)

 $A_0$  est symétrique, définie, positive, on peut donc réécrire (5.3.20)-(5.3.21) sous la forme :

$$
\partial_t \alpha_q + \sum_j A_0^{-1} A_j \partial_{x_j} \alpha_q = 0 \tag{5.3.32}
$$

La matrice  $A_0^{-1}A(\xi)=A_0^{-\frac{1}{2}}(A_0^{-\frac{1}{2}}A(\xi)A_0^{-\frac{1}{2}})A_0^{\frac{1}{2}}$  est semblable à une matrice symétrique qui a ses valeurs propres réelles, elle a donc également ses valeurs propres réelles. Le système est donc hyperbolique symétrisable.

Le système (5.3.20)-(5.3.21)-(5.3.22) est encore hyperbolique symétrisable.

† Décroissance de l'entropie

En multipliant (5.3.20)-(5.3.21) par  $\alpha_q$ , on obtient :

$$
\partial_t < \alpha.m\mathcal{I} >_q + c\nabla_x. < \Omega \alpha.m\mathcal{I} >_q = c < \alpha.m\sigma^a(B(T) - \mathcal{I}) >_q
$$
  
+ 
$$
+ < \sigma^d \alpha.m[-\mathcal{I} + \frac{1}{4\pi} \int_{S^2} p(\Omega^{'}. \Omega) \mathcal{I}(\Omega^{'}) d\Omega^{'}] >_q \qquad (5.3.33)
$$

Le terme relatif à la dispersion est positif. En effet (voir annexe) :

$$
\langle \sigma^d \alpha . \mathbf{m} [-\mathcal{I} + \frac{1}{4\pi} \int_{S^2} p(\Omega', \Omega) \mathcal{I}(\Omega') d\Omega' ] \rangle_q = \int_{\substack{[\nu_{q-\frac{1}{2}}; \nu_{q+\frac{1}{2}}[}} \alpha_q \cdot \begin{pmatrix} 0 \\ (\check{g}_{\nu} - 1) \sigma^d F(\nu) \end{pmatrix} d\nu, \quad (5.3.34)
$$

et en posant  $\boldsymbol{\alpha} = (\alpha^0, \tilde{\alpha})^T$ , on obtient :

$$
\langle \sigma^d \alpha . \mathbf{m} [-\mathcal{I} + \frac{1}{4\pi} \int_{S^2} p(\Omega', \Omega) \mathcal{I}(\Omega') d\Omega' ] \rangle_q = \int_{\substack{[\nu_{q-\frac{1}{2}}; \nu_{q+\frac{1}{2}}[ \\ \geq 0 \qquad (\geq 0, 3.35))}} (\check{g}_{\nu} - 1) \sigma^d \tilde{\alpha} . F(\nu) d\nu
$$

En effet  $\sigma^d$  et  $1 - \check{g}_{\nu}$  sont deux grandeurs positives et  $\tilde{\alpha} . F(\nu) \leq 0$  (cf la propriété (5.3.5)). Sachant que  $\alpha_q \cdot m = -\partial_I \check{h}(\mathcal{I})$  (d'après (5.3.12)), il vient dès lors (après multiplication par −1) :

$$
\partial_t < \partial_I \check{h}(\mathcal{I}) \mathcal{I} >_{q} + c \nabla_x. \quad < \partial_I \check{h}(\mathcal{I}) \Omega \mathcal{I} >_{q} \leq c < \sigma \partial_I \check{h}(\mathcal{I}) (B(T) - \mathcal{I}) >_{q}, \tag{5.3.36}
$$

soit :

$$
\partial_t < \check{h} >_q + c\nabla_x. < \Omega \check{h} >_q \leq c < \sigma \left( \partial_I \check{h}(\mathcal{I}) - \partial_I \check{h}(B(T)) \right) \left( B(T) - \mathcal{I} \right) >_q \\
 &+ c < \sigma \partial_I \check{h}(B(T)) \left( B(T) - \mathcal{I} \right) >_q .\n \tag{5.3.37}
$$

 $h$ <sup>i</sup> étant convexe,  $\partial_I \check{h}$  est croissante, donc <  $(\partial_I \check{h}(\mathcal{I}) - \partial_I \check{h}(B(T)))(B(T) - \mathcal{I}) >_q \leq 0$ .

On multiplie maintenant l'équation d'énergie matière par  $-\partial_I \check{h}(B(T))$ :

$$
-\rho C_v \partial_I \check{h}(B(T))\partial_t T = \sum_q \langle \partial_I \check{h}(B(T))\sigma(B(T) - \mathcal{I}) \rangle_q. \tag{5.3.38}
$$

On ajoute cette dernière relation à la somme sur  $q$  de  $(5.3.37)$  pour obtenir :

$$
\partial_t \left( \frac{\langle \check{h} \rangle}{c} + \frac{\rho C_v \mathcal{U}}{c^2} \right) + \nabla_x \cdot \langle \Omega \check{h} \rangle \le 0 \tag{5.3.39}
$$

avec  $\mathcal{U} = \int \check{h}(B(T))dT$ . La remarque (5.3.18) permet alors de conclure que  $\mathcal{U} = -\ln(T)(+Cte)$  et donc  $U$  en tant que fonction convexe est bien une entropie.

 $\Box$ 

Ce théorème est d'importance. En effet, le caractère hyperbolique du système va nous permettre de lui appliquer les méthodes numériques classiques associées aux problèmes hyperboliques. Par exemple, on pourra utiliser un schéma HLLE (Harten - Lax - van Leer - Einfeldt). Cette dernière demande que l'on puisse encadrer les valeurs propres du système.

Proposition 5.3.4. Les valeurs propres du système (5.3.20)-(5.3.21) sont toutes de valeur absolue inférieure à c.

Preuve. Avec  $A(\xi)$  définie comme en (5.3.31), il vient :

$$
A(\xi)\eta.\eta = _q
$$
\n(5.3.40)

On peut encadrer simplement cette expression sachant que  $|\xi \cdot \Omega| \leq 1$ :

$$
-c < (m.\eta)^2 \frac{c^2}{2kv^2} \tilde{\mathcal{I}}(\tilde{\mathcal{I}}+1) >_q \leq A(\xi)\eta.\eta \leq c < (m.\eta)^2 \frac{c^2}{2kv^2} \tilde{\mathcal{I}}(\tilde{\mathcal{I}}+1) >_q
$$
 (5.3.41)

$$
-cA_0\eta.\eta \le A(\xi)\eta.\eta \le cA_0\eta.\eta \tag{5.3.42}
$$

$$
-c \le \frac{A(\xi)\eta.\eta}{A_0\eta.\eta} \le c \tag{5.3.43}
$$

Cette estimation sur le quotient de Rayleigh permet de conclure que les valeurs propres du système sont toutes de module inférieur à c.  $\Box$ 

Le choix de la fermeture M1-multigroupe donne au modèle certaines propriétés intéressantes :

#### Proposition 5.3.5.

- 1. Le flux radiatif est colinéaire à  $\tilde{\alpha}$  défini par  $\alpha = (\alpha^0, \tilde{\alpha})$ . De plus,  $F_q.\tilde{\alpha}_q \leq 0$
- 2. Le flux radiatif est un vecteur propre du tenseur de pression radiative.
- 3. Le tenseur d'Eddington  $D_q = \frac{P_q}{E_q}$  $\frac{1}{E_q}$  s'écrit simplement en fonction du facteur d'Eddington  $\chi_q$  :

$$
D_q = \frac{1 - \chi_q}{2} I_d + \frac{3\chi_q - 1}{2} \check{f}_q \otimes \check{f}_q \tag{5.3.44}
$$

$$
avec: \check{f}_q = \frac{F_q}{\|F_q\|} \text{ et } \chi_q \text{ la valeur propre de } D_q \text{ associée à } \check{f}_q.
$$

Remarque 7. Le tenseur d'Eddington donné par (5.3.44). a déjà été proposé dans la littérature, pour le cas gris  $(Q = 1)$ , éventuellement dans des contextes différents [18], [8].

Preuve. 1.a. L'existence et l'unicité de  $\alpha_q$ , qui sera démontrée au théorème (5.3.7), permet de dire qu'à un couple de moments  $(E_q,0)$  correspond un unique  $\bm{\alpha}_q$  donné par :  $\bm{\alpha}_q=(\alpha_q^0,0).$  De plus,  $\alpha_q^0=\Big(\frac{E_q}{\alpha}\Big)$ a  $\frac{1}{4}$ dans le cas gris. Réciproquement, si  $\tilde{\alpha}_q = 0$  alors la fonction de fermeture donnée par (5.3.11) est une intensité radiative isotrope sur le groupe q et donc  $F_q = 0$ . Par conséquent,  $\tilde{\alpha}_q$  est nul si et seulement si le flux radiatif est nul.

1.b. Soient  $(E_q, F_q)$  un couple de moments admissibles et  $\alpha_q = (\alpha_q^0, \tilde{\alpha}_q)$  le coefficient de Lagrange associé. On a vu en a. que  $F_q$  est nul ssi  $\tilde\alpha_q=0.$  Si  $\tilde\alpha_q\neq 0$  alors tout  $\Omega\in S^2$  peut s'écrire  $\Omega=\Omega^{'}+\Omega^{''}$ avec  $\Omega' \in \tilde{\alpha}_{q}^{\perp}$  et  $\Omega'' = K_{\Omega''} \tilde{\alpha}_{q}, K_{\Omega''} \in \mathbb{R}$ .

On calcule alors  $F_q$ :

$$
F_q = \langle c\Omega \mathcal{I} \rangle = \int_{\nu_{q-\frac{1}{2}}}^{\nu_{q+\frac{1}{2}}} \int_{S^2} \Omega \mathcal{I} d\Omega d\nu \tag{5.3.45}
$$

$$
= \int_{\nu_{q-\frac{1}{2}}}^{\nu_{q+\frac{1}{2}}} \int_{S^2} \Omega' \mathcal{I} d\Omega d\nu + \int_{\nu_{q-\frac{1}{2}}}^{\nu_{q+\frac{1}{2}}} \int_{S^2} \Omega'' \mathcal{I} d\Omega d\nu \tag{5.3.46}
$$

$$
=F'_{q}+F''_{q}
$$
\n(5.3.47)

 $\Omega^{'} \in \tilde{\alpha}_{q}^{\perp}$  donc  $\mathcal{I}_{q}(\nu, \Omega^{'}) = \frac{2h\nu^{3}}{c^{2}} [exp(\frac{h\nu}{k})]$  $\frac{d\mathcal{V}}{d\mathcal{V}}$   $\alpha_q$ . $m$ ) – 1]<sup>-1</sup> avec  $\alpha_q$ . $m = \alpha_q^0$  ne dépend plus de la direction (la fermeture est isotrope dans les directions orthogonales à  $\tilde{\alpha}_q$ ).  $F'_q$  se calcule alors simplement :

$$
\int_{S^2} \Omega' \mathcal{I} d\Omega = \mathcal{I} \int_{S^2 \cap \tilde{\alpha}_q^{\perp}} \Omega d\Omega = 0
$$
\n(5.3.48)

donc  $F_q^{'} = 0$ . On peut alors dire que :

$$
F_q = F_q'' = \int_{\nu_{q-\frac{1}{2}}}^{\nu_{q+\frac{1}{2}}} \int \Omega'' \mathcal{I} d\Omega d\nu
$$
 (5.3.49)

$$
=\int\limits_{\nu_{q-\frac{1}{2}}}^{\nu_{q+\frac{1}{2}}} \int K_{\Omega^{\prime\prime}} \tilde{\alpha}_q \mathcal{I} d\Omega d\nu \tag{5.3.50}
$$

$$
= \left(\int\limits_{\nu_{q-\frac{1}{2}}}^{\nu_{q+\frac{1}{2}}} \int K_{\Omega''} \mathcal{I} d\Omega d\nu\right) \tilde{\alpha}_q \tag{5.3.51}
$$

$$
=K_F\tilde{\alpha}_q\tag{5.3.52}
$$

Le flux radiatif est donc proportionnel à  $\tilde{\alpha}_q$ .

Pour montrer que  $F_q.\tilde{\alpha}_{q}\leq 0,$  on calcule  $\int\limits_0^{1}$ −1  $\mu$  $\frac{\mu}{exp(1 + y\mu) - 1} d\mu$  grâce à un changement de variables :

$$
\int_{-1}^{1} \frac{\mu}{\exp(1+y\mu) - 1} d\mu = \int_{1-y}^{1+y} \frac{\mu^{'} - 1}{y^2(\exp(\mu') - 1)} d\mu' \tag{5.3.53}
$$

$$
=\frac{1}{y^2}\int_{1-y}^{1+y}\frac{\mu^{'}-1}{exp(\mu^{'})-1}d\mu^{'}\tag{5.3.54}
$$

Cette intégrale est négative si et seulement si  $y \ge 0$ . Or, en une dimension d'espace, le calcul du flux se ramène, à des constantes multiplicatives positives près  $\left(\frac{2h\nu^3}{c}\right)$  et  $\frac{h\nu}{k}$  $\frac{dv}{k}$ ), au calcul de cette intégrale. Dans ce cas, la condition  $y \ge 0$  est équivalente à  $\tilde{\alpha} \ge 0$ . Ainsi  $F.\tilde{\alpha} \le 0$ . Ce résultat est encore vrai en plusieurs dimensions d'espace. En effet, la fonction de fermeture donnée par  $(5.3.11)$  est isotrope dans les directions orthogonales au flux. Le calcul de  $F_q$  revient donc á une intégrale 1D dans la direction du flux, les autres composantes de la fermeture ayant un flux nul.

2. Par définition :  $P_q=<\Omega\otimes\Omega\mathcal I>_q.$  En adoptant la décomposition de  $\Omega$  utilisée plus haut, on réécrit le tenseur de pression radiative sous la forme :

$$
P_q = \langle \Omega' \otimes \Omega' \mathcal{I} \rangle_q + \langle \Omega'' \otimes \Omega'' \mathcal{I} \rangle_q \tag{5.3.55}
$$

On calcule alors  $P_qF_q$ :

$$
P_q F_q = \langle \Omega', F \rangle \Omega' \mathcal{I} \rangle_q + \langle \Omega'', F \rangle \Omega'' \mathcal{I} \rangle_q \tag{5.3.56}
$$

 $\Omega^{'}$  étant dans  $\tilde{\alpha}_q^{\perp}$  et d'après ce qui précède  $F_q$  étant colinéaire à  $\tilde{\alpha}_q,$  on a donc  $(\Omega^{'}.F)\Omega^{'}=0$ 

 $\Omega^{''}$  et  $F_q$  sont colinéaires à  $\tilde{\alpha}_q$  donc  $(\Omega^{''}.F_q)\Omega^{''}$  est aussi colinéaire à  $\tilde{\alpha}_q$  :

$$
P_q F_q = 0 + \frac{1}{c} \int \int K_{\Omega'', F_q, E_q} \tilde{\alpha}_q \mathcal{I} d\Omega d\nu \tag{5.3.57}
$$

$$
=\frac{1}{K_F}\left(\frac{1}{c}\int\int K_{\Omega'',F_q,E_q}\mathcal{I}d\Omega d\nu\right)F_q\tag{5.3.58}
$$

 $F_q$  est donc un vecteur propre du tenseur de pression radiative.

3. Soit  $v \in \mathbb{R}^3$ . On décompose en  $v = v_1 + v_2$  avec  $v_1$  colinéaire à  $\check{f}_q$  et  $v_2 \in \check{f}_q^{\perp}$ , et on calcule  $D_q v = D_q v_1 + D_q v_2$ .  $\check{f}_q$  étant un vecteur propre de  $P_q$ , et donc de  $D_q$ , en notant  $\chi_q$  la valeur propre associée, on a :

$$
Dv_1 = \chi_q v_1 \tag{5.3.59}
$$

D'autre part,  $(\check{f}_q \otimes \check{f}_q)v_1 = (\check{f}_q.v_1)\check{f}_q = v_1$  et donc

$$
D_q v_1 = \chi_q(\check{f}_q \otimes \check{f}_q) v_1 \tag{5.3.60}
$$

Par ailleurs, soit  $(e_1,e_2)$  une base othonormale de  $\check f_q^\perp$  formée de vecteurs propres de  $D_q.$  Calculons :

$$
D_q e_i = E_q^{-1} < (\Omega.e_i)\Omega \mathcal{I} >_q \tag{5.3.61}
$$

avec les notations précédentes, il vient :

$$
D_q e_i = E_q^{-1} < (\Omega' . e_i) \Omega \mathcal{I} >_{q} + E_q^{-1} < (\Omega'' . e_i) \Omega \mathcal{I} > \tag{5.3.62}
$$

$$
=E_q^{-1} < (\Omega^{'} . e_i) \Omega \mathcal{I} >_q
$$
\n
$$
(5.3.63)
$$

$$
=E_q^{-1} < (\Omega^{'} . e_i) \Omega^{'} \mathcal{I} >_q
$$
\n
$$
\tag{5.3.64}
$$

 ${\rm En}$  effet :

$$
\langle (\Omega^{'}\cdot e_i)\Omega^{''}\mathcal{I}\rangle = \frac{1}{c} \int\limits_{\nu_{q-\frac{1}{2}}}^{\nu_{q-\frac{1}{2}}} \Biggl(\int\limits_{S^2 \cap f_q^{\perp}} \Omega^{'} d\Omega^{'}\Biggr) \Biggl(\int \Omega^{''}\mathcal{I}(\Omega^{''}) d\Omega^{''}\Biggr).ei
$$
\n(5.3.65)

$$
=0 \tag{5.3.66}
$$

Il reste ainsi :

$$
E_q D_q e_i = \langle \Omega^{'} . e_i \rangle \Omega^{'} \mathcal{I} \rangle_q \tag{5.3.67}
$$

$$
= <(\Omega^{'}\!\cdot\!e_i)^2\mathcal{I}>_q e_i \tag{5.3.68}
$$

=
$$
(1 - (\Omega' \cdot e_j)^2 - (\Omega'')^2) \mathcal{I} >_q e_i
$$
 (5.3.69)

d'après le lemme (5.3.6), il vient :

$$
E_q D_q e_i = E_q e_i - \chi_q E_q e_i - \langle (\Omega' . e_j)^2 \mathcal{I} \rangle_q e_i
$$
\n(5.3.70)

dans  $\check{f}_q^{\perp}$ , *I* est isotrope donc <  $(\Omega^{'} . e_j)^2 \mathcal{I} >_q = < (\Omega^{'} . e_i)^2 \mathcal{I} >_q$  et :

$$
D_q e_i = \frac{1 - \chi_q}{2} e_i, \quad i = 1, 2 \tag{5.3.71}
$$

et donc

$$
D_q v_2 = \frac{1 - \chi_q}{2} v_2 \tag{5.3.72}
$$

Finalement, comme  $(\check{f}_q \otimes \check{f}_q)v_2 = 0$ , on a:

$$
D_q v = \frac{1 - \chi_q}{2} v_2 + \chi_q v_1 \tag{5.3.73}
$$

$$
=\frac{1-\chi_q}{2}v + \frac{3\chi_q - 1}{2}(\check{f}_q \otimes \check{f}_q)v
$$
\n(5.3.74)

 $\Box$ 

Remarque 8. Les intégrations en fréquence ne jouent pas de rôle particulier dans la démonstration précédente, c'est pourquoi cette propriété est vraie indiéremment en gris ou en multigroupe.

Lemme 5.3.6. Avec les notations utilisées dans la preuve de la proposition préceédente, on a la relation :

$$
\chi_q = \langle \Omega'' \rangle^2 \mathcal{I} >_q \tag{5.3.75}
$$

*Preuve.* Par définition,  $\chi$  est la valeur propre associée à  $\check{f}_q$ . Calculons donc  $D_q \check{f}_q$ :

$$
D_q \check{f}_q = \langle \Omega, \check{f}_q \rangle \Omega \mathcal{I} \rangle_q \tag{5.3.76}
$$

$$
= <(\Omega''.\check{f}_q)\Omega''\mathcal{I}>_q
$$
\n
$$
\tag{5.3.77}
$$

 $\mathop{\rm comm}\nolimits\Omega^{\prime\prime}$  est colinéaire à  $\check f_q,$  on peut dire que :

$$
D_q \check{f}_q = \langle \, (\Omega'')^2 \check{f}_q \mathcal{I} \, \rangle_q \tag{5.3.78}
$$

$$
= <(\Omega'')^2 \mathcal{I} >_q \check{f}_q \tag{5.3.79}
$$

Donc  $\chi_q = \langle \Omega'' \rangle^2 \mathcal{I} >_q$ .

Les deux séries de courbes présentées ci-dessous représentent les valeurs du facteur d'Eddington  $\chi$ et des valeurs propres (divisées par c) du système en fonction du facteur d'anisotropie  $\check{f}_q = \frac{F_q}{F}$  $\frac{q}{cE_q}$ . Les valeurs en pointillés correspondent au cas M1-gris pour lequel ces résultats ne dépendent que de  $\check{f}$ . Les autres courbes représentent les résultats de diérents calculs où l'on fait varier l'énergie et les groupes de fréquences. La partition est identique à celle utilisée lors de la deuxième application (cf. chapitre 8) : les trois groupes représentent le visible, l'infrarouge et l'ultra-violet. Les énergies considérées sont respectivement  $1/4$ , 1 et 4 fois l'énergie de la planckienne à  $T = 5780 K$  dans ces groupes.

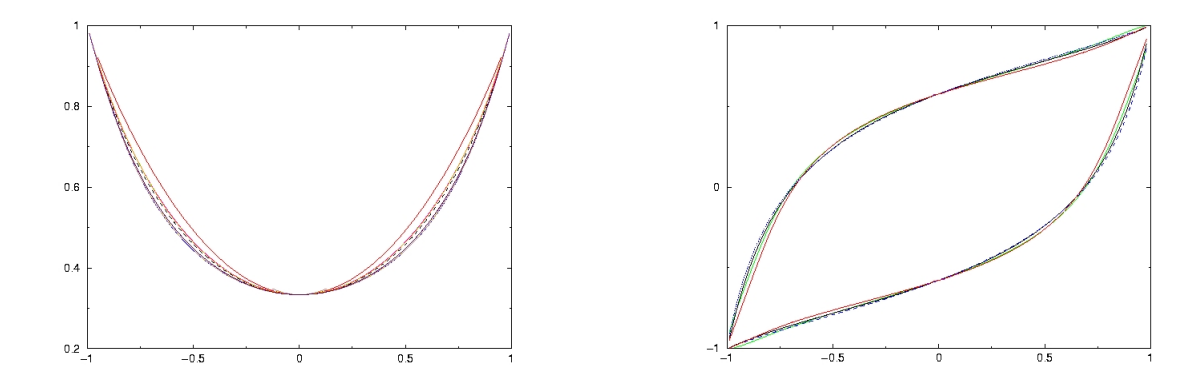

Courbes du facteur d'Eddington et des valeurs propres en fonction de  $\check{f}_q$  pour différentes valeurs d'énergie.

On remarque que si les grandeurs ne dépendent pas que de  $\check{f}$  comme dans le cas gris, leur variation est relativement faible. On pourrait donc raisonnablement penser que dans le cas où les groupes sont susamment bien choisis, le facteur d'Eddington du modèle gris serait une bonne première approximation

 $\Box$ 

de celui donné par le modèle multigroupe. Cependant, à la diérence du cas gris, le facteur d'Eddington du modèle multigroupe dépend de deux paramètres au lieu d'un seul. On doit donc également regarder sa dépendance vis-à-vis de l'énergie radiative. La figure ci-dessous montre ces variations pour 4 valeurs du facteur d'anisotropie et compare la valeur du facteur d'Eddington du cas gris (les droites horizontales) avec ceux prévus dans le cas multigroupe dans deux groupes particuliers (on a partitionné le spectre en deux groupes au niveau de la fréquence donnant le maximum d'une plankienne d'énergie 1) :

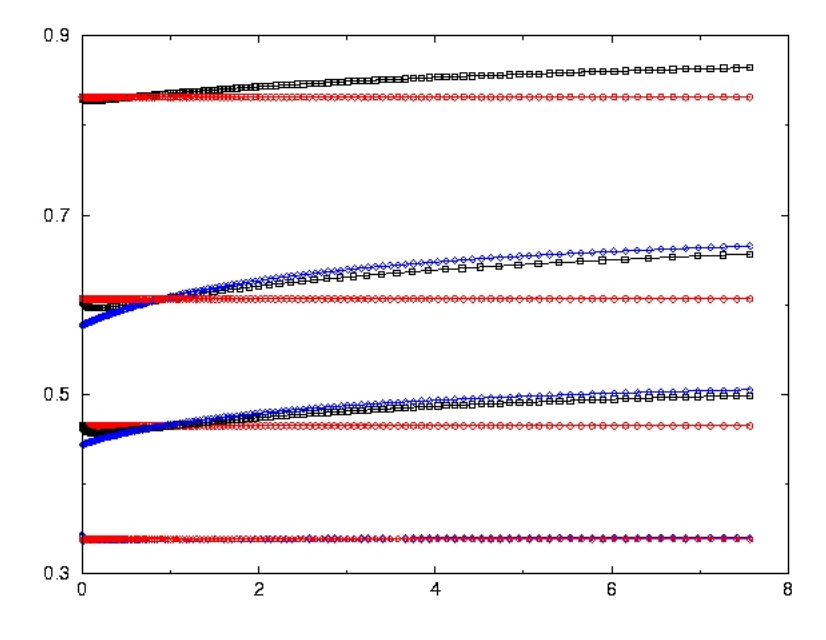

Courbes du facteur d'Eddington en fonction de  $E_q$  pour différentes valeurs de  $\check{f}_q$  et 3 groupes différents.

On remarque qu'hormis autour de l'équilibre radiatif  $(\chi \simeq \frac{1}{3})$ , il peut exister de grandes différences entre le facteur d'Eddington donné par le modèle gris et celui donné par le modèle multigroupe. En revanche, les variations de ce dernier, que ce soit en fonction de  $E_{R,q}$  ou de  $\check{f}_{R,q}$  sont régulières. Cette constatation permet d'envisager une solution économique pour la mise en oeuvre de ce modèle bien qu'il ne soit pas analytique. On peut en effet, en se donnant un échantillon de valeurs de  $E_{R,q}$  et de  $f_{R,q}$ , précalculer le facteur d'Eddington, et ainsi la pression radiative, correspondant. Ce précalcul peut être executé une bonne fois pour toutes à partir du moment où l'on ne modie pas le découpage fréquentiel. Ensuite, au cours du calcul, il suffit d'interpoler la pression radiative. Le résultat est très satisfaisant du point de vue numérique : on obtient alors des coûts de calculs inférieurs au nombre de groupes fois le coût de  $M1$  gris. Il est enfin à noter que le précalcul est entièrement parallèlisable, ce qui le rend très compétitif.

#### Existence et unicité de  $\alpha_q$

On connait la forme de la fonction de fermeture en fonction du vecteur  $\alpha$ . Il reste à vérifier que le problème de minimisation (5.3.10) admet bien une unique solution.

On rappelle que les  $\alpha_q$  sont par définition indépendants les uns des autres (cf remarque (5)). Le Lagrangien associé au groupe $q$ s'écrit alors :

$$
\mathcal{L}_q(\mathcal{I}_q(\Lambda_q), \Lambda_q) = \langle \check{h}(\mathcal{I}_q(\Lambda_q)) \rangle - \Lambda_q \cdot \begin{pmatrix} E_q - \langle \mathcal{I}_q(\Lambda) \rangle_q \\ F_q - c \langle \Omega \mathcal{I}_q(\Lambda) \rangle_q \end{pmatrix}
$$
(5.3.80)

Si l'on dérive ce Lagrangien par rapport à  $\Lambda$ , on a (note : on omettra dans la suite de ce paragraphe les indices q lorsqu'aucune confusion n'est possible afin d'alléger les notations) :

$$
\frac{\mathrm{d}}{\mathrm{d}\Lambda}\mathcal{L}(\mathcal{I}(\Lambda),\Lambda) = \partial_I \mathcal{L}(\mathcal{I}(\Lambda),\Lambda)\mathcal{I}'(\Lambda) + \partial_\Lambda \mathcal{L}(\mathcal{I}(\Lambda),\Lambda) \tag{5.3.81}
$$

 $\partial_I \mathcal{L}(I,\Lambda) = 0$  est équivalent à  $I = \mathcal{I}(\Lambda)$  et  $\partial_{\Lambda} \mathcal{L}(\mathcal{I}(\Lambda),\Lambda) = 0$  est équivalent à dire que les contraintes sont réalisées. Par conséquent, on a :

$$
\frac{\mathrm{d}}{\mathrm{d}\Lambda}\mathcal{L}(\mathcal{I}(\Lambda),\Lambda)=0\,\,\mathrm{ssi}\,\,(\mathcal{I}(\Lambda),\Lambda)\mathrm{est}\,\,\mathrm{un}\,\,\mathrm{point\,\,\mathrm{self}\,\,\mathrm{du}}\,\,\mathrm{Lagrangien}\tag{5.3.82}
$$

Comme la fonction  $\Lambda \to \mathcal{L}(\mathcal{I}(\Lambda), \Lambda)$  est concave (la démonstration est faite par la suite), et que d  $\frac{d\mathbf{x}}{d\mathbf{\Lambda}}\mathcal{L}(\mathcal{I}(\boldsymbol{\alpha}),\boldsymbol{\alpha})=0$ , on caractérise  $\boldsymbol{\alpha}$  à l'aide du problème de minimisation sans contrainte :

$$
\mathcal{L}(\mathcal{I}, \alpha) = \sup_{\Lambda} \{ \mathcal{L}(\mathcal{I}(\Lambda), \Lambda) \}
$$
\n(5.3.83)

Avant d'étudier ce problème, on va tout d'abord écrire différemment le Lagrangien. Remarquons d'une<br>part que  $n_I \ln(n_I) - (n_I + 1) \ln(n_I + 1) = n_I \ln(\frac{n_I}{n_I + 1}) - \ln(n_I + 1)$ , et d'autre part que :

$$
< \frac{2h\nu^3}{c^2} n_I \ln(\frac{n_I}{n_I+1}) >_q = < \frac{k}{ch\nu} \mathcal{I} \ln(\frac{n_I}{n_I+1}) >_q
$$
  
=  $-\mathcal{I}1_{\left[\nu_{q-\frac{1}{2}}; \nu_{q+\frac{1}{2}}\right]}(\Lambda_q \cdot m >_q)$   
=  $-\Lambda_q < m\mathcal{I} >_q$ 

On peut donc réécrire l'entropie  $H$  sous la forme :

$$
\langle \check{h}(\mathcal{I}) \rangle_q = \langle \frac{2h\nu^3}{c^2} (n_I \ln(n_I) - (n_I + 1) \ln(n_I + 1)) \rangle_q
$$

$$
= -\Lambda_q < m\mathcal{I} >_q - \langle \frac{2h\nu^3}{c^2} \ln(n_I + 1) \rangle_q
$$

En tenant compte de ces remarques, on peut réécrire (5.3.80) sous la forme :

$$
\mathcal{L}(\mathcal{I}(\mathbf{\Lambda}), \mathbf{\Lambda}) = \{ \langle \frac{-2h\nu^3}{c^2} \ln \left( \frac{1}{\exp(\frac{h\nu}{k}\mathbf{\Lambda}.m) - 1} + 1 \right) >_q - \mathbf{\Lambda}. \begin{pmatrix} E_q \\ F_q \end{pmatrix} \} \tag{5.3.84}
$$

$$
= -\Psi(\Lambda), \tag{5.3.85}
$$

où  $\Psi$  est une fonction de  $\mathbb{R}^{d+1}$  dans  $\mathbb{R}$  ( $d = 1, 2, 3$  est la dimension du problème). Le domaine de définition de  $\Psi$  est  $\mathcal{D}(\Psi)=\{\Lambda\ /\ \mathbf{\Lambda}.m>0\ \forall \Omega\in S^2\}.$  L'existence de  $\alpha_q$  sera donc obtenue une fois que l'on aura prouvé que le problème de maximisation suivant a une solution unique :

$$
\Psi(\alpha) = min{\Psi(\Lambda), \Lambda \in \mathcal{D}(\Psi)}
$$
\n(5.3.86)

**Théorème 5.3.7.** Il existe une unique solution du problème de minimisation (5.3.86) dans  $\mathbb{R}^{d+1}$ , notée α.

Preuve. On étudie la coercivité, la continuité et la convexité de la fonction Ψ.

**convexité Si l'on note** 
$$
F(x, y) = \int_{S^2} \ln\left[1 + \frac{1}{\exp(x + \Omega.y) - 1}\right] d\Omega
$$
, on a :  
\n
$$
\Psi(\Lambda) = \int_{\nu_{q-\frac{1}{2}}}^{\nu_{q+\frac{1}{2}}} F(\frac{h\nu}{k} \lambda_q^0, \frac{ch\nu}{k} \lambda_q) - \Lambda_q. \begin{pmatrix} E_q \\ F_q \end{pmatrix}.
$$
\n(5.3.87)

Il suffit alors de montrer la convexité de F pour obtenir celle de Ψ. Dérivons cette fonction F :

$$
\partial_x F(x, y) = -\int_{S^2} \frac{1}{\exp(x + \Omega y) - 1} d\Omega
$$

On remarque au passage que x et  $\Omega_i y_i$  jouent des rôles symétriques. On dérive une seconde fois pour obtenir :

$$
\partial_{xx}F(x,y) = \int_{S^2} \frac{\exp(x + \Omega.y)}{(\exp(x + \Omega.y) - 1)^2} d\Omega
$$

Encore une fois, on remarque les rôles symétriques de  $x$  et des  $\Omega_i y_i$ . La matrice hessienne de F est donc :

$$
H(F)(x,y) = \int_{S^2} \frac{\exp(x + \Omega y)}{(\exp(x + \Omega y) - 1)^2} \begin{pmatrix} 1 & \Omega \\ \Omega & \Omega \otimes \Omega \end{pmatrix}
$$
(5.3.88)

Chaque matrice  $\mathcal{P}(\Omega) = \begin{pmatrix} 1 & \Omega \\ \Omega & \Omega \end{pmatrix}$  $\Omega$   $\Omega \otimes \Omega$ peut s'écrire sous la forme :

$$
\mathcal{P}(\Omega) = \begin{pmatrix} 1 \\ \Omega \end{pmatrix} \begin{pmatrix} 1 & \Omega \end{pmatrix}^T \tag{5.3.89}
$$

Le rang de  $\mathcal{P}(\Omega)$  est égal à 1. Comme sa trace vaut 2, on déduit que ses valeurs propres sont 0 (de rang 3) et 2. Ces racines sont positives donc la fonction F est convexe.

Regardons  $\begin{pmatrix} \xi^1 \\ \xi^2 \end{pmatrix}$  $\xi^2$ vecteur non nul du noyau de la hessienne de F. Si l'on pose  $C(\Omega) = \frac{\exp(x + \Omega y)}{(\exp(x + \Omega y) - 1)^2}$ on a alors  $\min_{\Omega} C(\Omega) > 0$  et :

$$
\int_{S^2} C(\Omega) \mathcal{P}(\Omega) \begin{pmatrix} \xi_1 \\ \xi_2 \end{pmatrix} \begin{pmatrix} \xi_1 \\ \xi_2 \end{pmatrix} \ge \int_{S^2} C(\Omega) \|\xi_1 + \Omega \xi_2\|^2
$$
\n
$$
\ge \min_{C(\Omega) \neq 0} C(\Omega) \int_{S^2} \|\xi_1 + \Omega \xi_2\|^2
$$

Puisqu'on est dans le noyau, cette expression est nulle, on doit alors avoir  $\forall \Omega, \xi_1 + \Omega \xi_2 = 0$ . Ce qui est impossible. Donc le noyau de la hessienne de F est réduit à 0. Comme on a déjà montré que F est convexe, on peut conclure que F est strictement convexe.

coercivité Pour obtenir la coercivité de la fonction étudiée, on considère un point  $\mathbf{\Lambda}^0$  quelconque de D et les droites de la forme  $(\Delta)$  :  $\mathbf{\Lambda} = \mathbf{\Lambda}^0 + \lambda^0 \begin{pmatrix} 1 \ 1 \end{pmatrix}$ ζ ), et on montre que ∀ $M \in \mathbb{R}^+$ , l'ensemble  $\mathcal{A} = {\mathbf{\Lambda}/\Psi(\Lambda) < M}$  est borné. Deux cas de figure se présentent alors :

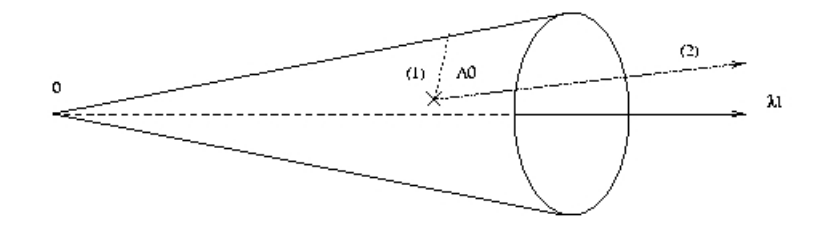

- Si  $\|\zeta\| \geq \frac{1}{c}$ , quelle que soit la valeur de  $\Lambda^0 \in \mathcal{D}(\Psi)$ , la droite  $(\Delta)$  va rencontrer la frontière du domaine de définition de  $\Psi$  : on peut alors trouver un  $\Omega$  de norme 1 tel que ( $\Delta)$  coupe la droite d'équation  $\mathbf{\Lambda} = \lambda^0 (1, \Omega)^\top$ . Dans ce cas,  $\exp(\frac{h\nu}{k}\mathbf{\Lambda}_q \cdot \mathbf{m}) - 1 \to 0$ , et  $\|\mathbf{\Lambda}_q\|$  est borné, donc la fonction  $\tanh$ vers l'infini.
- Si  $\|\zeta\| < \frac{1}{\zeta}$  $\frac{1}{c}$ , ( $\Delta$ ) ne coupe jamais la frontière de  $\mathcal{D}(\Psi)$  : la norme de  ${\bf \Lambda}$  peut tendre vers l'infini. Dans ce cas,  $\exp(\frac{h\nu}{k}(\lambda_q^1+c\Omega\lambda_q^2))\to\infty$ , donc  $\ln\left(\frac{1}{\exp(\frac{h\nu}{\lambda_q})}\right)$  $\exp(\frac{h\nu}{k}{\bf\Lambda}_q.m)-1$  $+1$ )  $\rightarrow$  0. Mais  $\Lambda_q \mathcal{E}_q = \lambda_q^1 E_q + \lambda_q^2 F_q =$

 $\lambda_q^0 E_q(1+f\zeta\Omega)$  où  $f$  est le facteur d'anisotropie. Ce dernier doit toujours avoir un module inférieur à 1, ce qui entraîne  $1 + f\zeta\Omega > 0$ , donc  $\Lambda_q \mathcal{E}_q \to \infty$ 

Quel que soit le cas de figure,  $\forall M \in \mathbb{R}^+ \exists \tilde{\lambda}(\zeta)/\sin \lambda^0 > \tilde{\lambda}(\zeta)$  alors  $\Psi(\Lambda^0 + \lambda^0)$   $\begin{pmatrix} 1 \\ \lambda^0 \end{pmatrix}$ ζ  $\bigg) > M.$  La fonction  $\zeta\to\tilde\lambda(\zeta)$  est continue (d'après le théorème des fonctions implicites puisque  $\Psi^{'}$  reste strictement négative) et bornée, donc elle admet un maximum, noté  $\lambda^*$ .

Finalement,  $\forall \lambda \in \mathbb{R}^+, \exists \lambda > \lambda^*$  alors  $\Psi(\Lambda(\lambda)) > M$ , donc A est borné et  $\Psi$  est coercive.

La continuité de la distribution réalisant la fermeture discrète est assurée dès lors que l'on se restreint au domaine d'étude, donc le problème de maximisation possède une solution unique.

 $\Box$ 

Remarque 9. La preuve de la coercivité ci-dessus reste valable même lorsque  $\nu$  tend vers l'infini.

#### 5.3.3 Calcul des grandeurs radiatives macroscopiques

Pour pouvoir implémenter le modèle M1-multigroupe, il faut être capable de calculer numériquement les multiplicateurs de Lagrange  $\alpha_q$  en fonction des deux premiers moments (l'energie radiative et le flux radiatif) dans chaque groupe. Pour cela, on doit calculer  $E_{R,q}$  et  $F_{R,q}$  en fonction de  $\alpha_q$  puis inverser le système.

Calcul des énergies et conditions sur Ξ

Remarque 10. Dans cette partie, tous les calculs sont effectués en une dimension d'espace pour alléger les notations. En dimension supérieure, on peut se ramener à des calculs similaires grâce à la propriété de la fermeture (5.3.11) d'être isotrope dans les directions orthogonales au flux. On notera  $\mu$  la projection de Ω sur l'axe considéré. Avec cette notation, on a :

$$
\langle . \rangle_q = \frac{1}{c} \int_{-1}^{1} \int_{\nu_{q-\frac{1}{2}}}^{\nu_{q+\frac{1}{2}}} .2\pi d\nu d\mu \tag{5.3.90}
$$

Le modèle M1 gris est très simple à implémenter car on est capable d'en exprimer  $\alpha$  en fonction d'un seul scalaire : le facteur d'anisotropie. Par contre, exprimer les  $\alpha_q$  en multigroupe est problématique. En effet, si l'on calcule l'énergie radiative, on aboutit à :

$$
E_q = \frac{1}{c} \int_{[-1,1]} \int_{\left[\nu_{q-\frac{1}{2}}; \nu_{q+\frac{1}{2}}\right]} 2\pi \mathcal{I} d\nu d\mu
$$
\n(5.3.91)

$$
= \int_{[-1;1]} \frac{4\pi k^4}{h^3 c^3} (\alpha_q^0 + \mu \alpha_q^1)^{-4} \left( \Xi(\nu_{q+\frac{1}{2}}^{'}) - \Xi(\nu_{q-\frac{1}{2}}^{'}) d\mu \right)
$$
(5.3.92)

avec 
$$
\nu^{'}=\frac{h\nu}{k}(\alpha^0+\mu\alpha^1)
$$
 et la fonction  $\Xi$  définie par :

$$
\Xi(\nu) = \int_{0}^{\nu} \frac{\eta^3}{e^{\eta} - 1} d\eta \tag{5.3.93}
$$

On connaît les valeurs de cette fonction  $\Xi$  à l'origine et sa limite à l'infini :  $\Xi(0) = 0$  et  $\lim_{\eta \to \infty} \Xi(\eta) =$  $\pi^4/15$ . Ceci est suffisant pour effectuer tous les calculs nécessaires dans le cas gris. En revanche, pour des valeurs de ν quelconques, Ξ ne peut être calculée explicitement sans utiliser un développement en série (inenvisageable du point de vue numérique).

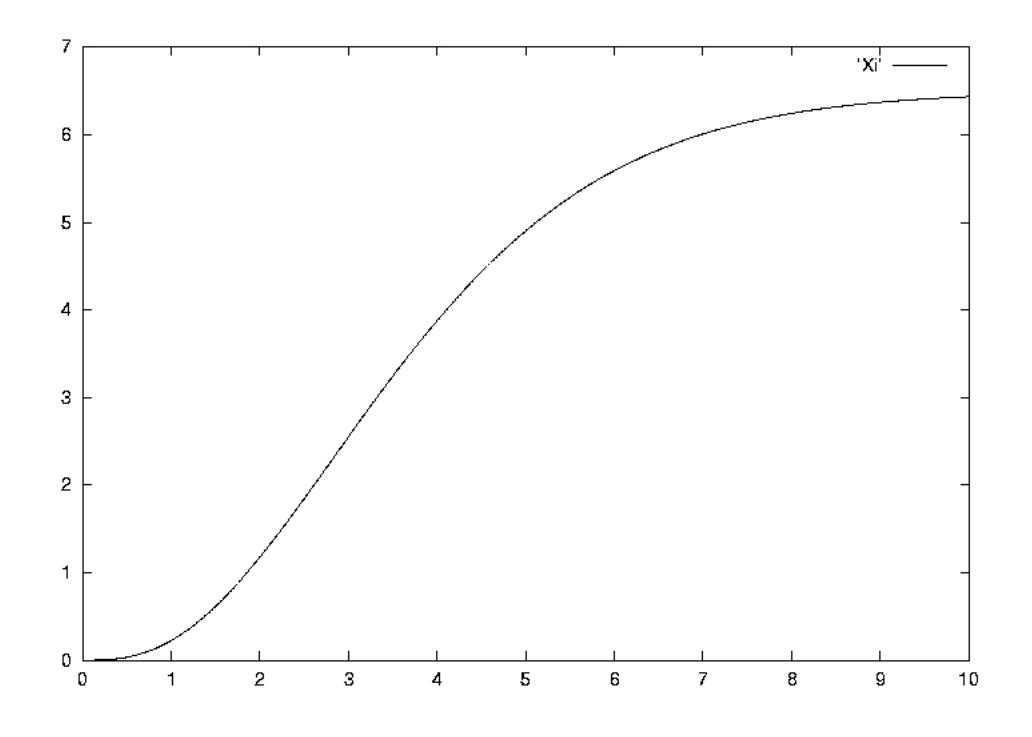

La fonction Ξ

Procéder à des intégrations numériques serait également trop coûteux à cause de l'occurence des calculs de  $\Xi$ . Cependant, la fonction  $\Xi$  possèdent de bonnes propriétés : elle est infiniment dérivable sur  $\mathbf{R}^+_\ast$  et 3 fois dérivable à droite en 0. De plus, ses variations sont régulières, on choisit alors de l'approcher par une fonction que l'on pourra intégrer. La forme retenue est la suivante :

$$
\Xi(\eta) \simeq C_{\infty} + \exp(-C_{*}\eta) \sum_{i=0}^{\text{imax}} C_{i}\eta^{i}
$$
\n(5.3.94)

Les constantes sont choisies de manière à conserver au mieux les propriétés de Ξ tout en l'approchant convenablement. Il est crucial en particulier d'avoir un bon comportement à l'origine et à l'infini afin de ne pas perdre ou créer d'énergie numériquement. On imposera donc :

$$
\Xi(+\infty) = \frac{\pi^4}{15} \tag{5.3.95}
$$

$$
\Xi(0) = 0 \tag{5.3.96}
$$

$$
\Xi^{'}(0) = 0 \tag{5.3.97}
$$

$$
\Xi^{''}(0) = 0 \tag{5.3.98}
$$

$$
\Xi^{(3)}(0) = 3\tag{5.3.99}
$$

Ceci impose les valeurs de  $C_{\infty}$ ,  $C_0$ ,  $C_1$ ,  $C_2$  et  $C_3$  en fonction de  $C_*$ . Les autres constantes sont choisies indiéremment par un algorithme aux moindres carrés ou en imposant certaines valeurs de Ξ ou de sa dérivée. En pratique, fixer imax à 5 est suffisant. Une valeur plus élevée, tout en permettant une meilleure précision, augmente le coût de calcul.

Cette approximation effectuée, on est en mesure d'intégrer la fonction  $\Xi$  et donc de calculer les énergies, flux et pressions radiatifs en fonction de  $\alpha$ .

L'énergie radiative est obtenue en intégrant la fermeture en fréquence et en direction. Avec la forme de fermeture choisie pour construire le modèle M1-multigroupe, on a :

$$
E_q = \int_{-1}^{1} \frac{2k^4}{h^3 c^3} (\alpha_q^0 + \mu \alpha_q^1)^{-4} \left[ \Xi(\frac{h\nu_{q+\frac{1}{2}}}{k} (\alpha_q^0 + \mu \alpha_q^1)) - \Xi(\frac{h\nu_{q-\frac{1}{2}}}{k} (\alpha_q^0 + \mu \alpha_q^1)) \right] d\mu \tag{5.3.100}
$$

$$
= \frac{2k^4}{h^3c^3} \left[ \tau(\nu_{q+\frac{1}{2}}, \alpha_q^0, \alpha_q^1) - \tau(\nu_{q-\frac{1}{2}}, \alpha_q^0, \alpha_q^1) \right]
$$
(5.3.101)

où :

 $\overline{1}$ 

$$
\tau(\nu_{q+\frac{1}{2}}, \alpha_q^0, \alpha_q^1) = \int_{-1}^1 (\alpha_q^0 + \mu \alpha_q^1)^{-4} \Xi(\frac{h\nu_{q+\frac{1}{2}}}{k} (\alpha_q^0 + \mu \alpha_q^1)) d\mu \tag{5.3.102}
$$

$$
= (\alpha_q^1)^{-1} \frac{h^3 \nu_{q+\frac{1}{2}}^3}{k^3} \int\limits_{\eta_1}^{\eta_2} \frac{\Xi(\eta)}{\eta^4} d\eta \tag{5.3.103}
$$

$$
= (\alpha_q^1)^{-1} \left[ \frac{\mathcal{S}(\eta_2)}{(\alpha_q^0 + \alpha_q^1)^3} - \frac{\mathcal{S}(\eta_1)}{(\alpha_q^0 - \alpha_q^1)^3} \right]
$$
(5.3.104)

Les valeurs  $\eta_1$  et  $\eta_2$  sont données par les relations :

$$
\eta_1 = (\alpha_q^0 - \alpha_q^1) \frac{h\nu_{q+\frac{1}{2}}}{k} \tag{5.3.105}
$$

$$
\eta_2 = (\alpha_q^0 + \alpha_q^1) \frac{h\nu_{q+\frac{1}{2}}}{k} \tag{5.3.106}
$$

La fonction  $S$  est quant à elle définie par :

$$
\mathcal{S}(\eta) = \eta^3 \int_{1}^{\eta} \frac{\Xi(y)}{y^4} dy \tag{5.3.107}
$$

**Remarque 11.** Dans ce paragraphe, et dans la suite, les changements de variables présupposent que  $\alpha^1$ est non nul. Lorsque  $\alpha^1$  est nul, le calcul des intégrales ne pose aucun problème particulier puisque Ξ ne dépend alors plus de  $\mu$ .

#### Explicitation de  $S$

Si l'on considère son expression telle quelle,  $S$  n'est pas calculable car on ne connaît pas de valeur explicite de Ξ dans le cas général. Cependant, on est en mesure de calculer S dès lors qu'on utilise pour Ξ la valeur approchée dénie précédemment. Pour plus de clarté, on pose :

$$
S = C_{\infty} S_{\infty} + \sum_{i=0}^{i \max} C_i S_i
$$
 (5.3.108)

On traite alors chaque terme séparément :

• Calcul de $\mathcal{S}_{\infty}$  :

$$
\mathcal{S}_{\infty}(\eta) = \eta^3 \int_{1}^{\eta} \frac{dy}{y^4}
$$
\n(5.3.109)

$$
=\frac{\eta^3}{3} - \frac{1}{3} \tag{5.3.110}
$$

• Calcul de  $S_3$ :

$$
S_3(\eta) = \eta^3 \int_{1}^{\eta} \frac{e^{-C_* y}}{y} dy
$$
\n(5.3.111)

$$
= \eta^{3}(E_{1}(C_{*}) - E_{1}(C_{*}\eta)) \tag{5.3.112}
$$

Les fonctions  $E_n$  sont les exponentielles intégrales, définies par :

$$
E_n(x) = \int_{1}^{\infty} \frac{e^{-xt}}{t^n} dt
$$
\n(5.3.113)

Une relation de récurrence permet de toutes les exprimer en fonction de  $E_1$  (cf le paragraphe 'l'exponentielle intégrale''). On obtient ainsi les  $S_i$  pour  $i < 4$ .

 $\bullet\,$  Calcul de  $\mathcal{S}_4$  :

$$
S_4(\eta) = \eta^3 \int_{1}^{\eta} e^{-C_* y} dy \tag{5.3.114}
$$

$$
= \eta^3 \left( \frac{e^{-C_*}}{C_*} - \frac{e^{-C_*\eta}}{C_*} \right) \tag{5.3.115}
$$

On calcule ensuite les  $S_i$  pour  $i > 4$  grâce à des intégrations par parties. Dans le cas où  $imax = 5$ , on obtient la formule suivante :

$$
\begin{split} \mathcal{S}(\eta) =& C_{\infty} \frac{\eta^3}{3} - C_{\infty} \frac{1}{3} + \eta^3 e^{-C_*} \Big[ \frac{C_0}{3} + \frac{C_1}{2} - \frac{C_0 C_*}{6} + C_2 - \frac{C_1 C_*}{2} + \frac{C_0 C_*^2}{6} + \frac{C_4 + C_5}{C_*} + \frac{C_5}{C_*^2} \Big] \\ &- e^{-C_* \eta} \Big[ \frac{C_0}{3} + \frac{C_1 \eta}{2} - \frac{C_0 C_* \eta}{6} + C_2 \eta^2 - \frac{C_1 C_* \eta^2}{2} + \frac{C_0 C_*^2 \eta^2}{6} + \frac{C_4 \eta^3 + C_5 \eta^4}{C_*} + \frac{C_5 \eta^3}{C_*^2} \Big] \\ &+ \eta^3 (E_1(C_*) - E_1(C_* \eta))(C_3 - C_* C_2 + \frac{C_*^2}{2} C_1 - \frac{C_*^3}{6} C_0) \end{split}
$$

Remarque 12. Implémenter le modèle tel quel est dangereux. En effet, en pratique, les erreurs d'arrondi ne permettent pas toujours de constater les simplications qui devraient avoir lieu lorsqu'on diérencie S (en particulier lorsqu' $\alpha_1$  est petit devant  $\alpha_0$ ).

Afin de conserver une méthode robuste, on a choisi d'implémenter le résultat de ces différences entre deux valeurs de S au lieu de les calculer en machine. On obtient alors en outre un certain gain de temps de calcul. La forme de  $S$  donnée ci-dessus ne prend pas en compte les simplifications qui proviennent du choix des constantes  $C_i$ . Ces simplifications sont notables : par exemple, avec la forme de Ξ imposée, on a :

$$
C_3 - C_*C_2 + \frac{C_*^2}{2}C_1 - \frac{C_*^3}{6}C_0 = \frac{1}{3}(1 + C_0C_*^3)
$$
\n(5.3.116)

#### L'exponentielle intégrale

On vient de voir que  $S$  s'exprime en fonction de l'exponentielle intégrale. Ce sera également le cas d'autres grandeurs par la suite. Cette classe de fonctions est dénie de la manière suivante :

$$
E_n(x) = \int_{1}^{\infty} \frac{e^{-xt}}{t^n} dt
$$
\n(5.3.117)

 $E_n$  est appellée la  $n^{ieme}$  fonction exponentielle intégrale.

Propriété 5.3.8. Relation de récurrence :  $E_{n+1}(x) = \frac{1}{n} \left[ e^{-x} - xE_n(x) \right] (n = 1, 2, 3, ...)$ 

Cette propriété permet de calculer toutes les exponentielles intégrales dès lors que l'on connaît la première. Celle-ci peut d'ailleurs également s'exprimer de la manière suivante pour  $x > 0$ :

$$
E_1(x) = \int_{x}^{\infty} \frac{e^{-t}}{t} dt
$$
\n(5.3.118)

**Propriété 5.3.9.** Développements de  $E_1$ :

• Développement en série  $(x > 0)$ :

$$
E_1(x) = \gamma + \ln(x) + \sum_{n=1}^{\infty} \frac{x^n}{n!}
$$
 (5.3.119)

• Développement asymptotique :

$$
E_1(x) \simeq \frac{e^{-z}}{z} [1 - \frac{1}{x} + \frac{2}{x^2} - \frac{6}{x^3} + \dots + (-1)^p \frac{p!}{x^p} + \dots] \tag{5.3.120}
$$

Dans la première expression,  $\gamma$  est la constante d'Euler ( $\gamma = 0.5772156649...$ ).

La première exponentielle intégrale a, comme on peut le deviner grâce à la proposition précédente, deux comportements bien distincts à l'origine et à l'infini. C'est pourquoi on utilise deux expressions différentes pour l'approcher :

**Proposition 5.3.10.** Approximation de  $E_1$ :

• Si  $0 \leq x \leq 1$ 

$$
E_1(x) = -\ln(x) + a_0 + a_1x + a_2x^2 + a_3x^3 + a_4x^4 + a_5x^5 + \varepsilon_1(x)
$$
\n(5.3.121)

$$
a_0 = -0.57721566 \t a_3 = 0.05519968
$$
  
\n
$$
a_1 = 0.99999193 \t a_4 = -0.00976004
$$
  
\n
$$
a_2 = -0.24991055 \t a_5 = 0.00107857
$$
  
\n• Si  $1 \le x \le \infty$   
\n
$$
xe^x E_1(x) = \frac{x^4 + a_1 x^3 + a_2 x^2 + a_3 x + a4}{x^4 + b_1 x^3 + b_2 x^2 + b_2 x + b_4} + \varepsilon_2(x)
$$
  
\n
$$
a_1 = 8.5733287401 \t b_1 = 9.5733223454
$$
  
\n
$$
a_2 = 18.0590169730 \t b_2 = 25.6329561486
$$
  
\n
$$
a_3 = 8.6347608925 \t b_3 = 21.0996530827
$$
  
\n• errors :  
\n
$$
\varepsilon_1(x) | < 2.10^{-7}
$$
  
\n
$$
\varepsilon_2(x) | < 2.10^{-8}
$$
\n\n(5.3.122)

Remarque 13. La première approximation est due à E.E. Allen, note 169, MTAC 8, 240(1954). La seconde est extraite de Approximations for digital computers par C. Hastings Jr, Princeton Univ. Press, Princeton, NJ, 1955.

#### Calcul du flux radiatif et de la pression radiative

La manière de conduire les calculs pour exprimer le flux radiatif et la pression radiative en fonction des  $\alpha^i_q$  est similaire à ce qui a été fait pour calculer l'énergie radiative. On obtient les résultats suivants :

$$
F_q = \frac{4\pi k^4}{h^3 c^2} (\tau_{bis}(\alpha_q, \nu_{q+\frac{1}{2}}) - \tau_{bis}(\alpha_q, \nu_{q-\frac{1}{2}}))
$$
\n(5.3.123)

$$
P_q = \frac{4\pi k^4}{h^3 c^3} (\tau_{ter}(\alpha_q, \nu_{q+\frac{1}{2}}') - \tau_{ter}(\alpha_q, \nu_{q-\frac{1}{2}}')) \tag{5.3.124}
$$

avec :

$$
\tau_{bis}(x, y, \nu) = \frac{1}{y^2} \Big[ \left( \frac{\mathcal{S}_{bis}(\eta_2)}{(x+y)^2} - \frac{\mathcal{S}_{bis}(\eta_1)}{(x-y)^2} \right) - x \left( \frac{\mathcal{S}(\eta_2)}{(x+y)^3} - \frac{\mathcal{S}(\eta_1)}{(x-y)^3} \right) \Big] \tag{5.3.125}
$$
\n
$$
\tau_{ter}(x, y, \nu) = \frac{1}{y^3} \Big[ \left( \frac{\mathcal{S}_{ter}(\eta_2)}{x+y} - \frac{\mathcal{S}_{ter}(\eta_1)}{x-y} \right) - 2x \left( \frac{\mathcal{S}_{bis}(\eta_2)}{(x+y)^2} - \frac{\mathcal{S}_{bis}(\eta_1)}{(x-y)^2} \right) + x^2 \left( \frac{\mathcal{S}(\eta_2)}{(x+y)^3} - \frac{\mathcal{S}(\eta_1)}{(x-y)^3} \right) \Big] \tag{5.3.126}
$$

$$
\mathcal{S}_{bis}(\eta) = \eta^2 \int\limits_1^{\eta} \frac{\Xi(z)}{z^3} dz \tag{5.3.127}
$$

$$
\mathcal{S}_{ter}(\eta) = \eta \int_{1}^{\eta} \frac{\Xi(z)}{z^2} dz
$$
\n(5.3.128)

Les fonctions  $S_{bis}$  et  $S_{ter}$  sont obtenues en utilisant l'approximation sur  $\Xi$  d'une manière similaire à celle qui nous a permis de calculer S. Ainsi, pour pouvoir exprimer la pression radiative en fonction de l'énergie radiative et du flux radiatif, on commence par calculer  $\alpha_q$  à partir de l'expression de  $E_{R,q}$  et  $F_{R,q}$ , puis on calcule  $P_{R,q}(\boldsymbol{\alpha}_q)$ .

#### Calcul des coefficients  $\alpha_q$

Pour obtenir  $\alpha_q$  à partir de  $E_{R,q}$  et  $F_{R,q}$ , il convient de prendre quelques précautions. En effet, d'une part, les expressions de ces grandeurs ne donnent pas beaucoup de marge à une méthode de Newton 'classique' (le bassin de convergence est parfois très étroit), d'autre part, il convient d'essayer de ne pas perdre trop de temps de calcul dans le processus (qui se répète de nombreuses fois au cours d'une simulation). Enfin, il faut obtenir  $\alpha_q$  avec précision afin de ne pas générer d'erreurs sur la pression radiative (très sensible à  $\alpha_q$  dans les cas de fortes anisotropies). On choisit d'utiliser la méthode suivante :

Algorithme :

On cherche  $(\alpha_q^0, \beta_q)$  tels que  $\alpha_q^1 = \alpha_q^0 \beta \frac{F_q}{\ln r}$  $\frac{dq}{\|F_q\|}$ . Pour cela, on itère le processus suivant : 1.  $\alpha_{q,(i)}^0$ ,  $\beta_{q,(i)}$  fixés, on cherche  $\beta_{q,(i+1)}$  tel que  $\tilde{f}_q(\alpha_{q,(i)}^0, \beta_{q,(i+1)}\alpha_{q,(i)}^0) = \tilde{f}_q$  par dichotomie sur ] – 1; 0]. 2.  $\beta_{q,(i+1)}^{(i)}$  fixé, on cherche alors  $\alpha_{q,(i+1)}^0$  tel que  $\tilde{E}_q(\alpha_{q,(i+1)}^{0}, \beta_{q,(i+1)} \alpha_{q,(i+1)}^0) = E_q$  par une méthode de Newton dans R.

Avec :

$$
\tilde{E}_q: (\alpha_q^0, \alpha_q^1) \to <\mathcal{I}(\alpha_q^0, \alpha_q^1) >_q \text{donné par (5.3.101)},
$$
\n
$$
(5.3.129)
$$

$$
\tilde{f}_q: (\alpha_q^0, \alpha_q^1) \to \frac{<\Omega \mathcal{I}(\alpha_q^0, \alpha_q^1)>_q}{<\mathcal{I}(\alpha_q^0, \alpha_q^1)>_q} \text{ donné par (5.3.123) et (5.3.101).}
$$
\n
$$
(5.3.130)
$$

Cette méthode se révèle être très robuste et donne de bons résultats. En fait, partant d'un problème de minimisation sur un ensemble de fonctions possibles (donc un problème de dimension infinie), on se ramène d'abord, grâce à la forme de la fermeture, à un problème dans  $\mathbb{R}^{Q(d+1)}$ . En pratique, on résoud  $Q(d+1)$  problèmes dans  $\mathbf{R}^2$ , qui peuvent même se ramener à  $Q$  problèmes dans  $\mathbf{R}^2$  puisque quelle que soit la dimension, la seule connaissance du scalaire  $\chi$  dans chaque groupe suffit à donner la forme du tenseur d'Eddington.

#### 5.3.4 Schéma numérique pour le système M1-multigroupe

#### Schéma numérique

Dans les applications à plusieurs dimensions d'espace, on implémente numériquement le modèle M1 multigroupe en utilisant un schéma HLLE explicite :

$$
\frac{U_i^{n+1} - U_i^n}{\Delta t} + \frac{\mathcal{F}_{i+\frac{1}{2}}^n - \mathcal{F}_{i-\frac{1}{2}}^n}{\Delta x} = \mathcal{C}(U_i^n)
$$
\n(5.3.131)

avec 
$$
U = \begin{pmatrix} E_q \\ F_q \end{pmatrix}, \mathcal{F} = \begin{pmatrix} F_q \\ c^2 P_q \end{pmatrix} \text{ et } \mathcal{C} = \begin{pmatrix} c\sigma_q^a(a\theta_q^4 - E_q) \\ c(-\sigma_q^a - (1 - \check{g}_q)\sigma^d)F_q \end{pmatrix} \text{ et le flux numérique donné par :}
$$

$$
\mathcal{F}_{i+\frac{1}{2}}^n = \frac{b^+\mathcal{F}_i^n - b^-\mathcal{F}_{i+1}^n}{b^+ - b^-} + \frac{b^+b^-}{b^+ - b^-}(U_{i+1}^n - U_i^n) \tag{5.3.132}
$$

Les coefficients  $b^+$  et  $b^-$  doivent définir un intervalle contenant les valeurs propres du système. On peut donc choisir  $b^+ = -b^- = c$ , cependant, si l'on souhaite réduire la diffusion numérique induite par ce choix, on peut choisir des valeurs plus proches des valeurs propres du système (en calculant ces dernière numériquement par exemple), en sachant que ces choix vont avoir un coût numérique.

Le schéma numérique ainsi obtenu est positif, entropique et assure la limitation du flux  $((F_q)^n_i \leq$  $c(E_q)_i^n \forall q, i, n$  sous une condition CFL assez restrictive :

$$
c\frac{\Delta t}{\Delta x} + c\Delta t (\sigma_q^a + (1 - \check{g}_q)\sigma_q^d) \le 1
$$
\n(5.3.133)

On pourrait s'affranchir de la dépendance en  $\sigma_q$ , qui est très gênante, grâce à un schéma semi-implicite. Cependant, ces schémas peuvent avoir tendance a être inconsistants pour des calculs instationnaires. La meilleure solution pour éliminer cette condition CFL est donc de construire un schéma totalement implicite. On en proposera un dans le cas du couplage avec les équations de Navier-Stokes dans le chapitre 6.

En 1D, on préfère souvent utiliser un schéma cinétique, qui possède l'avantage de bien prendre en compte les conditions aux limites.

#### Mise en oeuvre pratique

En pratique, les calculs peuvent se dérouler de deux manières diérentes. Première méthode : les calculs sont effectués en ligne :

- 1. à l'instant n, on connait  $\mathcal{U}_i^n$ . On en déduit  $\alpha_{q,i}^n$   $1 \leq q \leq Q$ .
- 2. On calcule alors  $P_q^n(E_{q,i}^n, F_{q,i}^n)$  d'après  $\alpha_{q,i}^n$ .
- 3. On calcule  $\mathcal{U}_i^{n+1}$  par le schéma numérique (5.3.131)-(5.3.132).

Seconde Méthode : faire un précalcul. Le calcul des  $\alpha_{q,i}^n$  en ligne peut s'avérer coûteux. On peut alors choisir un échantillon de E et de  $\check{f}$  et précalculer pour chaque couple de valeurs P (si on utilise un schéma HLLE) ou  $P_+, P_-, F_+, F_-$  (si on utilise un schéma cinétique). Les calculs se déroulent comme suit :

- 1. à l'instant n, on connait  $\mathcal{U}_i^n$ .
- 2. On calcule alors  $P_q^n(E_{q,i}^n, F_{q,i}^n)$  en interpolant par rapport qux valeurs précalculées.
- 3. On calcule  $\mathcal{U}_i^{n+1}$  par le schéma numérique (5.3.131)-(5.3.132).

Le gros avantage de cette seconde solution est que si l'on exepte le précalcul, la méthode devient peu coûteuse (moins que le nombre de groupes fois le coût du modèle gris). Le précalcul, quant à lui n'est nécessaire qu'une seule fois par découpage en fréquence. De plus, il est entièrement parallèlisable. On indiquera au chapitre 8 des ordres de grandeurs qui montrent que le précalcul est peu coûteux par rapport à une simulation couplant écoulement et rayonnement.

#### 5.3.5 Conditions aux limites

Le choix des conditions aux limites est crucial dans la plupart des problèmes étudiés. Afin de bien décrire les flux exacts aux limites, il est nécessaire de les calculer avec soin. Selon les valeurs propres du système étudié, il est nécessaire et suffisant de connaitre le flux entrant, le flux sortant ou les deux. D'une manière générale, on calcule aux limites le flux comme somme du demi-flux entrant et du demi-flux sortant :

$$
F_{0,q}^{+} = \int_{S_{+}^{2} \nu_{q-\frac{1}{2}}}^{\nu_{q+\frac{1}{2}}} \Omega \mathcal{I}_{0} d\nu d\Omega
$$
\n(5.3.134)

$$
F_{0,q}^{-} = \int_{S_{-}^{2}}^{\infty} \int_{\nu_{q-\frac{1}{2}}}^{\nu_{q+\frac{1}{2}}} \Omega \mathcal{I}_{1} d\nu d\Omega
$$
\n(5.3.135)

où  $S_+^2 = {\Omega \in S^2/\Omega \cdot \mathbf{n} > 0}$  et  $S_-^2 = {\Omega \in S^2/\Omega \cdot \mathbf{n} < 0}$ , avec **n** vecteur normal entrant.

Les valeurs de la fonction de distribution dans la maille fictive (resp. dans la première maille du domaine) permettent de déduire le demi-flux rentrant (resp. sortant), on déduit alors le flux total qui donne la condition aux limites comme étant la somme des demi-flux entrant et sortant.

# 5.4 Modèles M1 'partiels'

Comme on l'a mentionné au cours des paragraphes précédents, les intégrations en direction peuvent avoir un effet fâcheux sur les résultats des modèles  $M1$  dans certaines configurations. Pour se rendre compte de ce qui peut parfois se produire, prenons un exemple 1D : on chauffe à droite et à gauche un milieu initialement à l'équilibre. Lorsque les deux ondes de chauffage se croisent, on obtient le phénomène suivant :

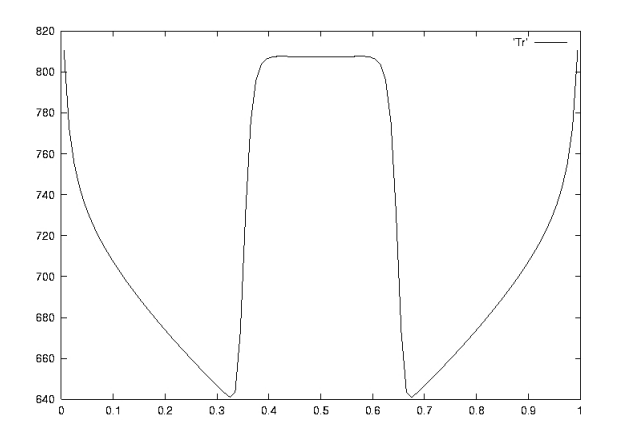

Température radiative dans l'exemple proposé.

La difficulté pour le modèle provient du fait qu'il ne connaît qu'une seule et unique manière de représenter un rayonnement à partir d'une énergie et d'un ux radiatif donnés. Ici, les deux ondes ayant la même amplitude, il génère donc un équilibre Planckien artificiel incompatible avec le phénomène. Les résultats prédits sont alors très mauvais. On peut trouver d'autres exemples dans [9].

On peut évidemment circonscrire ce problème en utilisant une méthode d'ordonnées discrètes en direction. Cependant, il existe une possibilité intermédiaire que l'on appelle modèles M1 'partiels' (on utilisera dès que possible les termes adéquats : demi- $M1$ , quart- $M1$ , etc.). L'idée est de découper la sphère unité en un certain nombre de sous-domaines. Ce nombre doit rester raisonnable sans quoi une méthode  $S_N$  devient un meilleur compromis.

Ces modèles ont d'abord été développés en une dimension d'espace. Il n'y a alors au plus que deux directions de propagation prioritaires : de la gauche vers la droite ou inversement. Par conséquent, seuls les modèles aux demi-moments sont utiles. Le modèle demi-M1 gris a été développé dans [9]. Pour l'obtenir, on partage les directions de propagations selon le signe de leur produit scalaire avec l'axe  $Ox$ . Le système s'obtient alors de manière similaire au cas 'classique' (intégré sur toutes les directions), mais en testant l'ETR par  $(1^+, 1^-, \mu^+, \mu^-)^{\top}$  et en intégrant sur les espaces directionnels associés. Dans le cas gris, et en négligeant la dispersion, on obtient le système suivant :

$$
\partial_t E_R^+ + \nabla_x . F_R^+ = c(\sigma^e \frac{1}{2} a T^4 - \sigma^a E_R^+)
$$
\n(5.4.1)

$$
\frac{1}{c}\partial_t F_R^+ + c\nabla_x P_R^+ = \sigma^e \frac{1}{4} aT^4 - \sigma^f F_R^+ \tag{5.4.2}
$$

$$
\partial_t E_R^- + \nabla_x . F_R^- = c(\sigma^e \frac{1}{2} aT^4 - \sigma^a E_R^-)
$$
\n(5.4.3)

$$
\frac{1}{c}\partial_t F_R^- + c\nabla_x P_R^- = -\sigma^e \frac{1}{4} aT^4 - \sigma^f F_R^-
$$
\n(5.4.4)

Avec :

$$
\langle . \rangle^+ = \frac{2\pi}{c} \int_{0}^{1} \int_{0}^{\infty} d\nu d\mu \tag{5.4.5}
$$

$$
\langle . \rangle^+ = \frac{2\pi}{c} \int_{-1}^{0} \int_{0}^{\infty} dv d\mu \tag{5.4.6}
$$

$$
E_R^{\pm} = \langle I \rangle^{\pm} \tag{5.4.7}
$$

$$
F_R^{\pm} = \langle c\mu I \rangle^{\pm} \tag{5.4.8}
$$

$$
P_R^{\pm} = \langle \mu^2 I \rangle^{\pm} \tag{5.4.9}
$$

La partie positive (5.4.1)-(5.4.2) et la partie négative (5.4.3)-(5.4.4) de ce système ne sont couplées qu'au travers de T. Si l'on souhaite créer un modèle qui soit une extension du modèle  $M1$ , on utilise un principe d'entropie minimum pour trouver la forme de la fermeture. Celle-ci est bien entendu dénie par demi-espace :

$$
H_R(\mathcal{I}) = \min_{I} \{ H(I) = (\langle h_R(I) \rangle^+ + \langle h_R(I) \rangle^-) / \langle I \rangle \}^{\mathcal{I}} \tag{5.4.10}
$$
\n
$$
\langle I \rangle^{\pm} = E^{\pm} \text{ et } c \langle \Omega I \rangle^{\pm} = F^{\pm} \}
$$

Ce principe d'entropie minimum permet de dénir de manière unique la fonction de fermeture qui est de la forme :

$$
\mathcal{I}(\mu,\nu) = \frac{2h\nu^3}{c^2} \left[ \exp(\frac{h\nu}{k}(\alpha^+(1+\beta^+\mu^+) + \alpha^-(1+\beta^-\mu^-)) - 1 \right]^{-1}
$$
(5.4.11)

 $\alpha^+$ ,  $\alpha^-$ ,  $\beta^+$  et  $\beta^-$  sont les multiplicateurs de Lagrange. Comme dans le cas du modèle M1 gris 'classique', on peut les exprimer analytiquement en fontion des facteurs d'anisotropie partiels  $\check{f}^{\pm}$  =  $||F_R \pm ||/(cE_R^{\pm})$  [9].

En plus de conserver toutes les propriétés qui font l'intérêt du modèle  $M1$ , le modèle demi- $M1$  se révèle particulièrement satisfaisant à plusieurs points de vue. Non seulement c'est un modèle qui peut résoudre efficacement tous les cas 1D du point de vue directionnel, mais il est également particulièrement facile à implémenter numériquement. En eet, les valeurs propres de (5.4.1)-(5.4.2) sont toujours positives et celles de (5.4.3)-(5.4.4) sont toujours négatives, on peut donc utiliser un schéma décentré amont. Grâce à cela, il y a de nettes améliorations par rapport au cas 'classique'. La prise en compte des conditions aux limites ne pose pas de problème, de même, le schéma numérique possède naturellement la bonne limite diffusive. il n'y a donc pas besoin de faire un travail en amont  $[1]$ .

Bien entendu, ce modèle se généralise au cas multigroupe en combinant les deux approches. On obtient alors le système suivant :

$$
\forall q, \partial_t E_{R,q}^+ + \nabla_x \cdot F_{R,q}^+ = c(\sigma^e \frac{1}{2} a \theta_q^4 - \sigma^a E_{R,q}^+)
$$
(5.4.12)

$$
\forall q, \frac{1}{c} \partial_t F^+_{R,q} + c \nabla_x P^+_{R,q} = \sigma^e \frac{1}{4} a \theta^4_q - \sigma^f F^+_{R,q}
$$
\n(5.4.13)

$$
\forall q, \partial_t E_{R,q}^- + \nabla_x . F_{R,q}^- = c(\sigma^e \frac{1}{2} a \theta_q^4 - \sigma^a E_{R,q}^-)
$$
\n(5.4.14)

$$
\forall q, \frac{1}{c} \partial_t F_{R,q}^- + c \nabla_x P_{R,q}^- = -\sigma^e \frac{1}{4} a \theta_q^4 - \sigma^f F_{R,q}^- \tag{5.4.15}
$$

Avec :

$$
\langle . \rangle_q^+ = \frac{2\pi}{c} \int_{0}^{1} \int_{\nu_q - \frac{1}{2}}^{\nu_q + \frac{1}{2}} d\nu d\mu \tag{5.4.16}
$$

$$
\langle . \rangle_q^+ = \frac{2\pi}{c} \int_{-1}^0 \int_{\nu_q - \frac{1}{2}}^{\nu_q + \frac{1}{2}} d\nu d\mu \tag{5.4.17}
$$

$$
E_R^{\pm} = \langle I \rangle_q^{\pm} \tag{5.4.18}
$$

$$
F_R^{\pm} = \langle c\mu I \rangle_q^{\pm} \tag{5.4.19}
$$

$$
P_R^{\pm} = \langle \mu^2 I \rangle_q^{\pm} \tag{5.4.20}
$$

La fonction de fermeture demi-M1 multigroupe est toujours caractérisée par un principe d'entropie minimum qui s'exprime sous la forme :

$$
H_R(\mathcal{I}) = \min_{I} \{ H(I) = \sum_{q} \left( < h_R(I) >_{q}^+ + < h_R(I) >_{q}^- \right) \mid
$$
\n
$$
\forall q: < I >_{q}^\pm = E_q^\pm \text{ et } c < \Omega I >_{q}^\pm = F_q^\pm \}
$$
\n(5.4.21)

ce qui donne :

$$
\mathcal{I}(\Omega,\nu) = \sum_{q} 1_{\left[\nu_{q-\frac{1}{2}}; \nu_{q+\frac{1}{2}}\right]} \frac{2h\nu^3}{c^2} \left[\exp\left(\frac{h\nu}{k} \left(\alpha_q^+(1+\beta_q^+.\Omega^+) + \alpha_q^-(1+\beta_q^-.\Omega^-)\right) - 1\right]^{-1} \right] \tag{5.4.22}
$$

 $\alpha^\pm_q$  et  $\beta^\pm_q$  sont les multiplicateurs de Lagrange du problème. Ce modèle combine les propriétés des modèles M1-multigroupe et demi-M1 gris. En particulier, on peut encore utiliser un schéma décentré amont qui simplifie beaucoup les choses, les multiplicateurs de Lagrange ne s'expriment plus de manière analytique en fonction des énergies et des flux radiatifs, mais on peut utiliser les outils développés dans le paragraphe précédent pour remédier à cela [37].

En 2D, un approche similaire reste possible. Toutefois, aucune extension ne permet de résoudre à coup sûr tous les problèmes directionnels. De plus, les intégrations sont en général relativement complexes à mener et on ne peut le faire que numériquement. Il est enfin à noter que d'autres modèles aux moments partiels peuvent donner de bons résultats, comme par exemple le modèle quart-P1.

# Chapitre 6

# Couplage entre le rayonnement et l'hydrodynamique

# 6.1 Couplage Navier-Stokes / M1-gris

Afin de présenter la méthode numérique de la manière la plus simple possible, on s'attachera dans un premier temps à l'expliciter sur le modèle gris, ie totalement intégré en fréquence. Celui-ci peut s'écrire de manière générale sous la forme :

$$
\partial_t \mathcal{U} + \partial_x \mathcal{F}(\mathcal{U}) + \partial_y \mathcal{G}(\mathcal{U}) - \partial_x \mathcal{F}_v(\mathcal{U}) - \partial_y \mathcal{G}_v(\mathcal{U}) = \mathcal{S}(\mathcal{U})
$$
\n(6.1.1)

avec, si l'on utilise les équations de Navier-Stokes multi-espèces pour gaz parfaits :

$$
\mathcal{U} = \begin{pmatrix}\n(\rho_i)_{i=1..n_s} \\
\rho u \\
\rho v \\
\hline\nE_R \\
E_R \\
F_R^x \\
F_R^y\n\end{pmatrix}
$$
\n
$$
\mathcal{F}(\mathcal{U}) = \begin{pmatrix}\n(\rho_i u)_{i=1..n_s} \\
\rho u^2 + p \\
\rho uH \\
\rho uH \\
F_R^x \\
c^2 D_R^{xx} E_R \\
c^2 D_R^{yy} E_R\n\end{pmatrix}, \mathcal{G}(\mathcal{U}) = \begin{pmatrix}\n(\rho_i v)_{i=1..n_s} \\
\rho u^2 + p \\
\rho u^2 \\
\rho v^2 + p \\
\rho vH \\
\rho vH \\
F_R^y \\
c^2 D_R^{yy} E_R\n\end{pmatrix}
$$
\n
$$
\mathcal{F}_v(\mathcal{U}) = \begin{pmatrix}\n(\rho \mathcal{D} \partial_x c_i)_{i=1..n_s} \\
\tau_x \\
\tau_{xx} \\
\tau_{xy} \\
\tau_{xy} \\
0 \\
0 \\
0\n\end{pmatrix}, \mathcal{G}_v(\mathcal{U}) = \begin{pmatrix}\n(\rho \mathcal{D} \partial_y c_i)_{i=1..n_s} \\
\tau_{yx} \\
\tau_{yx} \\
\tau_{yy} \\
0 \\
0 \\
0 \\
0\n\end{pmatrix}
$$

$$
\mathcal{S}(\mathcal{U}) = \begin{pmatrix}\n(\dot{\omega}_i)_{i=1..n_s} \\
-\rho u g_x \\
-\rho v g_y \\
-\rho V.g - c(\sigma^e a T^4 - \sigma^a E_R) \\
(\sigma^e a T^4 - \sigma^a E_R) \\
-(\sigma^f + (1 - \check{g}_{\nu}) \sigma^d) F_R^x \\
-(\sigma^f + (1 - \check{g}_{\nu}) \sigma^d) F_R^y\n\end{pmatrix}
$$

Dans le cas du modèle  $M1$ , le tenseur d'Eddington  $D_R = P_R/E_R$  est de la forme :

$$
D_R = \frac{1 - \chi}{2} I_d + \frac{3\chi - 1}{2} \frac{F_R \otimes F_R}{\|F_R\|} \tag{6.1.2}
$$

où le scalaire  $\chi = \chi(\check{f})$  est appellé facteur d'Eddington. La loi d'état considérée ici est une loi des gaz parfaits pour chaque espèce  $(p_i = \rho_i R_i T)$ , mais le code que l'on utilise permet de prendre en compte d'autre lois. Dans ce système, on a négligé certains termes. La pression radiative est supposée faible par rapport à la pression totale. On considère qu'émission, absorption et dispersion sont les seuls mécanismes d'intéraction entre les photons et la matière. De plus, la fonction de redistribution de la dispersion ne dépend que de l'angle.

Par ailleurs, on a choisi de ne pas écrire les termes comobiles pour le transfert radiatif. Ce choix implique que soit les opacités doivent prendre en compte l'eet Doppler dans leur expression soit on néglige la vitesse de déplacement des raies. Ces simplications sur le rayonnement sont souvent utilisées dans la littérature pour les applications visées [33],[30]. Pour d'autres applications, comme en astrophysique ou en physique des plasmas chauds, on trouve des écritures faisant intervenir explicitement les termes comobiles [1], [22].

Une propriété intéressante de ce système est que la partie du premier ordre  $(\partial_t \mathcal{U} + \partial_x \mathcal{F}(\mathcal{U}) + \partial_y \mathcal{G}(\mathcal{U}) = 0)$ est hyperbolique. En effet, en 1D, sa matrice jacobienne est :

$$
J = \begin{pmatrix} u & \rho & 0 & 0 & 0 \\ u^2 + \partial_{\rho} p & 2\rho u + \partial_u p & \partial_{\mathcal{E}} p & 0 & 0 \\ uH + \rho u \partial_{\rho} H & \rho H + \rho u \partial_u H & \rho u \partial_{\mathcal{E}} H & 0 & 0 \\ 0 & 0 & 0 & 0 & 1 \\ 0 & 0 & 0 & c^2 (\chi - \chi' \check{f}) & c\chi' \end{pmatrix}
$$
(6.1.3)

Cette matrice J est diagonale par bloc. Le premier bloc  $(3\times3)$  est la jacobienne des équations d'Euler. Le second bloc  $(2\times2)$  celle du système M1. Ceci veut dire que l'hydrodynamique et le rayonnement ne sont couplés ici que par les termes sources (d'ordre 0). Les valeurs propres du système sont donc  $u+a, u, u-a$ ,

$$
\lambda + \text{ et } \lambda_{-} \text{ où } a \text{ est la vitesse du son et } \lambda_{\pm} (= \pm \frac{c[\mp 3f\sqrt{4-3f^2}+2\sqrt{3}\sqrt{(-4+3f^2)(3f^2+2\sqrt{4-3f^2}-5]}}{3(-4+3f^2)}
$$

dans le cas gris) sont les valeurs propres du système M1 [8].

Le caractère découplé de la partie hyperbolique de ce système simplifie l'approximation numérique et l'introduction du rayonnement dans un code d'hydrodynamique hypersonique. Cependant, comme on l'a déja signalé, dans certaines applications il existe un couplage fort entre l'hydrodynamique et le rayonnement. Ce couplage est pris en compte dans le modèle par les termes sources.

# 6.2. SCHÉMA NUMÉRIQUE 65

# 6.2 Schéma numérique

Les techniques numériques présentées ici sont celles qui ont été utilisées pour introduire le transfert radiatif dans le code ARES du CEA-CESTA. ARES est un code d'aérodynamique 2D (plan ou axisymétrique) qui peut traiter divers degré de modélisation des écoulements : Euler, Navier-Stokes, un peu de turbulence, chimie simple ou hors équilibre, etc.

# 6.2.1 Discrétisation spatiale

On se place dans le cadre de maillages structurés multiblocs. Dans ce cas, on dénit le vecteur des inconnues discrètes par :

$$
\mathcal{U}(i + (l-1)n_{fr} + (m-1)l_{max}n_{fr})_{i=1..n_{fr},l=1..l_{max},m=1..m_{max}} \tag{6.2.1}
$$

Le calcul des flux numériques hyperboliques est effectué :

• par un schéma de Roe pour l'hydrodynamique.

• par un schéma HLLE ou un schéma cinétique pour le transfert radiatif (voir [1], [8], [38]).

Les termes du second ordre sont traités par des schémas centrés.

#### $6.2.2$  Limite diffusive

Lorsque les opacités sont très élevées, l'équation du transfert radiatif dégénère en une équation parabolique. Les régimes obtenus, dits régimes de diffusion, doivent être retrouvés en tant que limite asymptotique de nos schémas. Pour s'en assurer, on utilise une méthode décrite dans [1]. En utilisant un schéma numérique de type HLLE, avec des vitesses d'onde égales à  $\pm c$  et un facteur d'Eddington constant  $\chi = 1/3$ en régime de diffusion et en considérant les différentes opacités égales à  $\sigma^a$ , les équations discrétisées en 1D sont :

$$
\frac{E_{R,i}^{n+1} - E_{R,i}^n}{\Delta t} + \frac{F_{R,i+1}^{n+1} - F_{R,i-1}^{n+1}}{2\Delta x} - \frac{c}{2\Delta x} (E_{R,i+1}^{n+1} - 2E_{R,i}^{n+1} + E_{R,i-1}^{n+1}) = c\sigma_i^{a,n+1} (a(T_i^{n+1})^4 - E_{R,i}^{n+1})
$$

$$
(6.2.2)
$$

$$
\frac{F_{R,i}^{n+1} - F_{R,i}^n}{\Delta t} + c^2 \frac{E_{R,i+1}^{n+1} - E_{R,i-1}^{n+1}}{6\Delta x} - \frac{c}{2\Delta x} (F_{R,i+1}^{n+1} - 2F_{R,i}^{n+1} + F_{R,i-1}^{n+1}) = -c\sigma_i^{a,n+1} F_{R,i}^{n+1}
$$
(6.2.3)

Par conséquent, les équations résolues par le schéma numérique sont en fait :

$$
\partial_t E_R + \partial_x F_R - \frac{c\Delta x}{2} \partial_x^2 E_R = c\sigma^a (aT^4 - E_R)
$$
\n(6.2.4)

$$
\partial_t F_R + \frac{c^2}{3} \partial_x E_R - \frac{c \Delta x}{2} \partial_x^2 F_R = -c \sigma^a F_R \tag{6.2.5}
$$

En régime diffusif, on peut négliger la variation temporelle du flux radiatif.  $(6.2.5)$  donne donc au premier ordre :

$$
F_R \simeq -\frac{c}{3\sigma^a} \partial_x E_R \tag{6.2.6}
$$

En substituant cette dernière expression dans (6.2.4), on obtient :

$$
\partial_t E_R - \frac{c}{3\sigma^a} \partial_x^2 E_R + \frac{\Delta x}{2} \left( \frac{1}{\sigma^a} \partial_x^3 F_R - c \partial_x^2 E_R \right) = c \sigma^a (aT^4 - E_R) \tag{6.2.7}
$$

Comme  $\sigma^a$  est très important, le terme  $\frac{1}{\sigma^a}\partial_x^3F_R$  est négligeable devant  $c\partial_x^2E_R$ , l'équation se simplifie alors :

$$
\partial_t E_R - \frac{c}{3\sigma^a} \left( 1 + \frac{3\sigma^a \Delta x}{2} \right) \partial_x^2 E_R = c\sigma^a (aT^4 - E_R) \tag{6.2.8}
$$

Même si l'on résoud la bonne équation à la limite, ie lorsque  $\Delta x \to 0$ , on conserve un terme qui peut ne pas être négligeable dans certains cas. En effet, si l'on se trouve en régime de diffusion,  $\sigma^a$  est important devant la longueur caractéristique du problème, si bien qu'il faudrait un maillage extrêmement fin pour l'échantillonner correctement. Dans la plupart des cas, on prend en compte ce terme supplémentaire. Ceci est pour le moins ennuyeux puisque l'on souhaite avoir un schéma qui donne de bons résultats dans tous les régimes. Pour pallier à cette difficulté, il est nécessaire de bien prendre en compte la petitesse du libre parcours moyen. On commence par faire un scaling sur le système aux moments en introduisant des longueurs caractéristiques  $l_x$  et  $l_y$  et en définissant de nouvelles grandeurs :

$$
\varepsilon_x = \frac{1}{\sigma^a l_x} \hspace{0.5cm} \varepsilon_y = \frac{1}{\sigma^a l_y} \hspace{0.5cm} \tilde{t} = \frac{ct}{\sigma^a l_x l_y} \hspace{0.5cm} \tilde{x} = \frac{x}{l_x} \hspace{0.5cm} \tilde{y} = \frac{y}{l_y} \hspace{0.5cm} \tilde{F}^x_R = \frac{F^x_R}{c \varepsilon_x} \hspace{0.5cm} \tilde{F}^y_R = \frac{F^y_R}{c \varepsilon_y}
$$

Celui-ci devient alors :

$$
\partial_{\tilde{t}} E_R + \frac{l_y}{l_x} \partial_{\tilde{x}} \tilde{F}_R^x + \frac{l_x}{l_y} \partial_{\tilde{y}} \tilde{F}_R^y = \frac{1}{\varepsilon_x \varepsilon_y} (aT^4 - E_R) \tag{6.2.9}
$$

$$
\partial_{\tilde{t}} \tilde{F}_R^x + \frac{1}{\varepsilon_x \varepsilon_y} \partial_{\tilde{x}} P_{xx} + \frac{1}{\varepsilon_x^2} \partial_{\tilde{y}} P_{xy} = -\frac{1}{\varepsilon_x \varepsilon_y} \tilde{F}_R^x \tag{6.2.10}
$$

$$
\partial_{\tilde{t}} \tilde{F}_R^y + \frac{1}{\varepsilon_y^2} \partial_{\tilde{x}} P_{yx} + \frac{1}{\varepsilon_x \varepsilon_y} \partial_{\tilde{y}} P_{yy} = -\frac{1}{\varepsilon_x \varepsilon_y} \tilde{F}_R^y \tag{6.2.11}
$$

Au vu de l'équation (6.2.10), on s'aperçoit que les vitesses d'ondes dépendent de  $\frac{1}{\varepsilon}$  et tendent par conséquent vers  $+\infty$  quand  $\varepsilon \to 0$ . On cherche à s'émanciper de cette raideur en gardant un système hyperbolique uniformément borné. Pour cela, on réécrit (6.2.10) de la manière suivante :

$$
\partial_{\tilde{t}} \tilde{F}_R^x + \partial_{\tilde{x}} P_{xx} + \partial_{\tilde{y}} P_{xy} = -\frac{1}{\varepsilon_x \varepsilon_y} \left( \tilde{F}_R^x + (1 - \varepsilon_x \varepsilon_y) \partial_{\tilde{x}} P_{xx} + (1 - \varepsilon_x^2) \partial_{\tilde{y}} P_{xy} \right)
$$
(6.2.12)

En procédant de façon similaire sur (6.2.11), le nouveau système composé de (6.2.9) et des deux équations modiées sera traité comme un système hyperbolique avec un second membre dans lequel on place la raideur de manière identique à [1]. En pratique, les dérivées présentes au second membre sont discrétisées de manière centrée de manière à bien reproduire le comportement en régime de diffusion. En régime de transport, ces termes sont négligeables et c'est le membre de gauche, utilisant des décentrages amont, qui intervient. Du point de vue hyperbolique, on se concentre donc sur le système suivant :

$$
\partial_{\tilde{t}} E_R + \frac{l_y}{l_x} \partial_{\tilde{x}} \tilde{F}_R^x + \frac{l_x}{l_y} \partial_{\tilde{y}} \tilde{F}_R^y = 0 \tag{6.2.13}
$$

$$
\partial_{\tilde{t}} \tilde{F}_R^x + \partial_{\tilde{x}} P_{xx} + \partial_{\tilde{y}} P_{xy} = 0 \tag{6.2.14}
$$

$$
\partial_{\tilde{t}} \tilde{F}_R^y + \partial_{\tilde{x}} P_{yx} + \partial_{\tilde{y}} P_{yy} = 0 \tag{6.2.15}
$$

dont la matrice jacobienne est donnée par :

#### 6.2. SCHÉMA NUMÉRIQUE 67

$$
J = \begin{pmatrix} 0 & \frac{l_y}{l_x} & \frac{l_x}{l_y} \\ D_{xx} + D_{xy} + E \partial_{E_R}(D_{xx} + D_{xy}) - 2(f_x + f_y) & \varepsilon_x \partial_{f_x}(D_{xx} + D_{xy}) & \varepsilon_y \partial_{f_y}(D_{xx} + D_{xy}) \\ D_{yx} + D_{yy} + E \partial_{E_R}(D_{yx} + D_{yy}) - 2(f_x + f_y) & \varepsilon_x \partial_{f_x}(D_{yx} + D_{yy}) & \varepsilon_y \partial_{f_y}(D_{yx} + D_{yy}) \end{pmatrix}
$$
  
avec  $f_x = \frac{F_R^x}{cE_R}$ ,  $f_y = \frac{F_R^y}{cE_R}$  et  $P_R = \begin{pmatrix} D_{xx} & D_{xy} \\ D_{yx} & D_{yy} \end{pmatrix} E_R$ . (6.2.16)

Il existe une valeur minimale des  $\varepsilon$  requise pour conserver des valeurs propres réelles. Pour bien comprendre le phénomène, on peut regarder les valeurs propres du système 1D :

$$
\lambda^{\pm} = \frac{\varepsilon \chi^{'} \pm \sqrt{(\varepsilon \chi^{'})^2 + 4(\chi - \check{f}\chi^{'})}}{2}
$$
\n(6.2.17)

Pour que ces valeurs propres soient réelles, il faut et suffit que  $(\varepsilon \chi')^2 + 4(\chi - \check{f}\chi') \geq 0$ , ce qui induit Pour que ces valeurs propres soient reelles, il faut et sumt que  $(\varepsilon \chi)^2 + 4(\chi - J\chi) \geq 0$ , ce qui inquit une contraite sur  $\varepsilon$ . Si le facteur d'anisotropie est suffisamment faible  $(\check{f} < f_0 = 2\sqrt{3}/5$  en 1D), cette contraite n'existe pas, cependant, pour des anisotropies importantes, il y existe un minimum strictement positif pour  $\varepsilon$ . Ce minimum tend vers 1 avec  $\check{f}$ , ce qui se justifie par le fait qu'il est impossible de se trouver en régime diffusif avec des anisotropies importantes.

Pour discrétiser le système, on a besoin des valeurs des  $\varepsilon$  aux interfaces adéquates. En pratique, on utilise généralement dans chaque maille  $\varepsilon_x = 1/\sigma^a \Delta x$  et  $\varepsilon_y = 1/\sigma^a \Delta y$ , la valeur à l'interface étant choisie comme la valeur minimale dans les mailles adjacentes. Comme dans le cas 1D, cette modication donne des résultats satisfaisants.

On peut enfin remarquer que l'on a fait dépendre la pression radiative non seulement du facteur d'anisotropie, mais aussi de l'énergie radiative. Dans le cas du modèle M1-gris, cette dépendance par rapport à l'énergie radiative n'est pas effective, cependant, ce choix permet de prévoir la forme de la matrice jacobienne dans le cas multigroupe, qui devient alors une extension naturelle.

#### 6.2.3 Schéma implicite en temps

Avec la discrétisation spatiale précédemment dénie, le schéma peut s'écrire :

$$
\partial_t \mathcal{U}_{l,m}(t) + \frac{\mathcal{F}_{l+\frac{1}{2},m}(t) - \mathcal{F}_{l-\frac{1}{2},m}(t)}{\Delta x_{l,m}} + \frac{\mathcal{G}_{l,m+\frac{1}{2}}(t) - \mathcal{G}_{l,m-\frac{1}{2}}(t)}{\Delta y_{l,m}} = S_{l,m}(t) \tag{6.2.18}
$$

que l'on note :

$$
\partial_t \mathcal{U}_{l,m}(t) = \Theta_{l,m}(\mathcal{U}(t)) \tag{6.2.19}
$$

Pour la discrétisation en temps, on utilise les différents schémas suivants :

• Schéma explicite :

$$
\mathcal{U}_{l,m}^{n+1} - \mathcal{U}_{l,m} - \Delta t \Theta(\mathcal{U}^n) = 0 \tag{6.2.20}
$$

- Schémas implicites :
	- Euler implicite (ordre 1) :

$$
\mathcal{U}_{l,m}^{n+1} - \mathcal{U}_{l,m} - \Delta t \Theta(\mathcal{U}^{n+1}) = 0 \tag{6.2.21}
$$

Méthode de Gear (ordre 2) :

$$
3\mathcal{U}_{l,m}^{n+1} - 4\mathcal{U}_{l,m} + \mathcal{U}_{l,m}^{n-1} - 2\Delta t \Theta(\mathcal{U}^{n+1}) = 0
$$
\n(6.2.22)

#### 6.2.4 Implémentation

#### Rappels généraux sur GMRes et les méthodes JFNK

Tous les schémas précédents peuvent s'écrire sous la forme  $\Phi(\mathcal{U}^{n+1})=0$ . Pour connaître  $\mathcal{U}^{n+1},$  il faut donc résoudre cette équation. On choisit pour ce faire d'utiliser une méthode de Newton. Dans ce cas, si l'on pose  $A(\mathcal{U})=\Phi^{'}(\mathcal{U}),$  on doit itérer la résolution du système linéaire :

$$
A(\mathcal{U}^k)(\mathcal{U}^{k+1} - \mathcal{U}^k) = -\Phi(\mathcal{U}^k)
$$
\n
$$
(6.2.23)
$$

Pour résoudre ces systèmes, on choisit une méthode de Krylov de type GMRes (Generalized Minimal Residual). Dans une approche classique, on doit ainsi construire et stocker la matrice jacobienne A, généralement assez imposante. Cependant, on peut s'affranchir de cette difficulté en utilisant une méthode dite Jacobian-Free, c'est-à-dire qui ne nécessite pas le calcul et le stockage de la matrice jacobienne. Enfin, comme on souhaite souvent utiliser de grands pas de temps, ce qui détériore le conditionnement de la matrice jacobienne, on développe des préconditionneurs pour accélérer la convergence du GMRes.

#### Généralités sur les préconditionnements à droite pour GMRes

L'algorithme se présente sous la forme suivante :

$$
Initialisation :: r_0 = b - Ax_0, : \beta = ||r_0||_2 : et : v_1 = \frac{r_0}{\beta}
$$
  
\n
$$
Pour : j = 1..m
$$
  
\n
$$
w = AM^{-1}v_j
$$
  
\n
$$
Pour : i = 1..j
$$
  
\n
$$
h_{i,j} = (w, v_j)
$$
  
\n
$$
w = w - h_{i,j}
$$
  
\n
$$
h_{j+1,j} = ||w||_2; v_{j+1} = w/\check{h}_{j+1,j}
$$
  
\n
$$
V_m := [v_1...v_m], \bar{H}_m = \{h_{i,j}\}_{i,j}
$$
  
\n
$$
y_m = argmin_y ||\beta e_1 - \bar{H}_m y||_2 : et : x_m = x_0 + M^{-1}V_m y_m
$$

Comme on l'a précisé dans le paragraphe précédent, cet algorithme ne nécessite pas le stockage de la matrice jacobienne. Les produits Az sont calculés comme suit :

$$
Az = A(\mathcal{U}^k)z = \lim_{\varepsilon \to 0} \frac{\Phi(\mathcal{U}^k + \varepsilon z) - \Phi(\mathcal{U}^k)}{\varepsilon}
$$
(6.2.24)

En pratique, on ne peut pas se contenter de choisir  $\varepsilon$  comme un seul scalaire. En effet, les différences d'échelles entre l'hydrodynamique et le rayonnement ne permettent pas de fixer un  $\varepsilon$  satisfaisant. On utilise donc au moins  $2 \varepsilon$  différents : l'un pour calculer les dérivées des grandeurs hydrodynamiques, l'autre pour celles des grandeurs radiatives.

# 6.2. SCHÉMA NUMÉRIQUE 69

#### 6.2.5 Préconditionneurs

An d'accélérer la convergence de la méthode GMRes, on utilise trois type de préconditionneurs. Ceuxci sont "empilables" c'est-à-dire qu'on peut choisir d'en utiliser autant qu'on le souhaite en définissant la matrice de préconditionnement comme les produit des matrices de préconditionnement utilisées.

#### Préconditionneur diagonal

La première difficulté pour la méthode provient des grandes différences d'échelles qui existent en général entre les différentes grandeurs prises en compte. Parmi les plus courantes, on rencontre :  $F_R \simeq cE_R$ et  $\mathcal{E} >> \rho$ . Cette raideur numérique peut aisément être supprimée en utilisant un préconditionnement diagonal très simple.

On définit la matrice de préconditionnement comme suit :

$$
M^d = diag\{(u^{ref}_{\eta})\}\tag{6.2.25}
$$

où les valeurs  $u^{ref}_{\eta}$  sont des valeurs de référence. On choisit de prendre  $u^{ref}_{\eta} = \max_{l,m} u^0_{\eta,l,m_i}$ . En pratique, ce choix est suffisant pour que les valeurs de  $\mathcal U$  soient de l'ordre de 1.

#### Préconditionneur diagonal par blocs (par physiques)

Outre les diérences d'ordre de grandeur des valeurs prises en compte, on se heurte également à une diérence d'échelle de rapidité d'évolution des phénomènes. Dans la plupart des cas, l'évolution des quantités radiatives est beaucoup plus rapide que celle des quantités hydrodynamiques. Ces diérences d'échelle peuvent conduire à une lenteur de la convergence du GMRes, c'est pourquoi on utilise un préconditionneur "par physiques". Celui-ci est diagonal par blocs et approche le Jacobien en chaque point. Dans le cas à une seule espèce et en 2D, chaque bloc est de la forme :

$$
(M^{\phi})_{l,m} = \begin{pmatrix} m_{1,1}^{\phi} & m_{1,2}^{\phi} & m_{1,3}^{\phi} & m_{1,4}^{\phi} & 0 & 0 & 0 \\ m_{2,1}^{\phi} & m_{2,2}^{\phi} & m_{2,3}^{\phi} & m_{2,4}^{\phi} & 0 & 0 & 0 \\ m_{3,1}^{\phi} & m_{3,2}^{\phi} & m_{3,3}^{\phi} & m_{3,4}^{\phi} & 0 & 0 & 0 \\ m_{4,1}^{\phi} & m_{4,2}^{\phi} & m_{4,3}^{\phi} & m_{4,4}^{\phi} & 0 & 0 & 0 \\ 0 & 0 & 0 & 0 & m_{5,5}^{\phi} & m_{5,6}^{\phi} & m_{5,7}^{\phi} \\ 0 & 0 & 0 & 0 & m_{6,5}^{\phi} & m_{6,6}^{\phi} & m_{6,7}^{\phi} \\ 0 & 0 & 0 & 0 & m_{7,5}^{\phi} & m_{7,6}^{\phi} & m_{7,7}^{\phi} \end{pmatrix}
$$
(6.2.26)

avec :

$$
m_{i_1, i_2}^{\phi} = \frac{\Phi(u_{i_1} + \varepsilon \delta u_{i_2}) - \Phi(u_{i_1})}{\varepsilon_{i_2}}
$$
\n(6.2.27)

En pratique, on s'aperçoit qu'il est suffisant de définir cette matrice de préconditionnement une seule fois par pas de temps. En effet, le surcoût de calcul engendré par une remise à jour de cette matrice à l'intérieur de la boucle de Newton est nettement plus important que le gain occasionné en terme de convergence. Ce préconditionneur s'avère alors particulièrement efficace dans certaines situations comme on pourra le voir lors des applications numériques (cf. le choc radiatif par exemple).

#### Préconditionneur non diagonal par blocs

Pour de gros maillages, il est nécessaire de pallier la détérioration du conditionnement par un préconditionneur non diagonal. Dans une approche Newton-Krylov classique où l'on stocke la jacobienne A, les matrices de préconditionnement sont calculées à partir de celle-ci. Dans une approche jacobian free, on a choisi de ne pas conserver A. On cherche donc une matrice plus simple à déterminer que  $A$ , néanmoins suffisamment proche pour améliorer la convergence de GMRes. Ce principe est voisin de celui proposé dans [26] pour un système diérent. La physique la plus rapide étant le transfert radiatif, le plus important est de trouver un préconditionneur pour le transfert radiatif.

Si l'on veut résoudre les équations du transfert radiatif sans second membre grâce au modèle  $M1$ , on obtient le système :

$$
U_{R,l,m}^{n+1} - U_{R,l,m}^n + \frac{\Delta t}{\Delta x_l} (\mathcal{F}_{R,l+\frac{1}{2},m} - \mathcal{F}_{R,l-\frac{1}{2},m})
$$
  
+ 
$$
\frac{\Delta t}{\Delta y_m} (\mathcal{G}_{R,l+\frac{1}{2},m} - \mathcal{G}_{R,l-\frac{1}{2},m})
$$
  
= 0 (6.2.28)

avec :  $U_R =$  $\sqrt{ }$  $\mathcal{L}$  $E_R$  $\begin{array}{c} F^x_R \ F^y_R \end{array}$  $\setminus$ . En résolvant ce système, on obtiendrait un préconditionneur qui permettrait de

faire converger l'agorithme GMRes en une seule itération (du seul point de vue du rayonnement). Bien entendu, faire cela serait très coûteux et ne présente donc aucun intérêt. Pour obtenir un compromis satisfaisant, il faudrait trouver un système linéaire voisin de  $(6.2.28)$ , obtenu par exemple en figeant  $\chi$  ou par une linéarisation de Roe, qui servirait de préconditionneur. Ceci n'est pas implémenté actuellement.

#### Initialisation de l'algorithme de Newton

Il est important d'avoir une convergence aussi rapide que possible de la méthode de Newton afin de réduire le temps de calcul lors des simulations. L'une des manières possibles est de chercher une initialisation dans l'agorithme de Newton qui soit la plus proche possible de la solution. Dans le cas général, on initialise par les valeurs de  $U$  á l'itération précédente. On cherchera parfois à améliorer ce choix en prédisant une meilleure initialisation

Pour cela, on résoud le système :

$$
\partial_t \mathcal{U} = \mathcal{S}(\mathcal{U}),\tag{6.2.29}
$$

c'est-à-dire que l'on cherche les solutions  $\mathcal{U}^*$  de  $(6.1.1)$ , mais en négligeant les flux. Les système est alors très simple à résoudre. En chaque point, on a en effet à résoudre :

$$
\rho^* = \rho^n,\tag{6.2.30}
$$

$$
u^* = u^n, \t\t(6.2.31)
$$

$$
v^* = v^n, \t\t(6.2.32)
$$

$$
\partial_t \mathcal{E} = \sigma^a E_R^* - \sigma^e a(T^*)^4, \tag{6.2.33}
$$

$$
\partial_t E_R = -\sigma^a E_R^* + \sigma^e a (T^*)^4,\tag{6.2.34}
$$

$$
\partial_t F_R = -\sigma^f F_R^*.\tag{6.2.35}
$$

$$
(6.2.36)
$$

Les solutions de ce système sont alors utilisés pour initialiser la méthode. Dans les cas où les quantités varient beaucoup, et par exemple pour des grands pas de temps, cette initialisation peut amèner un important gain de temps de calcul.
# CHAPITRE 6. COUPLAGE ENTRE LE RAYONNEMENT ET L'HYDRODYNAMIQUE

# Chapitre 7

# Calcul des opacités

Comme on l'a mentionné en introduction, le spectre du rayonnement d'un gaz à une température de quelques milliers de K est extrêmement complexe (Fig. 7.1). On se trouve alors dans des configurations où coexistent de manière non négligeable les effets des transitions lié-libre et lié-lié. A la composante continue du spectre générée par les premières viennent s'ajouter une multitude de raies correspondantes aux degrés de liberté en rotation et translation des molécules. On peut même rencontrer des raies atomiques pour les températures les plus élevées. Pour chaque espèce, il existe ainsi des centaines de milliers de raies qu'il n'est donc pas possible de prendre en compte individuellement dans un calcul couplé écoulementrayonnement.

Dans les chapitres précédents, on a présenté le modèle M1-multigroupe en considérant les opacités constantes par groupe. Cependant, pour des applications pratiques, il convient de bien calculer ces valeurs. Dans ce chapitre, on s'attachera à montrer quelques méthodes qui permettent de calculer les opacités pour les modèles  $M1.$  On y négligera les termes de dispersion  $(\sigma^d=0),$  celle-ci n'étant pas prépondérante dans les applications considérées par la suite.

# 7.1 L'absorption spectrale

### 7.1.1 Profils de raies d'absorption

La mécanique quantique postule qu'un gaz ne peut absorber (ou émettre) des photons que si ceux-ci possèdent une énergie bien dénie. L'ensemble de ces énergies possibles forme donc un ensemble discret : le spectre d'absorption. L'énergie d'un photon étant équivalente à sa fréquence  $(\mathcal{E}_{photon} = h\nu)$ , on s'intéressera au spectre en fréquence. En fait, le principe d'incertitude d'Heisenberg implique qu'aucune transition ne peut avoir lieu avec exactement la même énergie. Par conséquent, la fréquence des photons absorbés pour une transition donnée varie légèrement. Les raies d'absorption ne sont ainsi pas exactement ponctuelles, mais possèdent un certain prol. Chaque raie peut alors être caractérisée par :

- $-$  son centre  $\nu_0$ ,
- $-$  sa demi-largeur à mi-hauteur  $\gamma$ ,
- $-$  sa hauteur S.

Le profil normalisé F est fixé par l'élargissement. Il existe trois principaux types d'élargissements :  $(j$ est l'espèce,  $k$  la raie) :

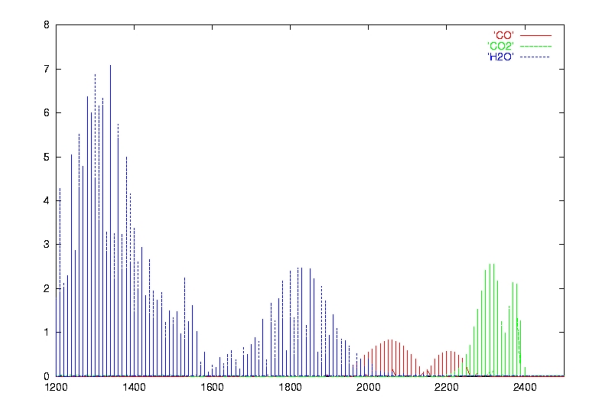

Fig. 7.1 Spectre d'un plasma d'air

† l'élargissement Doppler

$$
F_{D_{jk}}(\nu - \nu_{jk}) = \left(\frac{\ln 2}{\pi}\right)^{\frac{1}{2}} \frac{1}{\gamma_{D_{jk}}} exp\left[-\frac{(\nu - \nu_{jk})^2 \ln 2}{\gamma_{D_{jk}}^2}\right],
$$
\n(7.1.1)

avec  $\gamma_{D_{jk}} = \frac{\nu_{jk}}{g}$ c  $\sqrt{2kT}$  $\frac{kT}{m}ln2\bigg)^{\frac{1}{2}}.$ 

† l'élargissement collisionnel (profil de Lorentz)

$$
F_{L_{jk}}(\nu - \nu_{jk}) = \frac{\gamma_{Ljk}}{\pi [(\nu - \nu_{jk})^2 + \gamma_{Ljk}^2]},
$$
\n(7.1.2)

avec  $\gamma_{L_{jk}} = \frac{p}{r}$  $\frac{p}{p_{ref}}\sum_{l=1}^{n_e}$  $\sum_{l=1}^{n_e} x_l \alpha_{jkl} \left( \frac{T_{ref}}{T} \right)$ T  $\bigg\}^{\beta_{jkl}}$ 

Dans cette dernière expression qui est une corrélation expérimentale [36], l'ordre  $\beta_{jkl}$  est généralement compris entre 0.5 et 1.

† l'élargissement naturel. Ce dernier est le plus souvent négligeable et peut être pris en compte dans le profil de Lorentz en modifiant la demi-largeur à mi-hauteur.

Comme son nom l'indique, l'élargissement collisionnel des raies est dû aux collisions entre les molécules d'un gaz. La forme du profil est calculée soit à partir de la mécanique quantique, soit à partir de la théorie de Lorentz de laquelle elle tire son nom. L'élargissement Doppler provient de l'effet Doppler qui prévoit qu'une onde acoustique ou électromagnétique se propageant vers l'observateur apparaît compressée (si la source se rapproche également de l'observateur) ou étirée (dans le cas contraire). Jusqu'aux températures de quelques milliers de K l'essentiel de l'énergie est contenue dans la partie lorentzienne du profil. Ceci est d'autant plus vrai que la pression est élevée.

Dans le cas général, le profil (dit profil de Voigt) sera le produit de convolution des profils précédents :

$$
F_V = \left(\frac{ln2}{\pi}\right)^{\frac{1}{2}} \frac{y}{\pi \gamma_D} \int_{-\infty}^{+\infty} \frac{e^{-t^2} dt}{y^2 + (x - t)^2}
$$
(7.1.3)

avec :

$$
\begin{cases}\n x = (ln 2)^{\frac{1}{2}} \frac{\nu - \nu_0}{\gamma_D} \\
 y = (ln 2)^{\frac{1}{2}} \frac{\gamma_L}{\gamma_D}\n\end{cases}
$$
\n(7.1.4)

## 7.1.2 Intensité de raie et coefficient d'absorption

L'intensité de raie  $S_{12}$  pour la transition  $1 \rightarrow 2$  s'exprime en fonction des caractéristiques des états :

- $-$  des nombres d'occupation  $n_i$ ,
- du nombre d'états  $n = \sum_i n_i$ ,
- des dégénérescences  $g_i$ ,
- $-$  des énergies  $E_i$ ,
- du coefficient d'Einstein  $B_{12}$ .

$$
S_{12} = B_{12} \frac{h\nu_{12}}{c} \frac{n_1}{n} \left( 1 - \frac{g_1}{g_2} \frac{n_2}{n_1} \right). \tag{7.1.5}
$$

La fréquence de la raie est :

$$
\nu_{12} = \frac{E_2 - E_1}{h}.\tag{7.1.6}
$$

Si l'on se place à dans un milieu à l'équilibre thermodynamique local, on connaît la répartition des populations, ce qui simplifie grandement le problème. On a alors  $n_i = g_i exp\left(-\frac{E_i}{kT}\right)$  et  $n = \sum_i n_i$  est la fonction de thermodynamique de partition, souvent notée  $Q(T)$ .

D'où :

$$
S_{12} = B_{12} \frac{h\nu_{12}}{c} \frac{g_1 \exp(-\frac{E_1}{kT})}{Q(T)} \left[ 1 - \exp\left(-\frac{E_2 - E_1}{kT}\right) \right]. \tag{7.1.7}
$$

Le coefficient d'absorption sera alors donné en fonction du profil de raie par :

$$
\kappa_{\nu} = \sum_{j=1}^{n_e} x_j \sum_{k=1}^{n_j} W_{jk}(T) F_{jk}(p, T)
$$
\n(7.1.8)

où  $W_{jk}$  est proportionnel à  $\mathcal{S}_{jk}$  et sera défini plus loin. En supposant que le gaz se comporte comme un mélange de gaz parfaits, on en déduit l'expression de l'opacité :

$$
\sigma_{\nu} = \rho \kappa_{\nu} = \frac{p}{RT} \sum_{j=1}^{n_e} x_j \sum_{k=1}^{n_j} W_{jk}(T) F_{jk}(p, T)
$$
\n(7.1.9)

## 7.1.3 Bases de données

Les paramètres nécessaires au calcul des opacités sont obtenus soit par des calculs soit comme résultats expérimentaux. Dans les deux cas, leur obtention dépasse de loin le cadre de nos travaux. On les extrait donc de bases de données. Les deux principales bases de données que l'on utilisera sont HITRAN/HITEMP et PARADE/NEQAIR.

#### HITRAN/HITEMP

Une base de données comme HITRAN/HITEMP [30] contient les données nécessaires au calcul des opacités, avec les conventions du domaine de la spectroscopie qui utilise les quantités diéremment :

- − on donne non les fréquences mais les nombres d'onde  $ω = \frac{ν}{c}$  en  $cm^{-1}$ ; attention cette quantité est on donne non les frequences mais les nombres d'onde  $\omega = c$ <br>souvent notée  $\nu$  et appelée "frequency" !
- les quantités  $\frac{E}{kT}$  deviennent  $\frac{C_2\omega}{T}$ ,
- le coefficient d'Einstein  $B_{12}$  est remplaçé par la force d'oscillateur  $\mathcal{R}_{12}$ , les deux quantités étant reliées par la relation :

$$
B_{12} = \frac{8\pi^3}{3h^2} \mathcal{R}_{12}.
$$
\n(7.1.10)

Cette base de donnée est adaptée aux applications géophysiques. Les valeurs des bases sont données pour  $T_{ref} = 296K$  et  $p_{ref} = 1$  atm. Ainsi pour obtenir l'intensité de raie aux conditions d'intérêt, il faut utiliser les relations ci-dessous.

$$
S_{12}(T) = S_{12}(T_{ref}) \frac{Q(T_{ref})}{Q(T)} \frac{exp(-\frac{C_2\omega_1}{T})}{exp(-\frac{C_2\omega_1}{T_{ref}})} \frac{\left[1 - exp(-\frac{C_2\omega_{12}}{T})\right]}{\left[1 - exp(-\frac{C_2\omega_{12}}{T_{ref}})\right]},
$$
\n(7.1.11)

 $\omega_1$  est appelée "énergie" du niveau 1. La base de données fournit, pour chaque espèce répertoriée, pour chaque isotopomère (configuration décrivant l'ensemble des isotopes de chacun des atomes de la molécule) de cette espèce :

- le nombre d'onde  $\omega_{12}$  ("frequency" en  $cm^{-1}$ ),
- l'intensité à 296K (en  $cm^{-1}/(molecule \cdot cm^{-2})$ ),
- le carré pondéré de la force d'oscillateur  $\mathcal{R}_{12}$  (en  $Debye^2,$  1  $Debye^2=10^{-49}$   $J\cdot m^3),$
- le nombre d'onde  $ω_1$  ("lower state energy" en  $cm^{-1}$ ).

On remarquera que la donnée de  $\mathcal{R}_{12}$  n'est pas nécessaire, cette quantité étant contenue dans  $S_{12}(T_{ref})$ .

L'opacité d'absorption  $\sigma_{\nu_{12}}$  sera obtenu de la manière suivante :

- le nombre de moles contenu dans le volume unitaire  $l^3$  est  $n_i = \frac{p_i l^3}{RT}$ ,
- le nombre de molécules est donc  $n_i N_A$ ,
- et l'absorption du volume  $n_i N_A S_{12}$ ,
- d'où l'expression de l'opacitré d'absorption :

$$
\sigma_{\nu_{12}} = \frac{n_i N_A S_{12}}{l^2} = d \frac{p_i l N_A S_{12}}{RT}.
$$
\n(7.1.12)

La quantité  $W_{12}$  définie au §7.1.2 est donc  $W_{12} = lN_A S_{12}$ .

Concernant le profil de raie, la base HITRAN/HITEMP, destinée aux aplications géophysiques, suppose un profil lorentzien. La largeur de raie est donnée par :

$$
\gamma(p,T) = p\left[\gamma_{air}(p_{ref}, T_{ref})(1-x_i) + \gamma_{self}(p_{ref}, T_{ref})x_i\right] \left(\frac{T_{ref}}{T}\right)^{\beta} \tag{7.1.13}
$$

La base de données fournit  $\gamma_{air}$ ,  $\gamma_{self}$  et  $\beta$  (dénommé n).

La base HITRAN est la référence en matière de spectroscopie atmosphérique. Elle représente à l'heure actuelle le nec plus ultra de ce qui existe pour des applications géophysiques. Extraordinairement complète, résultat d'années d'efforts de nombreuses équipes de recherche, elle est pourtant limitée. En effet, les dépendances en température des paramètres sont plus des corrélations que des résultats expérimentaux. Par conséquent, cette base de donnée est insuffisante pour résoudre des problèmes á haute température. Son extension HITEMP permet de faire des calculs aux alentours de 1000K, mais elle est limitée au seules expèces  $CO_2$ ,  $CO$ ,  $H_2O$  et  $OH$ .

#### PARADE/NEQAIR

PARADE est un code développé par l'ESA [21] qui reprend et améliore le code NEQAIR de la NASA. Entre autres choses, il permet de calculer l'opacité moyenne de certaines espèces sur des bandes étroites à partir des données spectroscopiques de celles-ci.

Contrairement à HITRAN, il permet d'obtenir des opacités admissibles même à haute température. En particulier, il prend en compte la composante continue générée par les transitions lié-libre. Il fournit également les termes d'émission, même dans certains cas hors équilibre thermodynamique local (NEQAIR est l'acronyme de Non EQuilibrium AIr Radiation).

# 7.2 Obtention des opacités pour les modèles M1

Les modèles M1, comme tous les modèles aux moments, nécessitent la connaissance des opacités moyennes  $\sigma^a$ ,  $\sigma^e$  et  $\sigma^f$ . A partir du moment où l'on connaît l'opacité d'absorption microscopique  $\sigma$ , il est relativement facile de calculer  $\sigma^e$  qui se trouve être la moyenne de Planck de l'opacité sur le groupe considéré (ou sur tout le spectre dans le cas gris). En revanche, le calcul de  $\sigma^a$  et  $\sigma^f$  nécessite la connaissance de la fonction d'intensité radiative sous-jacente. On voit d'ailleurs que ces calculs sont plus complexes car on a  $\sigma^a = \sigma^a(T,\nu,E_R,F_R)$  dans le cas général. L'un des avantages du modèle  $M1$  réside dans le fait que la fonction d'intensité radiative sous-jacente est connue et positive en fonction de  $E_R$  et f, on est donc en mesure de calculer  $\sigma^a$  et  $\sigma^f$  à partir de  $\sigma(\nu)$ .

## 7.2.1 Cas gris, coefficient d'absorption variable

Dans le cas où le coefficient d'absorption dépend de la fréquence, les moments de l'équation de transfert vont s'écrire :

$$
\begin{cases}\n\frac{\partial E_R}{\partial t} + \nabla \cdot F_R = c(\sigma^e a T^4 - \sigma^a E_R), \\
\frac{1}{c} \frac{\partial F_R}{\partial t} + c \nabla \cdot D_R E_R = -\sigma^f F_R, \\
\sigma^e = \frac{<\sigma_\nu B_\nu>}{a T^4}, \\
\sigma^a = \frac{<\sigma_\nu I_\nu>}{E_R}, \\
\sigma^f = \frac{<\sigma_\nu \Omega I_\nu>}{F_R}.\n\end{cases}
$$
\n(7.2.1)

Généralement, comme on le mentionnait en introduction de ce paragraphe, seule l'opacité d'émission  $\sigma^e$  est calculable car elle ne dépend pas de la solution  $I_\nu$ . On sait cependant trouver une solution dans le cas du modèle  $M1$  grâce à la connaissance de la fonction de fermeture. En particulier, lorsque le coefficient d'absorption dépend de la fréquence sous forme :

$$
\sigma(\nu) = \sum_{i=1}^{N} C_i \nu^{i-3},\tag{7.2.2}
$$

cette solution, qui a été abordée dans [32] pour traiter le cas des suies dans une flamme, s'écrit :

$$
\begin{cases}\n\sigma^{e} = \frac{15}{\pi^{4}} \sum_{i=1}^{N} i! C_{i} \zeta(i+1) \left(\frac{kT}{h}\right)^{i-3}, \\
\sigma^{a} = \frac{45}{\pi^{4}} \sum_{i=1}^{N} (i-1)! C_{i} \zeta(i+1) \left[\frac{kT}{hB(1-A^{2})}\right]^{i-3} \sum_{l=0}^{i-1} P_{a}^{il}(A), \\
\sigma^{f} = \frac{45}{8\pi^{4}} \sum_{i=1}^{N} (i-1)! C_{i} \zeta(i+1) \left[\frac{kT}{hB(1-A^{2})}\right]^{i-3} \frac{P_{fl}^{i}(A)}{A^{3}},\n\end{cases}
$$
\n(7.2.3)

avec :

$$
\begin{cases}\nP_a^{il}(A) = \frac{(1+A)^l - (1-A)^{i-l-1}}{3+A^2},\\
P_{fl}^i(A) = (1-A)^i(iA+1) + (1+A)^i(iA-1).\n\end{cases} (7.2.4)
$$

Le développement est limité aux valeurs de  $i$  supérieures à 1. En effet les intégrales font intervenir des termes en  $\nu^i$ , donnant des valeurs indéterminées en  $\nu \to 0$  lorsque  $i < 1$ .

A et B sont les multiplicateurs de Lagrange dans le cas gris (cf. [8], [32]) et s'expriment analytiquement en fonction de T et de  $\tilde{f}$ . Dans le cas de la diffusion Rayleigh  $\sigma = C_1 \nu$ , on a :

$$
\begin{cases}\n\sigma^{e} = \frac{360C_{1}\zeta(5)k}{\pi^{4}h}, \\
\sigma^{a} = \frac{270C_{1}\zeta(5)kT_{R}}{\pi^{4}h} \frac{(C-1)^{\frac{1}{4}}(\check{f}^{2}-4+2C)\check{f}}{(\check{f}^{2}-2C)^{\frac{1}{2}}(C-2)}, \\
\sigma^{f} = \frac{90C_{1}\zeta(5)kT_{R}}{\pi^{4}h} \frac{(C-1)^{\frac{1}{4}}(\check{f}^{2}-4+2C)\check{f}}{(\check{f}^{2}-2+C)^{\frac{1}{2}}\check{f}},\n\end{cases}
$$
\n(7.2.5)

avec  $\zeta(5) \simeq 1.03692$ .

On retrouve une valeur classique pour  $\sigma^a$  [24]. On notera que ces quantités sont indéterminées lorsque  $\check{f} = 1$ . Ceci ne pose cependant aucun problème [32] car dans ce cas :  $\sigma^a = \sigma^e \frac{T_R}{T}$ ,  $\sigma^f = \frac{5}{4}\sigma^a$ .

### 7.2.2 Cas général

#### Opacités

Le problème est donc d'exprimer les moyennes de l'équation 7.2.1 dans le cas d'un groupe de fré- $\rm quence^1$  :

$$
\langle \sigma_{\nu} B_{\nu} \rangle_{q} = \frac{p}{RT} \sum_{j} x_{j} \sum_{k} \int_{\nu_{q-\frac{1}{2}}}^{\nu_{q+\frac{1}{2}}} \int_{S^{2}} W_{jk} F_{jk} B_{\nu} d\Omega d\nu, \qquad (7.2.6)
$$

$$
\langle \sigma_{\nu} I_{\nu}(\Omega) \rangle_{q} = \frac{p}{RT} \sum_{j} x_{j} \sum_{k} \int_{\nu_{q-\frac{1}{2}}}^{\nu_{q+\frac{1}{2}}} \int_{S^{2}} W_{jk} F_{jk} I_{\nu}(\Omega) d\Omega d\nu. \tag{7.2.7}
$$

Ceci ne pose en fait aucun problème dans la mesure où l'on peut supposer que les fonctions  $B_{\nu}$  ou  $I_{\nu}$ sont constantes sur la largeur de raie. On a :

$$
\sigma_q^e = \sigma_{p,q} \simeq \frac{4\pi p}{ca\theta^4} \sum_j x_j \mathcal{O}_{qj}(T),\tag{7.2.8}
$$

$$
\sigma_q^a \simeq \frac{p}{RTcE_{R,q}} \sum_j x_j \sum_k J_{\nu_{jk}}^{(0)} W_{jk},\tag{7.2.9}
$$

$$
\sigma_q^f \simeq \frac{p}{RTcF_{R,q}} \sum_j x_j \sum_k J_{\nu_{jk}}^{(1)} W_{jk}.
$$
\n(7.2.10)

L'opacité  $O$  pour l'espèce j dans le groupe  $q$  étant définie par :

$$
\mathcal{O}_{qj} = \sum_{k} B_{\nu_{jk}} \frac{W_{\nu_{jk}}}{RT}.
$$
\n(7.2.11)

Les moments angulaires  $J^{(i)}$  de l'intensité radiative étant définis par :

$$
J_{\nu}^{(0)} = \int_{S^2} I_{\nu}(\Omega) d\Omega, \tag{7.2.12}
$$

$$
J_{\nu}^{(1)} = \int_{S^2} \Omega I_{\nu}(\Omega) d\Omega. \tag{7.2.13}
$$

Comme on peut le voir, on peut calculer ces opacités dans le cas du modèle  $M1$  car on connaît la forme de l'intensité radiative sous-jacente et que celle-ci est positive. Pour d'autres modèles, on ne pourra pas les déterminer. Par exemple, l'intensité radiative sous-jacente du modèle P1 n'est plus positive lorsque l'anisotropie est trop élevée.

Remarque 14. Ce calcul suppose deux approximations. La première, que l'on a mentionnée, est que les variations de la planckienne sont négligeables sur la largeur de raie. Cette approximation est toujours très bonne. En revanche, on a également supposé qu'il n'y avait pas recouvrement entre deux raies. Cette hypothèse peut être mise en défaut. Dans ce cas, l'opacité de la région de superposition des raies est légèrement inférieure à la somme des deux opacités. On peut alors calculer l'opacité résultante en utilisant par exemple la méthode de Hottel et Sarom [15].

 $^{1}W_{jk} = lN_{A}S_{jk}$ . La définition de  $S_{jk}$  est donnée par (7.1.7).

#### Intégration par bandes étroites

On a supposé que l'on pouvait disposer des paramètres de raie pour pouvoir calculer ces opacités moyennes. Une base de données comme HITRAN donne accès à ces paramètres. Cependant, HITRAN est construite pour des applications géophysiques. Pour des calculs à haute température, des bases de données aussi complètes et détaillées qu'elle ne sont pas disponibles. Toutefois, on peut faire un calcul similaire à partir d'un spectre provenant d'un modèle à bandes étroites. L'opacité est alors supposée constante par bande et les formules (7.2.8) à (7.2.10) sont encore applicables. L'opacité résultante sera alors exacte à une marge d'erreur près. Des codes tels que PARADE ou NEQAIR peuvent générer des valeurs d'opacités par bandes étroites. Comme  $\sigma$  est supposée constante sur un petit intervalle (la bande), les intégrations sont relativement simples sous l'hypothèse que les bandes sont assez fines pour que l'on puisse y négliger les variations de la planckienne et de l'intensité radiative :

$$
\sigma_q^e = \sigma_{p,q} \simeq \frac{4\pi p}{ca\theta_q^4} \sum_j x_j \sigma_{\nu_{jk}} B_{\nu_{jk}},
$$
\n(7.2.14)

$$
\sigma_q^a \simeq \frac{p}{cE_{R,q}} \sum_j x_j \sum_k \sigma_{\nu_{jk}} J_{\nu_{jk}}^{(0)}, \qquad (7.2.15)
$$

$$
\sigma_q^f \simeq \frac{p}{cF_{R,q}} \sum_j x_j \sum_k \sigma_{\nu_{jk}} J_{\nu_{jk}}^{(1)}.
$$
\n(7.2.16)

 $J_{\nu_{jk}}^{(0)}$  et  $J_{\nu_{jk}}^{(1)}$  ont été définies dans le dernier paragraphe.

### 7.2.3 Implémentation des opacités

Dans l'absolu, on a besoin des valeurs de  $\sigma^e$ ,  $\sigma^a$  et  $\sigma^f$  à chaque instant quelle que soit la configuration (températures, densités,...). Un calcul en ligne serait bien trop coûteux par conséquent on choisit là encore de précalculer les opacités. Dans le cas de l'équilibre thermique, ce précalcul se décompose comme suit :

- 1. On suppose que  $\sigma_i(\rho, T) = \rho_i \kappa_i(T)$ .
- 2. On approche  $\kappa_i$  par une fonction de T (pas souci de simplicité on utilisera la même formule pour toutes les espèces au cours d'une même simulation). Par exemple :

$$
\kappa_i(z) = \frac{A_0}{z} + A_1 + A_2 \ln(z) + A_3 z + A_4 z^2 \text{ où } z = \frac{10000}{T},\tag{7.2.17}
$$

$$
\kappa_i(z) = \frac{B_0}{z} + B_1 + B_2 \ln(z) + B_3 z + B_4 z^2 + B_5 exp(z) + B_6 z^8 \text{ où } z = \frac{T}{1000}.
$$
 (7.2.18)

- 3. Pour le calcul de  $\sigma^e,$  on choisit un échantillon de températures pour déterminer les constantes  $A_i$ ou  $B_i$ .
- 4. Pour le calcul de  $\sigma^a$  et  $\sigma^f$ , il faut également échantillonner deux grandeurs radiatives (on choisit  $T_R$  et  $\check{f}$ ). Dans ce cas,  $A_i = A_i(T_R, \check{f}).$

Les coefficients  $A_i$  ou  $B_i$  sont stockés. Lors des calculs en ligne, on obtient directement  $\sigma_q^e(T)$ . Quant à  $\sigma^a$  et  $\sigma^f$ , ils sont interpolés à partir des donées précalculées.

#### Validation du modèle

La mise au point (choix des intervalles spectraux) et la validation de la méthode va se faire sur un cas où la résolution détaillée est possible. On choisit pour cela une plaque d'épaisseur e contenant un mélange de gaz à la pression p et à la température T. Toutes ces valeurs sont constantes dans l'épaisseur et le milieu extérieur est transparent et non émissif. L'équation de transfert stationnaire s'écrit :

# 7.2. OBTENTION DES OPACITÉS POUR LES MODÈLES M1 81

$$
\mu \frac{\partial I_{\nu}^{+}}{\partial x} = \sigma_{\nu} (B_{\nu} - I_{\nu}^{+}). \tag{7.2.19}
$$

Dans l'équation ci-dessus  $I_{\nu}^{+}(x,\mu)$  est l'intensité du rayonnement de gauche à droite,  $x$  l'axe normal à la plaque, ayant pour origine la face arrière.  $B_{\nu}$  et  $\sigma_{\nu}$  sont des constantes.

La solution est immédiate :

$$
I_{\nu}^{+} = B_{\nu} \left( 1 - e^{-\frac{\sigma_{\nu} x}{\mu}} \right). \tag{7.2.20}
$$

 $\mathbf D'$ où le flux radiatif :

$$
F_{\nu}^{+} = 2\pi B_{\nu} \left[ \frac{1}{2} - E_3(\sigma_{\nu} x) \right]. \tag{7.2.21}
$$

Où  $\mathcal{E}_3$  est la troisième exponentielle intégrale définie par (cf. chapitre 5) :

$$
E_3(x) = \int_{1}^{\infty} \frac{e^{xy} dy}{y^3}.
$$
\n(7.2.22)

C'est cette quantité, intégrée sur un intervalle de fréquence, que l'on comparera à la solution M1 du problème.

$$
F_{R_{q,x}} = \int_{\nu - \frac{1}{2}}^{\nu + \frac{1}{2}} F_{\nu}^{+}(e) d\nu
$$
\n(7.2.23)

Les résultats de cette application se trouvent dans le chapitre suivant.

# Chapitre 8

# Applications

Ce chapitre regroupe un certain nombre d'applications, certaines d'entre elles visent à montrer les potentialités du modèle M1 multigroupe, les autres sont représentatives de ce que l'on peut simuler à l'heure actuelle avec nos modèles.

On commencera au paragraphe 8.1 par comparer le modèle  $M1$  avec les modèles de diffusion à flux limités. On verra que si au premier coup d'oeil on pourrait penser que ces modèles ont des qualités similaires, il existe néanmoins des diérences importantes. Au paragraphe 8.2, on regardera les résultats pour des ondes de Marshak. Cette application est l'une des rares à ne faire intervenir que le transfert radiatif, les résultats que l'on obtiendra permettront donc de vérier la validité et les performances du modèle M1-multigroupe en tant que tel.

Le paragraphe 8.3 sera consacré à deux applications qui valideront les méthodes de couplage. Tout d'abord le choc radiatif est un cas 1D qui possède une certaine raideur au niveau du choc et permettra de vérifier la robustesse du modèle couplé. On regardera également le cas de la convection dans un four. Ici, les vitesses sont très faibles, ainsi cette application permet de valider le comportement du modèle couplé dans des configurations 2D très subsoniques.

Le cas étudié au paragraphe 8.4 a pour objectif de connaître précisémment les performances de notre modèle lorsque l'on dispose d'une base de donnée suffisamment précise. On calcule les effets du rayonnement dans une lame de gaz pour laquelle on connaît grâce à la base de données HITEMP/HITRAN tout le détail du spectre. Ce cas est simplié de sorte que l'on puisse calculer la solution analytique et la comparer aux valeurs prédites par le modèle.

Au paragraphe 8.5, préliminaire au paragraphe 8.6, on s'intéresse à un écoulement complexe autour d'une balle tirée dans un tube à choc. Les résultats obtenus seront comparés avec les résultats et les expériences présents dans la littérature [33].

Enfin, le paragraphe 8.6 montrera sur trois cas l'étendue des possibilités du modèle. Il y sera question de calculs autour de sondes spatiales en rentrée atmosphérique terrestre, martienne et vénusienne. Les simulations prennent en compte une modélisation complexe comprenant de la chimie hors équilibre.

# 8.1 Comparaisons entre les modèles  $M1$  et de diffusion à flux limité

A première vue, le modèle  $M1$  et les modèles de diffusion à flux limité ont des qualités comparables. Ce sont deux modèles macroscopiques donc relativement rapides, mais induisant les mêmes inconvénients. On sait qu'ils ont tous les deux de bons comportement dans les régimes limites : en régime de diffusion, sous réserve que le schéma numérique soit adapté pour le modèle M1 (se référer au paragraphe sur la limite diffusive au chapitre 6) et en régime de transport, sous réserve que le limiteur agisse correctement pour les modèles de diffusion à flux limité. Cette première application a pour but de vérifier si leurs comportements sont vraiment équivalents ou si des diérences peuvent exister.

Les modèles de diffusion à flux limité considérés ici proviennent d'un modèle de diffusion hors équilibre (voir le chapitre 3). Lorsque ses conditions de validité ne sont plus remplies, ce modèle peut violer la limitation du flux et prédire des solutions incorrectes. Une manière de pallier à cette difficulté est de prévoir un facteur de limitation du flux : dans l'équation (3.2.25), le terme  $-\nabla \left(\frac{c}{3\sigma_q^d}\nabla E_q\right)$  est remplacé

par  $-\nabla\Big(\frac{c\lambda}{3\sigma_q^d}\nabla E_q\Big)$ . Le paramètre de limitation du flux  $\lambda$  doit être égal à 1 pour les régimes isotropes pour lesquels le modèle de diffusion hors équilibre donne de bons résultats. En revanche, il varie ensuite pour assurer que le flux ne dépassera pas la limite physiquement admissible. Divers limiteurs sont utilisés, on en considèrera quatre, tous introduits ou rappellés dans [18]. Ils dépendent tous d'un facteur R proportionnel à  $\nabla E$  :

• Limiteur de Kershaw :

$$
\lambda = \frac{2}{3 + \sqrt{9 + 4R^2}},\tag{8.1.1}
$$

• Limiteur de Minerbo :

$$
\lambda = \begin{cases} \frac{2}{3 + \sqrt{9 + 12R^2}} & |R| < \frac{3}{2}, \\ \frac{1}{1 + R + \sqrt{1 + 2R}} & \text{sinon,} \end{cases} \tag{8.1.2}
$$

• Un limiteur proposé par Levermore :

$$
\lambda = \frac{1}{R} \left( \coth(R) - \frac{1}{R} \right),\tag{8.1.3}
$$

• Le limiteur dit 'Levermore-Lorentz' (cf. [18]).

Il faut noter au passage qu'il y a un air de famille entre le modèle  $M1$  et le modèle de diffusion avec limiteur de Levermore-Lorentz puisque dans les deux cas la forme de l'intensité radiative sous-jacente est identique. Il est donc particulièrement intéressant de comparer ces deux modèles.

Pour ce faire, on choisit une application 1D très simple : on regarde l'évolution d'une onde chaude qui pénètre dans un milieu initialement froid et à l'équilibre radiatif. Dans tous les cas, la température initiale du milieu est de 300 K et l'onde qui pénètre par la gauche est une demi-planckienne à 1000 K. Le but étant de comparer les comportements des modèles, on se placera dans le cas académique d'une opacité constante  $\sigma = 100$ . L'évolution de la température sera régie par l'équation simplifiée (3.2.11) et le seul paramètre que l'on fera varier entre les différentes simulations est la densité  $\rho$  du milieu. Les résultats seront comparés avec ceux donnés par le modèle cinétique présenté au chapitre 4 que l'on utilisera dans ce cas comme solution de référence en lui imposant 80 directions et 60 fréquences.

On regarde tout d'abord les résultats lorsque  $\rho C_v = 10^{-4}$ . L'évolution des modèles cinétique, M1 et de diffusion limitée avec un limiteur de Kershaw est donnée pour trois temps : un temps 'court'  $(t_0 = 1.33.10^{-9}s)$ , un temps 'intermédiaire'  $(t_1 = 1.33.10^{-8}s)$ , et un temps 'long'  $(t_2 = 1.33.10^{-7}s)$ :

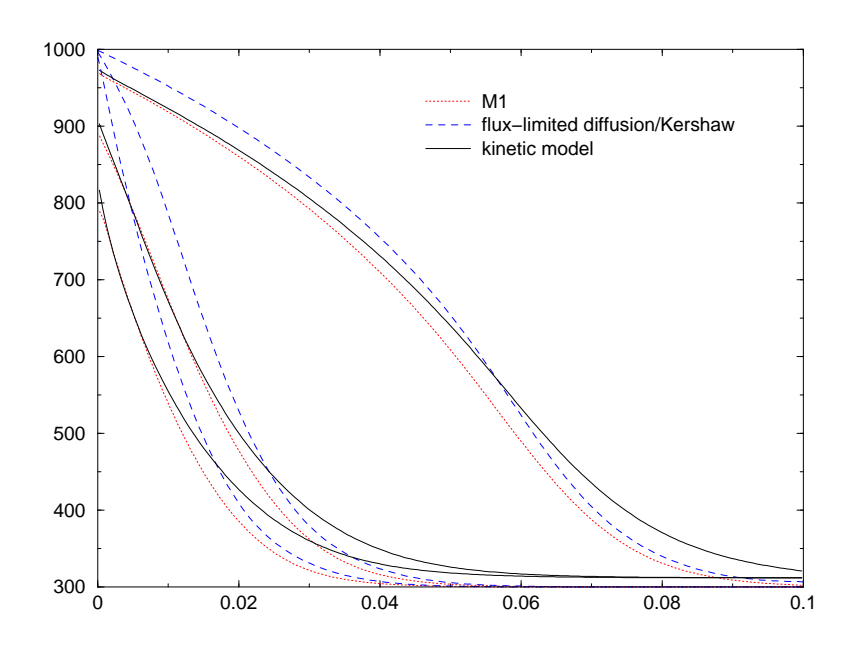

Figure 1 (a)-Températures Radiatives des 3 modèles

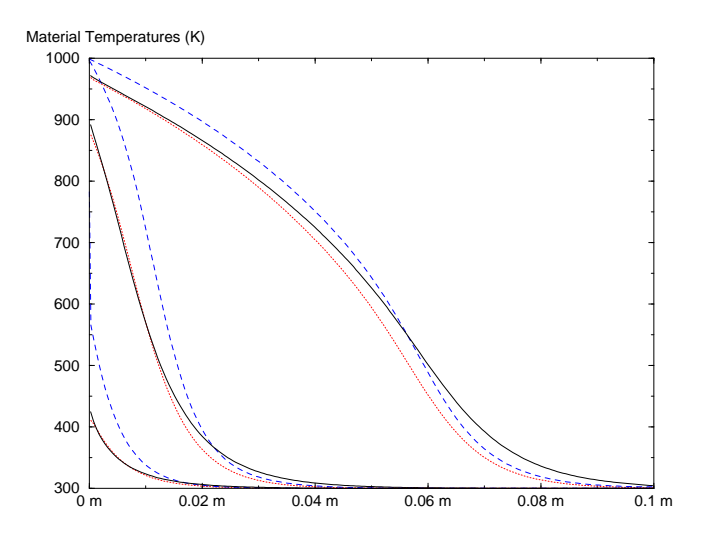

Figure 1 (b)-Températures matière des 3 modèles

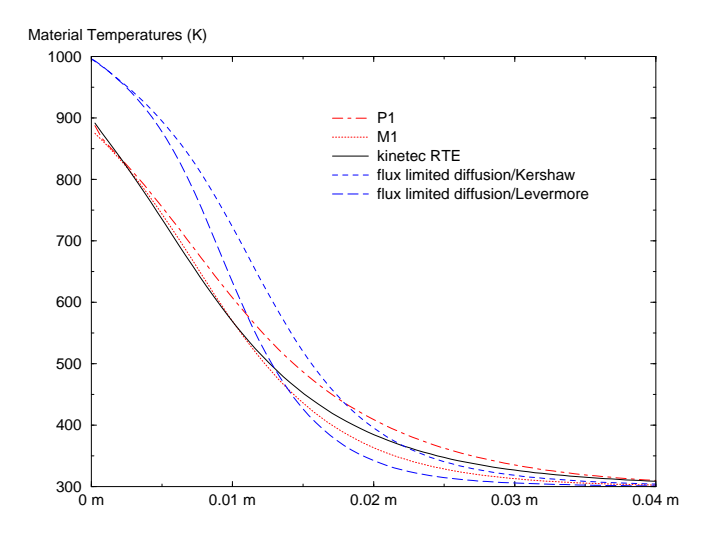

Figure 1 (c)-Températures matières à t<sup>2</sup>

Les prédictions du modèle de diffusion à flux limité sont clairement en avance sur la solution. Cette avance se réduit en temps long où l'on attend des résultats très proches. En revanche le modèle M1 donne des résultats satisfaisants. Sur la figure  $(c)$ , on a reporté les résultats de deux autres modèles : le modèle de diffusion avec un limiteur de Levermore-Lorentz et le modèle P1. On rappelle que le modèle P1 peut être vu comme un modèle aux moments pour lequel la pression radiative est donnée par  $P_R = E_R/3$ . Son

domaine de validité ne couvre pas les trop grandes anisotropies, c'est pourquoi il donne une mauvaise forme du précurseur (les anisotropies sont relativement faibles partout ailleurs). Quant au limiteur de Levermore, même s'il donne des résultats légèrement meilleurs à ceux fournis par le limiteur de Kershaw, il reste néanmoins très en avance sur la solution à  $t_2$ .

Regardons maintenant ce qui se passe lorque l'on prend un milieu très peu dense. On impose donc  $\rho C_v = 10^{-5}$  et l'on obtient :

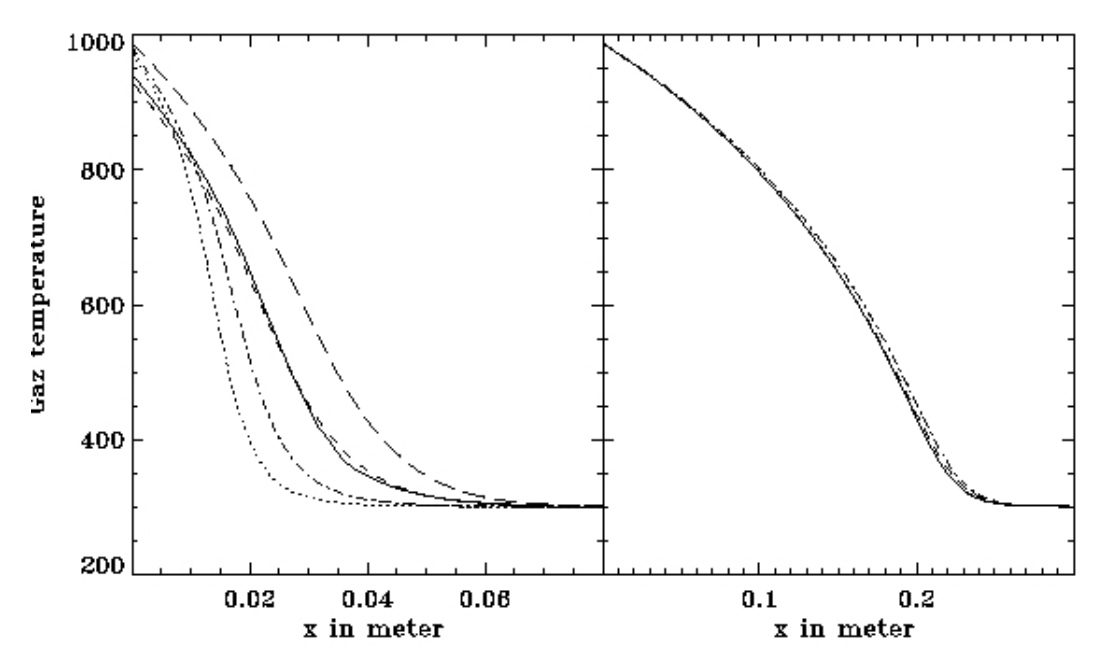

Figure 2- Comparaison entre les différents modèles - deuxième cas Modèles cinétique (trait plein), M1 (pointillés courts) et de diffusion à flux limité avec limiteur de Kershaw (pointé), Minerbo (trait mixte) et Levermore-Lorentz (pointillés longs).

La figure de gauche montre les résultats des différents modèles pour  $t = 1.3310^{-7}s$ , celle de droite en temps plus long. Comme on peut s'y attendre, au bout d'un certain temps, les résultats des modèles M1 et de diffusion à flux limité sont quasiment identiques. Cependant, la figure de gauche est assez révélatrice. D'une part, on peut constater que les modèle  $M1$  (en pointillés fins sur la figure) donne une excellente prédiction par rapport au modèle cinétique (en trait plein). En revanche, les modèles de diffusion à flux limité sont parfois en avance (c'est le cas avec le limiteur de Levermore-Lorentz, en pointillés longs sur la figure) et parfois en retard (c'est le cas des limiteurs de Minerbo, en trait mixte, et de Kershaw, le plus en retard).

Cette configuration simple permet de soulever des différences entre le modèle  $M1$  d'une part et les modèles de diffusion à flux limité d'autre part. Dans les cas extrêmes, tous donnent des résultats comparables, dans les régimes de diffusion (ou en temps long) comme dans les régimes de transport (ou en temps court). Cependant, des diérences notables apparaissent dans les régimes intermédiaires : si le modèle  $M1$  y donne encore de bonnes prédictions, les modèles de diffusion à flux limité y ont un mauvais comportement. Leurs résultats sont d'autant plus approximatifs dans ce cas que l'on ne peut avoir, quel que soit le limiteur, aucune idée de l'erreur commise : la solution est parfois plus ou moins en avance, parfois plus ou moins en retard.

Par conséquent, il y a une grande incertitude à résoudre des cas instationnaires avec des modèles de diffusion à flux limité. En revanche, pour des cas stationnaires, ils donnent de bons résultats, comparables avec ceux du modèle M1. Des résultats similaires peuvent être trouvés dans [14].

L'une des caractéristiques principales du modèle M1 est de bien représenter l'anisotropie dans ce type de configuration. On la vérifie en la comparant avec l'anisotropie prédite par le modèle cinétique :

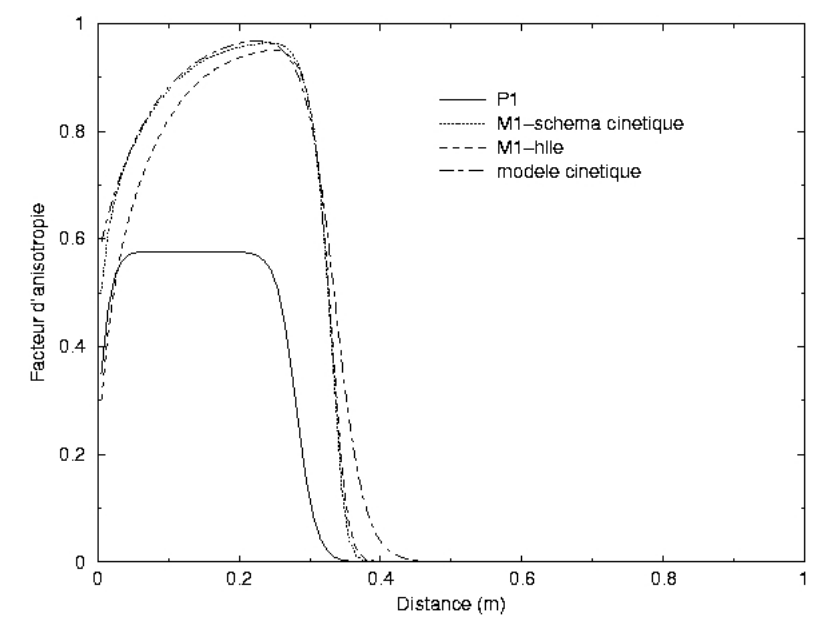

Figure 2bis- Comparaison entre les facteurs d'anisotropie prédits par les modèles P1, M1 et par le modèle cinétique.

La configuration qui a amené ce résultat ressemble aux précédentes. Toutefois, on a imposé une température entrante très forte (5780K) devant la température initiale (300K) afin d'obtenir un cas où les facteurs d'anisotropie seraient très importants. Comme il était prévisible, le modèle P1 prédit des anisotropies assez éloignées de la réalité alors que les modèles M1 donnent une très bonne approximation, en particulier si l'on utilise un schéma cinétique. Cette bonne prédiction du facteur d'anisotropie, et donc des flux radiatifs, est très importante si l'on veut correctement évaluer les pertes radiatives. De ce point de vue, le modèle M1 est donc également satisfaisant.

# 8.2 Onde de Marshak multigroupe

On va ici regarder l'évolution d'une onde qui pénètre dans un milieu initialement à l'équilibre radiatif. Cette application simple, puisqu'on ne s'intéresse qu'au rayonnement en une dimension d'espace, permet de valider le modèle multigroupe et surtout de montrer son intérêt par rapport au modèle gris.

Dans un premier temps, on considère un milieu à l'équilibre à la température de  $1000K$  et dont l'opacité est supposée constante par morceaux : relativement opaque dans l'infrarouge et l'ultraviolet (respectivement 4 et 3.2 $m^{-1}$ ) et transparent dans le visible  $(10^{-3}m^{-1})$ . On impose  $\rho C_v = 10^{-4}$  dans tout le domaine. A  $t = 0$ , on fait pénétrer par la gauche une demi-planckienne à  $T = 5780K$  puis on regarde l'évolution de celle-ci dans le milieu.

Le premier résultat montre les valeurs calculées par le modèle M1-gris, le modèle M1-multigroupe avec 3 groupes et le modèle cinétique qui servira de référence avec 100 directions et 80 bandes de fréquence. Sur la figure, on trouve les solutions à deux temps différents :

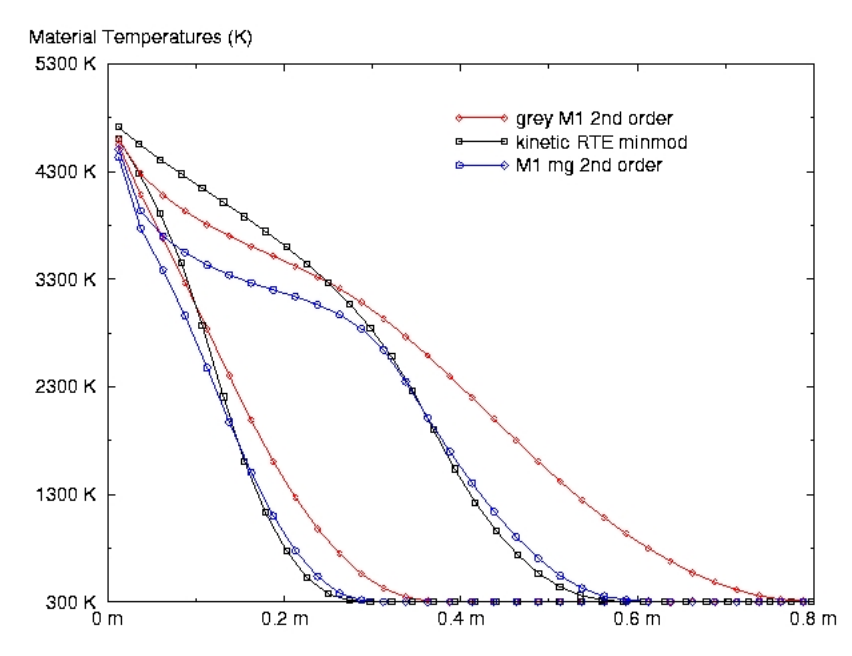

Figure 3-(a)Température radiative des trois modèles en régime instationnaire pour 2 temps diérents

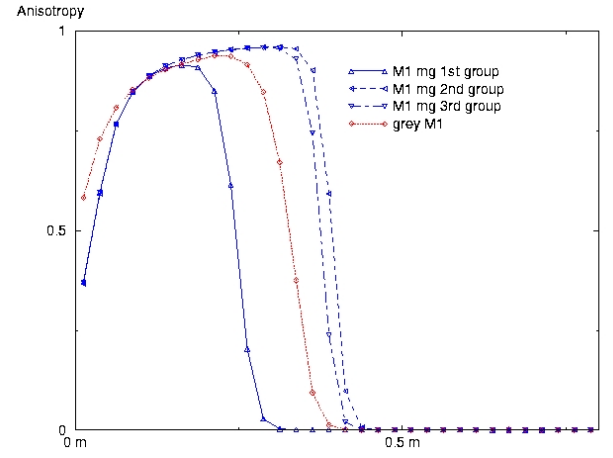

 $\frac{6}{5m}$ <br>Figure 3-(b)Facteurs d'anisotropie du modèle gris et dans chaque groupe du modèle multigroupe au premier temps.

Ce cas académique montre bien la difficulté que peut éprouver le modèle  $M1$  gris. Devant par la force des choses faire avec des opacités moyennées sur tout le spectre de fréquence, il surestime les effets dans le visible pour sous-estimer ce qui se passe en infrarouge et dans l'ultra-violet. Ici, cela résulte en une vitesse de front un peu trop importante. Les résultats instationnaires sont donc approximatifs. En revanche, le modèle M1 à trois groupes peut s'appuyer sur trois moyennes diérentes pour chaque opacité et reproduit très bien l'évolution.

Malgré la très bonne position du front d'onde donnée par le modèle M1-multigroupe, on peut remarquer un comportement étrange vers le bord gauche du domaine. Cet artefact numérique provient du schéma HLLE qui a été utilisé pour cette application. Afin de le vérifier, on compare les températures radiatives prévues pour le même modèle par un schéma HLLE d'une part et un schéma cinétique d'autre part :

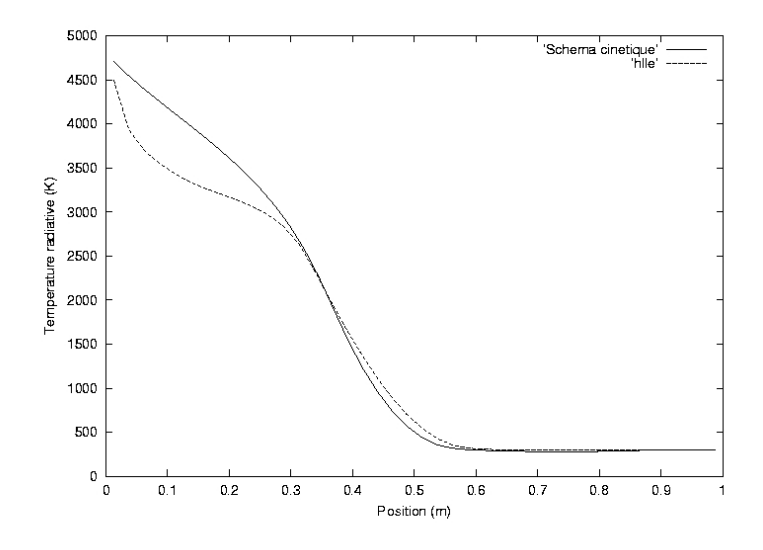

Figure 4-Température radiative donnée par un schéma cinétique et un schéma HLLE.

Le schéma cinétique a un très bon comportement sur tout le domaine. La différence avec HLLE provient des conditions aux limites : le schéma cinétique est en effet capable de différencier ce qui vient de la gauche de ce qui vient de la droite. Par conséquent, il respecte la condition imposée aux limites d'une demi-planckienne entrante par la gauche. Hormis aux limites, le schéma HLLE a un bon comportement. Dans la suite, on utilisera donc systématiquement une condition cinétique aux limites, même lorsque l'on conservera le schéma HLLE à l'intérieur du domaine.

# 8.3 Validation du modèle couplé

### 8.3.1 Choc radiatif

Le choc radiatif est un cas 1D couplé et gris. On regarde l'influence du rayonnement sur un choc hydrodynamique stationnaire. Si le choc est faible, les effets du rayonnement sont négligeables et le profil est donné par les relations de Rankine-Hugoniot. Lorsque la vitesse de l'écoulement augmente, le choc est plus important et la température de l'état haut augmente. Sous l'effet du rayonnement, la zone en amont du choc est chauffée jusqu'à une température T<sub>−</sub>. Ceci entraîne alors une augmentation de la température de l'autre côté du choc et un pic de température se développe en aval. Ce pic n'est pas un artifice numérique et est relativement difficile à obtenir numériquement. Pour plus de détails, on se réfèrera à [22]. On calcule ce choc avec les paramètres suivants :  $\rho_g = 1.20 kg.m^{-3}, u_g = 10000 m.s^{-1},$  $p_g$  = 101325 $Pa,~T_g$  = 294.153 $K,$  et d'après les relations de Rankine-Hugoniot  $\rho_d$  = 7.1577kg. $m^{-3},$ 

## 8.3. VALIDATION DU MODÈLE COUPLÉ  $91$

 $u_d = 1676.5 m.s<sup>-1</sup>, p_d = 99983112.5 Pa$  et  $T_d = 4866217 K$ . L'opacité vaut 1000 $m<sup>-1</sup>$ . Il n'y a pas de dispersion. Les valeurs radiatives initiales sont  $E_R = aT^4$  et  $F_R = 0$  pour chaque point d'espace (il y a donc deux valeurs d'énergie radiative selon que l'on soit à gauche ou à droite du choc initial). Le maillage comporte 400 points d'espace et est raffiné au voisinage du choc de manière exponentielle (la plus petite cellule a un diamètre de  $1\mu m$ .

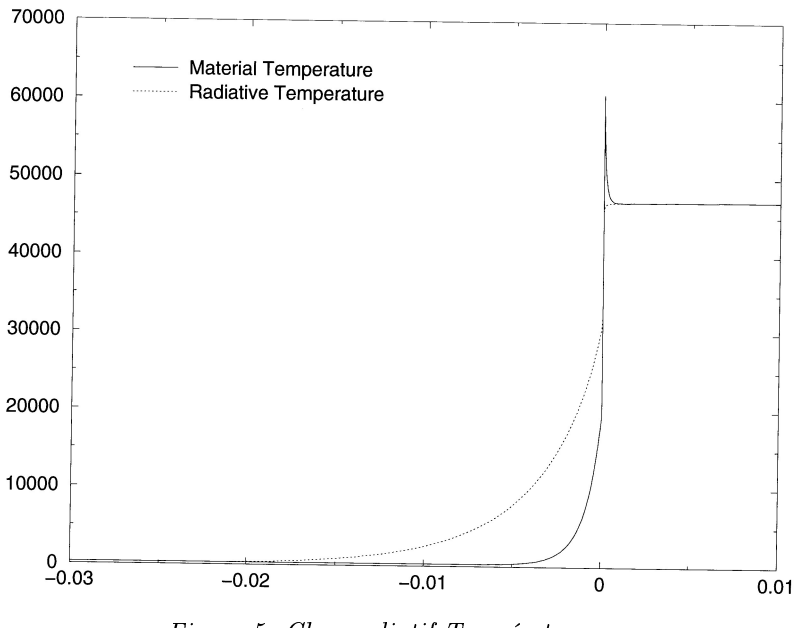

Figure 5- Choc radiatif-Températures

Les résultats sont comparables avec ceux fournis dans  $[1]$  et  $[2]$ . Le pic et la zone de préchauffage sont convenablement résolus. Bien qu'académique puisqu'on néglige les variations d'opacité, ce cas permet de montrer la robustesse de la méthode. Il est à noter que pour obtenir ce résultat stationnaire, on peut se permettre de prendre des pas de temps de l'ordre de 10<sup>20</sup> fois le pas de temps explicite, limité par la condition  $CFL$  radiative. Ceci représente de l'ordre de  $10^7$  fois le pas de temps explicite que l'on obtiendrait pour un cas identique sans rayonnement. Dans ce cas, le préconditionneur diagonal par blocs permet de gagner un facteur 10<sup>5</sup> sur le pas de temps par rapport au calcul non préconditionné.

Arrêtons-nous un instant sur les facteurs d'anisotropie prédits par les modèles M1 et P1 sur ce castest.

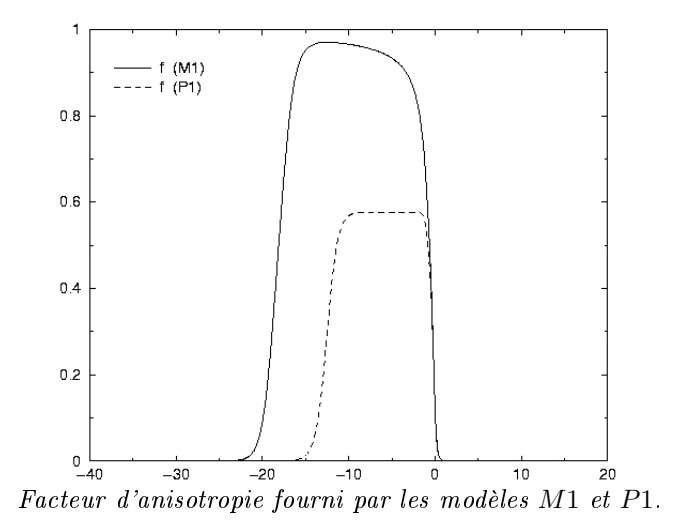

On voit clairement que le modèle  $P1$  sous-estime largement les anisotropies dans ce cas. Il est à noter que le modèle M1 donne des facteurs d'anisotropie très proches de ce que prédit le modèle cinétique. Avoir un modèle qui prédit correctement l'opacité est d'autant plus important que cela influe directement sur les échanges d'énergie avec la matière. Cette prédiction est bien entendu plus difficile à effectuer dans les zones de forte anisotropie, d'où l'importance d'avoir un modèle qui vérifie l'hypothèse de limitation du flux.

#### 8.3.2 Convection dans un four

Pour cette simulation couplée en deux dimensions d'espace, le problème est radicalement diérent de tous les autres présentés dans ce document. Ici, on considère un four carré rempli d'air (initialement  $\rho = 2kg.m^{-3}$  et  $T = 1500 K$ ) et soumis à la gravité terrestre. Ses deux bords verticaux sont maintenus à température constante, 1000 K à gauche et 2000 K à droite. On supposera que l'opacité est constante et égale à  $50m^{-1}$ . Enfin, l'air est initialement au repos.

Sous l'effet de la gravité, l'air chaud a tendance à s'élever, ce qui génère une circulation d'air dans le four. Les conditions prises pour cette simulation donnent un nombre de Rayleigh qui nous place dans un régime très légèrement turbulent :  $R_a = \frac{g\Delta TL^3 P_r}{T_c c^2}$  $\frac{d^{2}L^{2}L^{2}}{T_{0}\mu^{2}} \simeq 1.7110^{9}$ . Le nombre de Rayleigh est donné ici dans le cas d'un gaz parfait, avec une conductivité qui suit une loi de Prandlt. L est une dimension caractéristique du problème,  $\Delta T$  l'écart entre les températures de paroi et  $P_r$  le nombre de Prandlt. Les résultats obtenus sont similaires à ceux présentés dans [2].

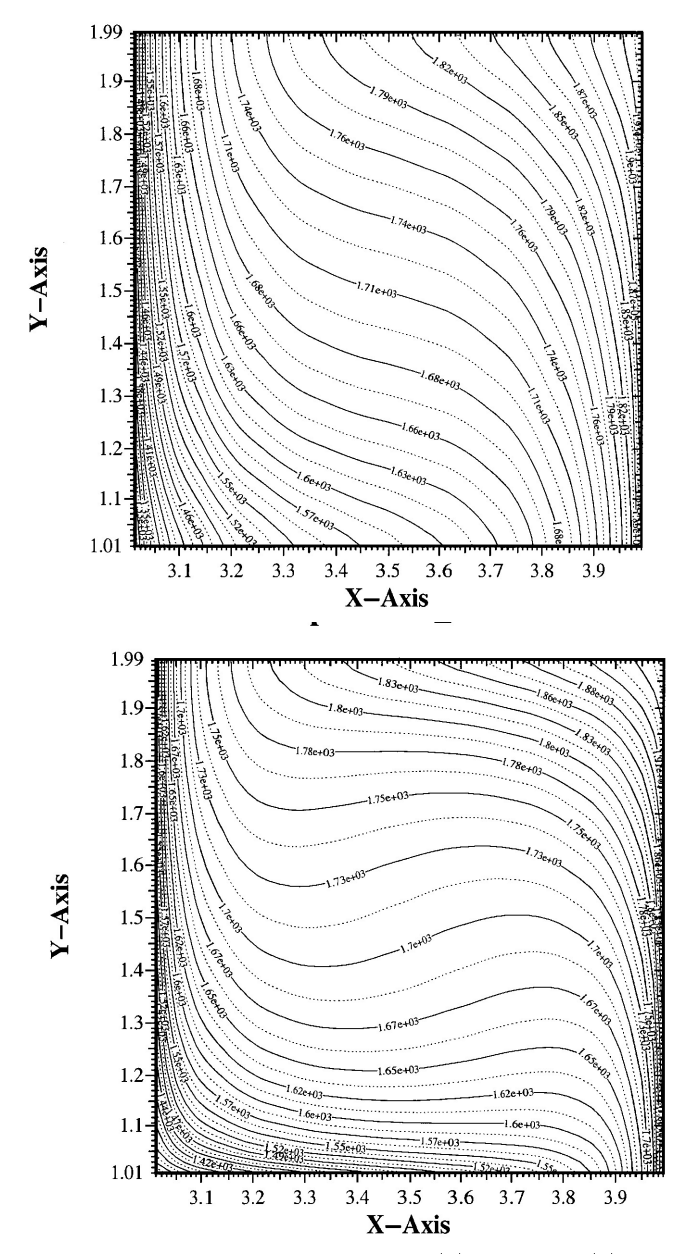

Figure 6-Température stationnaire (a)Radiative-(b)Matière

Le principal intérêt de cette simulation est de montrer que notre modèle se comporte bien dans des cas très largement subsoniques. Le rayonnement a une influence sensible sur l'écoulement. D'une part, la valeur maximale de la température est augmentée de plus de 100 K à cause de l'apport d'énergie fournie par le rayonnement des parois. Il se développe également un profil de vitesse presque circulaire qui n'apparaît pas dans les simulations prenant en compte l'hydrodynamique seule. De plus, la vitesse de circulation est plus de 10 fois supérieure en présence du transfert radiatif.

# 8.4 Validation du calcul des opacités moyennes : cas d'une lame de gaz

Comme on l'a mentionné au chapitre 3, si l'on regarde le second membre d'un modèle macroscopique, en particulier M1-multigroupe  $(5.3.3)$ - $(5.3.4)$ , il apparaît différentes opacités alors qu'il n'en existe que deux dans l'équation du transfert radiatif d'où provient le modèle<sup>1</sup>. Ceci provient des intégrations, on a en particulier :

$$
\sigma^a = \frac{\langle \sigma \mathcal{I} \rangle}{E_R} \tag{8.4.1}
$$

$$
\sigma^e = \frac{\langle \sigma B \rangle}{E_R} \tag{8.4.2}
$$

$$
\sigma^f = \frac{<<\sigma\Omega\mathcal{I}>}{F_R} \tag{8.4.3}
$$

L'une des difficultés les plus importantes pour modéliser le transfert radiatif consiste à bien choisir ces opacités moyennes. L'intérêt d'un modèle tel que  $M1$  est que l'on connaît la forme de  $\mathcal I$  et que l'on peut par conséquent exprimer  $\sigma^a$  et  $\sigma^f$  en fonction de  $E_R$  et  $F_R$ . Le calcul présent donne une idée de la précision de la méthode et de l'importance de prendre parfois un modèle multigroupe (cf chapitre 7).

On considère une lame de gaz de largeur  $1 \, m$  et portée à une température de  $1400K$ . Un calcul préliminaire donne la composition du mélange, donnée dans le tableau suivant :

| Espèce          | Fraction massique $(\%)$ |
|-----------------|--------------------------|
| $N_2$           | 69.239                   |
| О,              | 0.000                    |
| $CH_4$          | 1.776                    |
| CO              | 0.100                    |
| CO <sub>2</sub> | 18.899                   |
| $H_2O$          | 9.986                    |

Composition du mélange gazeux.

Pour chaque espèce, on construit les spectres d'opacité à partir de la base de données spectroscopique HITEMP/HITRAN. Le spectre ainsi obtenu est le suivant :

<sup>1</sup> les opacités d'absorption/émission et de dispersion

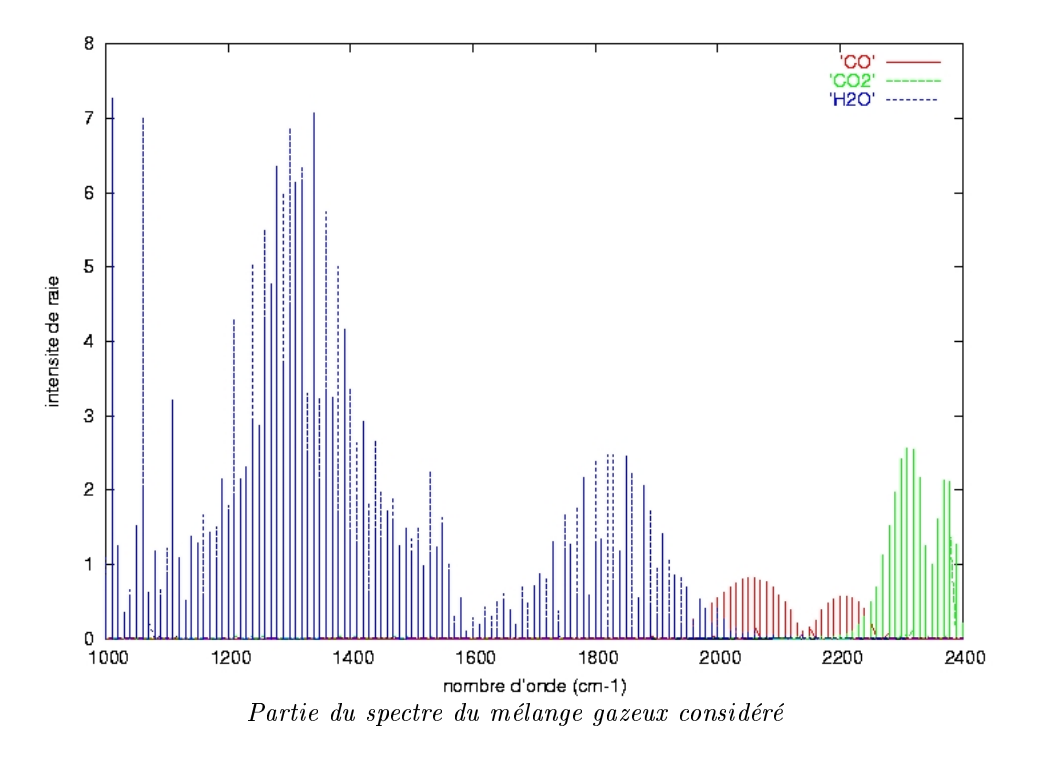

On a négligé les isotopes de chacune des espèces. Ce spectre regroupe ainsi 1 677 564 raies dont 970 838 raies d' $H_2O$ , 687 924 raies de  $CO_2$  et 18 802 raies de  $CO$ . Même si la plupart d'entre elles ont une intensité négligeable, on les prendra en compte malgré tout pour faire ce calcul. Si l'on suppose que rien ne pénètre dans le domaine, on peut connaître la solution analytique sous la seule hypothèse d'une variation lente de la fonction de Planck par rapport aux raies :

$$
E_R = \sum_i B_{\nu_i}(T) \int_0^{\infty} (2 - E_2(\sigma_i^a(\nu)x) - E_2(\sigma_i^a(\nu)(1-x))) d\nu
$$
\n(8.4.4)

$$
F_R = \sum_i B_{\nu_i}(T) \int_0^{\infty} (1 - E_3(\sigma_i^a(\nu)x) - E_3(\sigma_i^a(\nu)(1-x))) d\nu
$$
\n(8.4.5)

Les intégrales peuvent être calculées numériquement avec autant de précision que nécessaire<sup>2</sup>. On compare alors cette solution avec les résultats de différentes configuration des modèles  $M1$  :  $M1$ -gris, M1-multigroupe avec 3 ou 15 groupes, demi-M1 gris (voir [9]) et demi-M1 multigroupe (voir [37]) avec 3 ou 15 groupes. Les 15 groupes sont dénis comme suit :

<sup>&</sup>lt;sup>2</sup>Les fonctions  $E_i$  sont les exponentielles intégrales définies au chapitre 5.

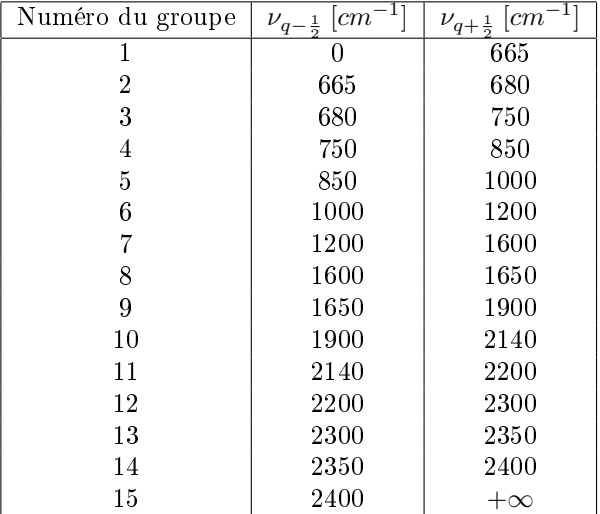

Définition des 15 groupes.

Pour les calculs à trois groupes, on concatène les groupes 1 à 7, 8 à 10 et 11 à 15. Les résultats, calculés au point  $x = 1$  sont :

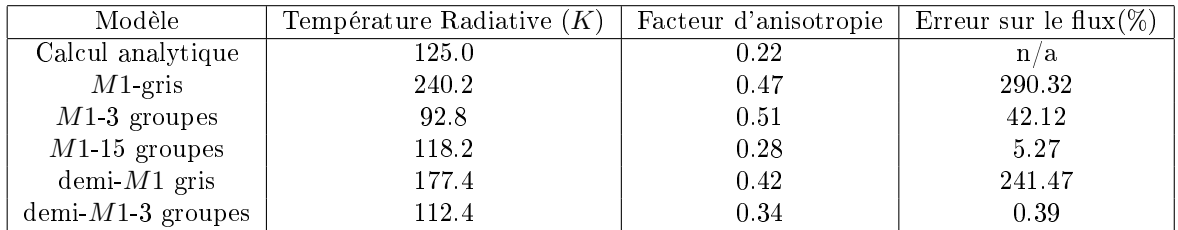

Comparaison des différents modèles M1 avec la solution analytique en  $x = 1$ .

A cause du calcul numérique des intégrales, les résultats du calcul analytique ont une tolérance de  $\pm 1\%$ . Le découpage en groupes a été effectué en tenant compte de la forme générale du spectre du mélange. On remarque que le modèle  $M1$ -gris surestime largement les grandeurs alors que les modèles multigroupes donnent les bons ordres de grandeur. Ceci est dû à la répartition sur le spectre des plus hautes raies qui sont localisées dans quelques zones privilégiées. Le découpage en 15 groupes, qui respecte en gros ces zones d'opacités donne de bons résultats. Il est à noter que dans ce cas, les premiers groupes ont une énergie négligeable, on doit donc pouvoir obtenir un résultat similaire avec une petite dizaine de groupes. Dans tous les cas, on voit qu'en augmentant le nombre de groupes, on améliore le résultat. Au moyennage en fréquence s'ajoute une erreur due au moyennage en direction, comme le prouve les résultats du modèle demi-M1 à nombre de groupes égal. Pour confirmer cette tendance, on regarde l'exemple très simple où, dans la même configuration par ailleurs, l'opacité est constante égale à 1.

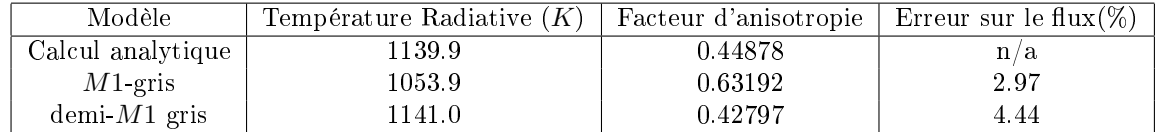

Résultats pour un calcul gris.

Ici, on voit que le moèle demi-M1 donne de bons résutats généraux alors que le modèle  $M1$  fait une erreur sur l'énergie. Comme il prédit un flux très correct, cette erreur est reportée sur le facteur d'anisotropie.

# 8.5 Ecoulement hypersonique autour d'une sphère

Cette application reproduit une simulation effectuée par Sakai, Tsuru et Sawada [33]. Elle a pour objectif de valider les codes couplés d'aérodynamique radiative pour des applications spatiales. C'est donc une première étape avant les écoulements autour des corps de rentrée planétaire présentés dans le paragraphe suivant. Ici, une balle dont la partie avant est sphérique de rayon 3 mm est tirée dans un tube à choc à contre-courant pour obtenir des vitesses relatives élevées ( $v=13.4$  ou 16  $km.s^{-1}$ ). L'écoulement autour de la partie avant reproduit donc à petite échelle celui que l'on pourrait trouver à l'avant d'une sonde. Les conditions initiales sont celles que l'on trouve dans l'atmosphère terrestre à 57 km d'altitude. On y trouve un choc hydrodynamique détaché à l'avant duquel l'air est froid. Entre le choc et le corps, l'air est chauffé et on trouve des especes chimiques monoatomiques voire ionisées.

Dans cette application, on va considérer deux modèles pour l'air. Le premier est un modèle à deux groupes développé par l'équipe de Nicolet [27]. C'est un modèle qui suppose l'équilibre thermodynamique local et l'air est traité comme un gaz réel du point de vue hydrodynamique. Il est relativement simplié mais permet déjà d'obtenir une première approximation intéressante.

Dans un deuxième temps, on utilisera un modèle plus détaillé. On se placera hors équilibre chimique (mais toujours à l'équilibre thermique). On supposera l'air à température ambiante uniquement composé de 80% de diazote et 20% de dioxygène en masse. L'ablation du projectile sera négligée. Cependant, dans l'un des calculs, on supposera la présence d'un peu de carbone provenant des débris. Les espèces considérées sont :  $N_2$ ,  $O_2$ ,  $N$ ,  $O$ , et NO auxquels s'ajouteront éventuellement  $C_2$ ,  $C$  et  $CN$ . Les réactions chimiques considérées sont :

$$
N_2 + M_1 \rightleftharpoons N + N + M_1,
$$
  
\n
$$
O_2 + M_2 \rightleftharpoons O + O + M_2,
$$
  
\n
$$
NO + M_3 \rightleftharpoons N + O + M_3,
$$
  
\n
$$
N_2 + N \rightleftharpoons 3N,
$$
  
\n
$$
NO + O \rightleftharpoons N + O_2,
$$
  
\n
$$
N_2 + O_2 \rightleftharpoons 2NO,
$$
  
\n
$$
N_2 + O \rightleftharpoons N + NO,
$$
  
\n
$$
2CN \rightleftharpoons C_2 + N_2,
$$
  
\n
$$
N_2 + C \rightleftharpoons CN + N,
$$
  
\n
$$
CN + C \rightleftharpoons C_2 + N,
$$
  
\n
$$
CN + O \rightleftharpoons C + NO.
$$

 $M_i$  sont ici des catalyseurs. On a choisi de décomposer arbitrairement le spectre en quatre groupes pour les simulations associées. Les opacités ont été calculées à partir de PARADE pour les espèces monoatomiques et de bases de données internes au CEA pour les autres [7]. Les bases de données du CEA fournissent un niveau d'information identique à PARADE si ce n'est qu'elles supposent toujours une répartition boltzmannienne des populations.

On présente tout d'abord les températures matière prévues avec ou sans couplage selon une géométrie 2D plane ou axisymétrique à partir du modèle d'air simplié.

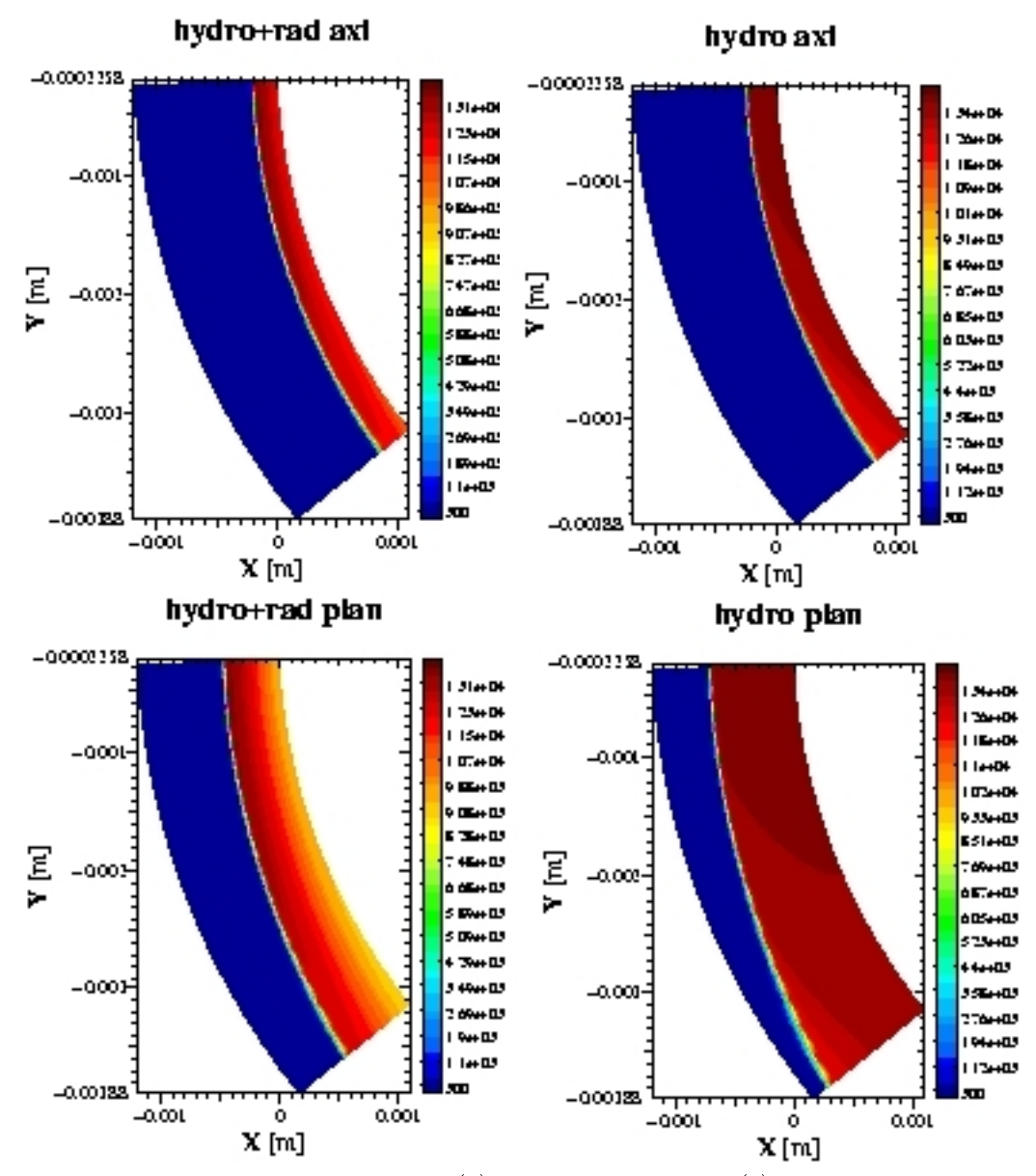

Figure 7-Températures prévues par les calculs (a) couplé axisymétrique-(b) non couplé axisymétrique-(c) couplé plan-(d) non couplé plan.

Il est très clair ici que le rayonnement influence beaucoup l'écoulement. Dans le cas couplé, le choc est plus proche du corps (un peu moins de 0.5 mm contre un peu plus de 0.7 mm) et la partie de l'écoulement entre ces derniers est notablement modiée. Si les valeurs maximales de températures sont semblables, le rayonnement a dissipé beaucoup d'énergie dans les calculs couplés. On peut d'ores et déjà conclure que dans ce cas, il n'est pas raisonnable de découpler les deux phénomènes. Regardons maintenant l'influence du modèle choisi pour l'air. La figure-ci dessous montre les températures prévues dans les deux cas :

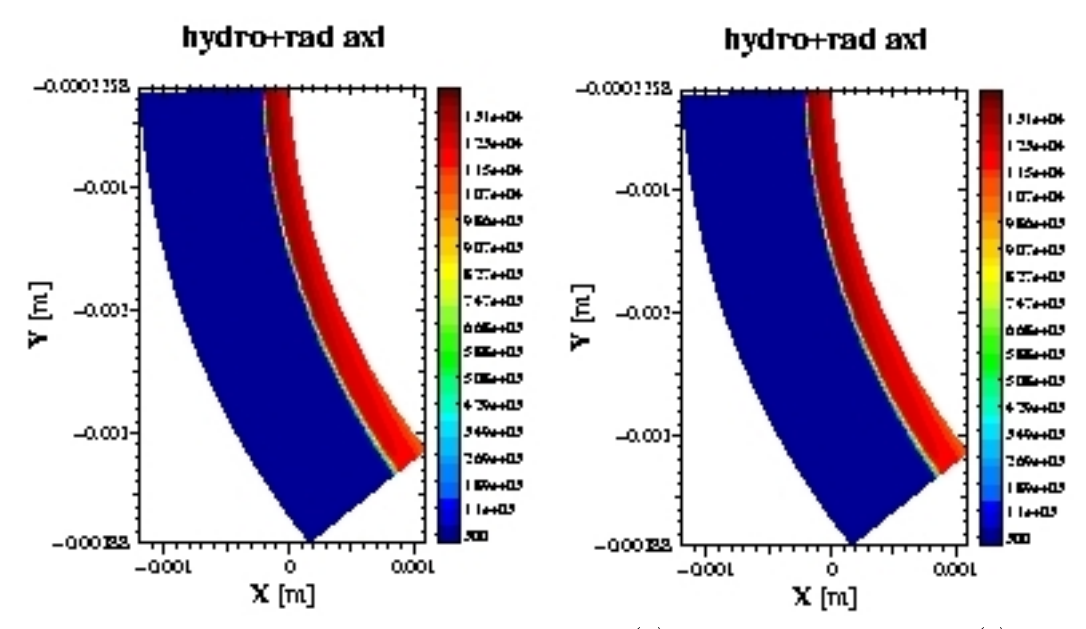

Figure 8-Températures prévues par les calculs couplés avec (a) modèle de Nicollet et al. -(b) modèle de chimie détaillé.

Le moins que l'on puisse dire c'est que les écoulements ont l'air très proches. On ne voit pratiquement aucune diérence à l'oeil sur les températures. Avant de pouvoir conclure, il est intéressant de s'intéresser aux flux à la paroi, non seulement parce qu'ils sont assez sensibles au niveau de modélisation choisie (plus que la température par exemple), mais aussi parce que leur connaissance est importante pour la conception des sondes. Des valeurs expérimentales sont fournies dans [33] qui permettent de s'étalonner raisonnablement. Les résultats sont les suivants :

| Modèle                                                | Flux à la paroi $(W.cm^{-2})$ |
|-------------------------------------------------------|-------------------------------|
| Expérience                                            | 49.6                          |
| Sakai et al.                                          | 11.8                          |
| $NS+M1$ -multigroupe+Modèle d'air simplifié (ETL)     | 119.7                         |
| $NS+M1$ -multigroupe+Modèle d'air multiespèces (HETL) | 81.4                          |

Valeurs maximales des flux totaux (hydro+rad) à la paroi.

Les résultats numériques fournis dans [33], qui sont les rares de cette nature, prédisent des flux nettement inférieurs à l'expérience. A l'équilibre chimique, on s'attend à ce que les flux à la paroi soient surestimés. C'est ce que prédit le modèle  $M1$  avec le modèle d'air simplifié. Malgré ces simplifications, la prédiction est relativement bonne. Elle est encore meilleure avec un modèle d'air un peu plus réaliste. Remarquons au passage que même si les températures dépendaient très peu du modèle choisi, c'est loin d'être le cas en ce qui concerne les flux à la paroi.

Les différences entre les simulations et l'expérience peuvent provenir de plusieurs facteurs. Tout d'abord, il peut exister une erreur numérique due au maillage. Le maillage que nous utilisons pour cette simulation est un peu grossier pour des calculs Navier-Stokes et peut donc induire une légère surestimation du flux à la paroi. Ensuite, le modèle chimique considéré amène également des imprécisions. Ainsi, nous devons faire face à deux phénomènes contradictoires : d'une part il est difficile d'évaluer avec précision le taux de CN présent dans l'écoulement. Or, cette espèce est relativement opaque aux températures considérées. D'autre part, on n'a pas pris en compte les effets de  $N_2^+$ . Cette espèce rayonne également beaucoup et doit être présente en petite quantité. Cependant, il nous manque certaines données au niveau de la cinétique chimique pour ajouter cette espèce à la simulation.

A titre indicatif, le précalcul des pressions dans le cas avec quatre groupes a duré 3 min 40s sur une machine IBM SP2 quadri-processeurs à 375 Mhz. Le temps total de la simulation couplée Navier-Stokes avec 8 espèces chimiques et 4 groupes de fréquence est quant à lui d'un peu plus de 41 h. Comme on le sous-entendait dans le chapitre 5, le précalcul n'est pas très coûteux comparé à une simulation complète.

Enfin, dans le cas du modèle d'air simplifié, on peut prendre des pas de temps de l'ordre de  $10^{12}$  fois le pas de temps explicite, toujours limité par la condition CFL radiative (on a alors un pas de temps de l'ordre de 10<sup>6</sup> fois supérieur au pas de temps hydrodynamique explicite). L'algorithme non préconditionné permet d'obtenir un facteur 10<sup>9</sup>, quant au préconditionnement diagonal seul, il permet d'obtenir un facteur  $10^{11}$ . En revanche, la prise en compte de la chimie hors équilibre augmente considérablement le coût du calcul en particulier en détériorant le conditionnement du problème. Pour la simulation correspondante, on doit se contenter de pas de temps qui varient d'un facteur  $10^6$  en début de simulation à un facteur  $10^8$ lorsque le choc est bien décollé (soit de l'ordre de 1 à 100 fois le pas de temps hydrodynamique explicite). Cette limitation provient des raideurs induites par la cinétique chimique.

# 8.6 Ecoulements autour de corps de rentrée planétaire

La rentrée planétaire d'objets stellaires est un problème important pour les agences spatiales [5]. Selon les paramètres de cette rentrée, les effets peuvent être radicalement différents. Ainsi, le retour sur terre d'une navette spatiale s'effectue dans des conditions dans lesquelles le rayonnement est peu important devant les phénomènes hydrodynamiques. En revanche, dans certains cas, le transfert radiatif peut devenir prépondérant et les raisons pour cela sont multiples. L'atmosphère planétaire peut, comme sur Vénus, être très dense ou encore, à l'instar de Titan, contenir des espèces chimiques qui rayonnent beaucoup. La gravité de la planète peut être élevée, accélérant considérablement la sonde ou la comète s'en approchant. On peut penser au chapelet de comètes Shoemaker-Levy qui se sont "écrasées" sur Jupiter ou encore à la sonde jovienne Galileo pour laquelle 95% de l'énergie provient du rayonnement. Enfin, un objet superorbital peut entrer dans l'atmosphère à grande vitesse. Ce dernier cas n'est pas réservé aux seuls débris stellaires puisque l'on choisit parfois pour économiser du carburant d'utiliser l'atmosphère pour freiner un engin spatial. Par exemple, lors du retour des capsules Appolo, les deux tiers de l'énergie dissipée étaient dus aux effets radiatifs.

Le calcul d'un écoulement autour d'un corps de rentrée rassemble un certain nombre d'ingrédients qui rendent nécessaire l'utilisation de codes robustes. Du point de vue du rayonnement, on doit pouvoir traiter à la fois des régimes de transport dans les zones froides et transparentes, des régimes de diffusion dans les zones chaudes et très opaques et tous les régimes intermédiaires. Les opacités dépendent entièrement d'une chimie qui peut être complexe avec des espèces qui n'existent que dans certaines régions, l'apparition d'éléments ionisés dont certains rayonnent beaucoup et une gamme de température étendue qui nécessite d'avoir des bases de données adéquates. Enfin l'hydrodynamique n'es pas le moindre problème avec la présence d'un choc détaché et d'une trainée, le tout pouvant être fortement influencé par les effets radiatifs.

Diérentes méthodes ont été utilisées pour résoudre ces problèmes [33] [13] [14]. Elles se basent sur de multiples hypothèses simplicatrices (il faudra encore de nombreuses années avant de pouvoir coupler fortement la chimie, l'hydrodynamique et le transfert radiatif chacun pris dans son niveau de modélisation le plus élevé).

On s'intéressera ici à trois calculs d'écoulements autour de sondes planétaires, l'une entrant dans la haute atmosphère vénusienne, une autre dans une configuration de rentrée terrestre hypersonique et la troisième pénétrant dans l'atmosphère martienne.

## 8.6.1 Rentrée terrestre d'une sonde superorbitale

Si le retour sur terre des objets en orbite basse ne fait pas intervenir le transfert radiatif de manière importante, ce n'est pas le cas du retour dans notre atmosphère d'engins superorbitaux. Pour illustrer cette assertion, on va simuler le retour sur terre de l'orbiter de la mission Mars Sample Return (bien que ce ne soit pas cet orbiter qui rentrera sur terre en pratique). Celui-ci possède un axe de symétrie, son bouclier thermique a une forme sphère/cône caractéristique et à l'arrière se trouve la sonde et les échantillons qu'elle ramène.

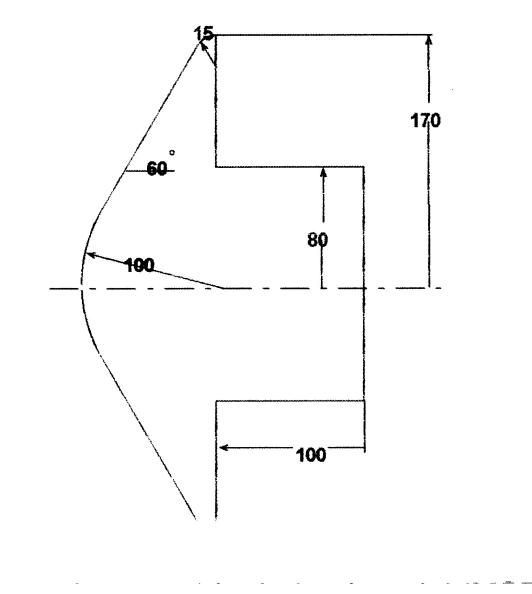

Figure 9-schéma de la sonde considérée.

Le scénario simulé est le suivant : l'orbiter se trouve à une altitude de  $30 \; km$  avec une vitesse correspondant à Mach 46.8. Pour les besoins de cette simulation, on se contentera d'utiliser pour l'air le modèle simplié de Nicolet et al. [27]. On utilisera les deux groupes de fréquences qui suivent le découpage effectué lors de la modélisation de l'air. Le maillage utilisé est curviligne monobloc avec  $80 \times 150$  mailles. Il possède une forme assez particulière vers le haut de l'objet qui induit quelques défauts sur la solution dans cette zone. Les résultats sont les suivants :

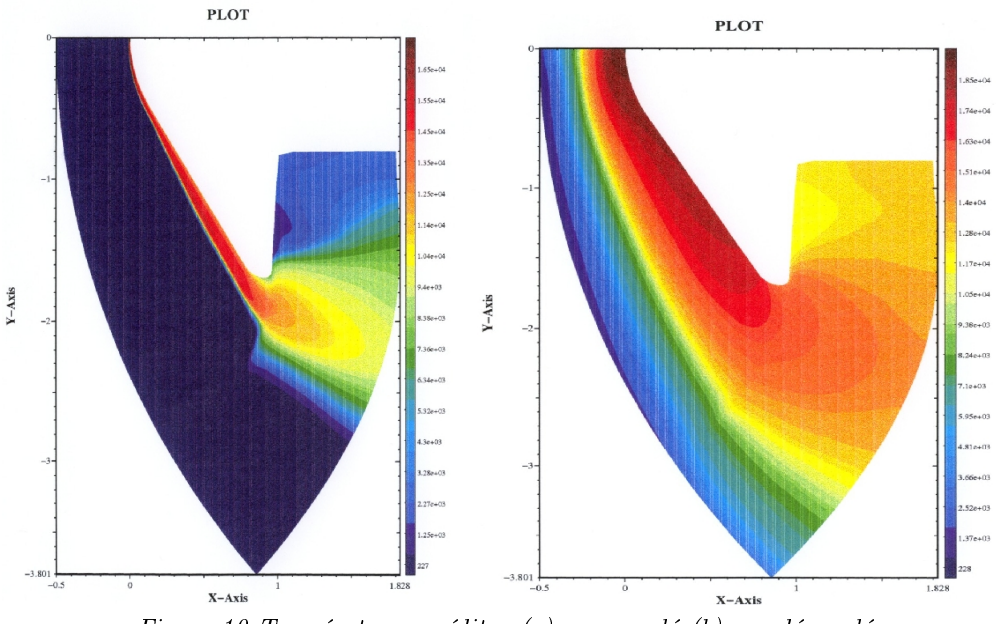

Figure 10-Températures prédites (a)-cas couplé (b)-cas découplé.

Ces deux cartes de températures sont extrêmement diérentes. La première chose que l'on remarque est la position des deux chocs détachés. Dans le cas non couplé, le choc détaché se situe à une cinquantaine de centimètres contre à peine trois centimètres dans le cas couplé. L'écoulement entre le choc et le corps est également assez différent, comme c'était le cas des sphères lors du paragraphe précédent. Dans ce cas, un part importante d'énergie a été dissipée par le rayonnement (transportée loin du corps), comme on peut le voir sur les figures suivantes.

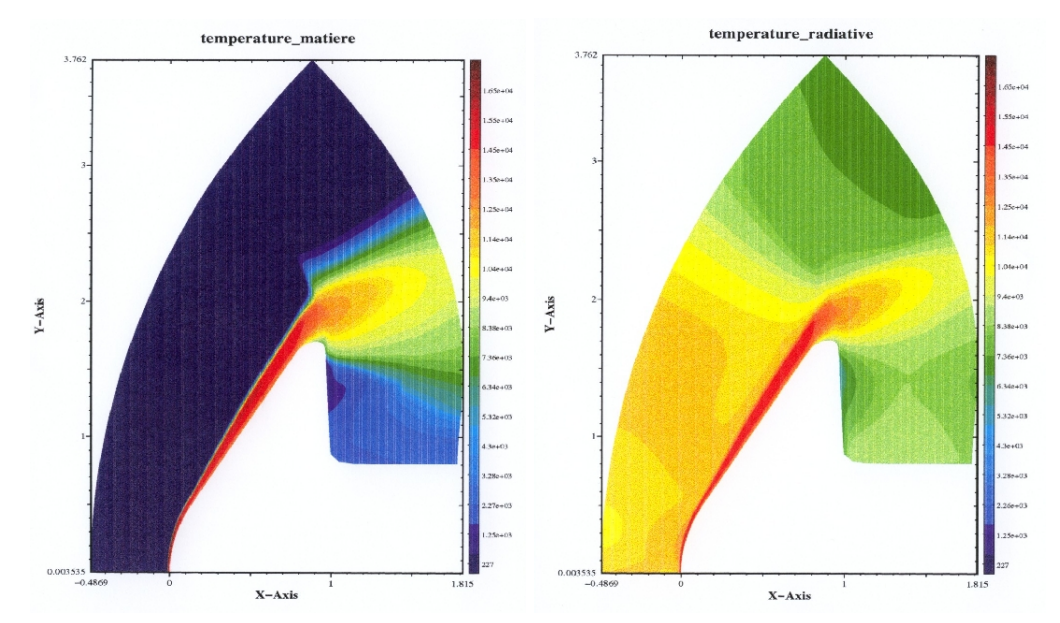

Figure 11-Températures (a)-matière (b)-radiative dans le cas couplé.

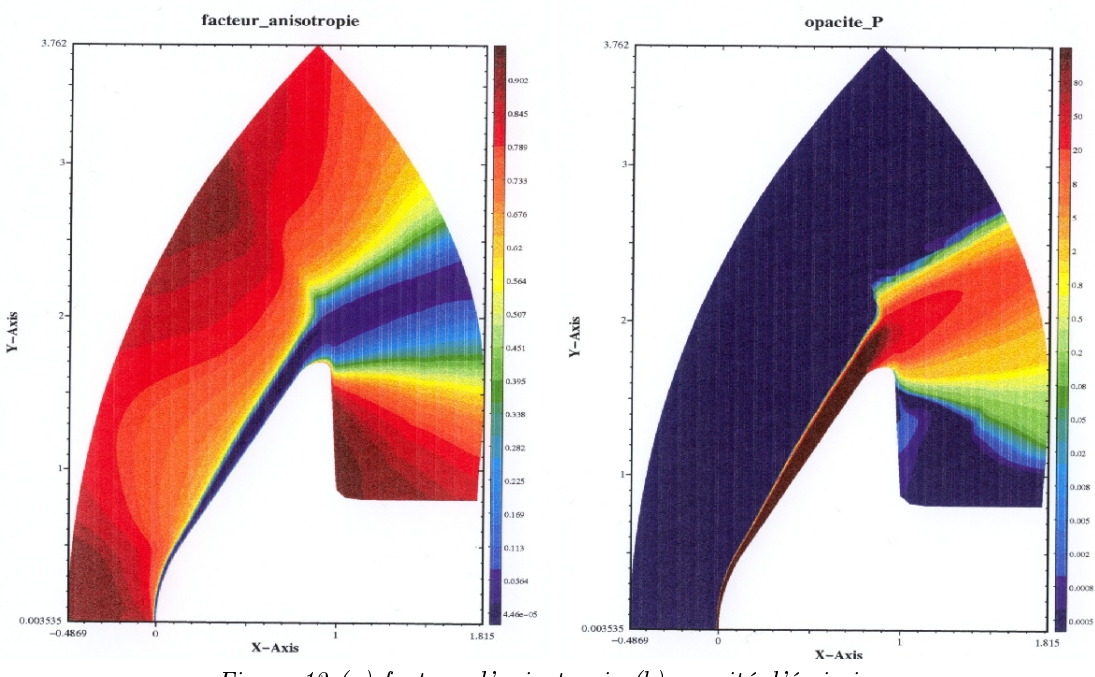

Figure 12-(a)-facteur d'anisotropie (b)-opacité d'émission.

Ces figures permettent de vérifier qu'on est quasiment à l'équilibre radiatif entre le corps et le choc. Les opacités sont importantes à cause des températures élevées et amènent vers un régime de diffusion. En dehors de cette zone, dans les régions froides, on trouve des flux radiatifs très importants et surtout des facteurs d'anisotropie élevés. Dans ces zones, le rayonnement provenant des endroits chauds est transporté de manière quasiment unidirectionnelle ( $\dot{f} \simeq 0.95$  par endroits). Au passage, on notera l'importance d'avoir un modèle qui possède la propriété de limitation des flux radiatifs. Sans cette propriété, les prédictions dans ces zones seraient complètement fantaisistes. En effet, les pertes d'énergie par rayonnement, qui expliquent la diérence entre les résultats couplé et découplé, se font par l'intermédiaire du flux radiatif. Il est donc primordial d'avoir des flux (in extenso des anisotropies) bien calculées. Cette observation montre la validité de calculs "1 $D^{\frac{1}{2}o}$  effectués par divers auteurs sur la parite avant de l'objet. Il est évident qu'une telle approche n'est pas généralisable.

La partie importante du calcul en ce qui concerne la conception de la sonde est l'arrière de celle-ci. En effet, aucune protection n'y est prévue pour protéger l'électronique de bord ou les échantillons. Paradoxalement, les effets prévus par le modèle couplé sont plus dévastateurs que ceux prévus par le modèle non couplé. Même si les températures sont plus importantes dans ce second cas, on est beaucoup plus proche de l'équilibre que dans le cas couplé ou l'anisotropie est proche de 1. Les flux radiatifs à la paroi sont donc importants, comparables aux flux thermiques. Le flux total est donc très élevé. Si un cas de figure tel que celui-ci arrivait lors du scénario de retour de cet orbiter, les parties sensibles de la sonde n'y survivraient pas. Il est à noter que le projet Mars Sample Return a dû être revu à cause des flux radiatifs importants qui avaient été négligés dans un premier temps.

### 8.6.2 Influence du rayonnement sur le freinage atmosphérique martien

Intéressons-nous maintenant au cas de la rentrée atmosphérique martienne. De nombreux projets ont été développés par les agences spatiales pour amener des engins sur Mars. Pour des voyages aussi longs, on cherche à économiser au maximum le carburant et l'une des solutions pour ce faire est d'utiliser l'atmosphère comme frein. On utilise alors les pertes thermiques pour décélérer. Parmi les projets qui intéressent l'ESA [5] se trouve Mars Sample Return. L'orbiter est celui que l'on a utilisé lors du paragraphe précédent pour mener une simulation de rentrée terrestre. Cependant, les conditions sont radicalement diérentes du cas précédent. L'écoulement initial considéré possède les caractéristiques suivantes :  $\rho = 2.933 \; 10^{-4} \; kg.m^{-3}, \, p = 7.87 \; Pa, \, T = 140 \; K$  et la vitesse de l'objet est de 5223 m. $s^{-1}$ . La paroi est maintenue à la température de 1500 K sur la partie avant, 940 K sur l'arrière du bouclier et 500 K sur le culot. En première approximation, on suppose l'atmosphère composée de 97% de dioxyde de carbone et de 3% de diazote. Pour une simulation très poussée, on pourrait également prendre en compte les traces de dioxygène et surtout d'argon.

Comme on peut le constater, non seulement l'objet arrive moins vite que dans le cas du paragraphe précédent, mais l'atmosphère martienne est relativement raréée. Dans une telle atmosphère, les grandes tempêtes avec des vents de plus de 300 km.h<sup>-1</sup> arrivent à peine à soulever les micro-poussières du sol! Dans de telles conditions, on s'attend à ce que l'influence du rayonnement sur l'écoulement soit négligeable.

Les espèces chimiques considérées sont  $CO_2$ ,  $CO$ ,  $C$ ,  $O$ ,  $N$ ,  $N_2$ ,  $NO$ ,  $O_2$  et  $CN$ . Les réactions chimiques prises en compte sont les suivantes :

$$
N_2 + M_1 \rightleftharpoons N + N + M_1,
$$
  
\n
$$
O_2 + M_2 \rightleftharpoons O + O + M_2,
$$
  
\n
$$
NO + M_3 \rightleftharpoons N + O + M_3,
$$
  
\n
$$
N_2 + N \rightleftharpoons 3N,
$$
  
\n
$$
NO + O \rightleftharpoons N + O_2,
$$
  
\n
$$
N_2 + O_2 \rightleftharpoons 2NO,
$$
  
\n
$$
N_2 + O \rightleftharpoons N + NO,
$$
  
\n
$$
2CN \rightleftharpoons C_2 + N_2,
$$
  
\n
$$
N_2 + C \rightleftharpoons CN + N,
$$
  
\n
$$
CN + C \rightleftharpoons C_2 + N,
$$
  
\n
$$
CN + O \rightleftharpoons C + NO
$$
  
\n
$$
CO + C \rightleftharpoons C_2 + O
$$
  
\n
$$
2CO \rightleftharpoons CO_2 + C.
$$

Ces conditions de calcul ont été dénies pas le CNES et l'ESA pour servir de cas-test lors d'un workshop sur la rentrée atmosphérique [5]. Obtenir des résultats fiables dans ce genre de configuration est aujourd'hui encore un véritable challenge.

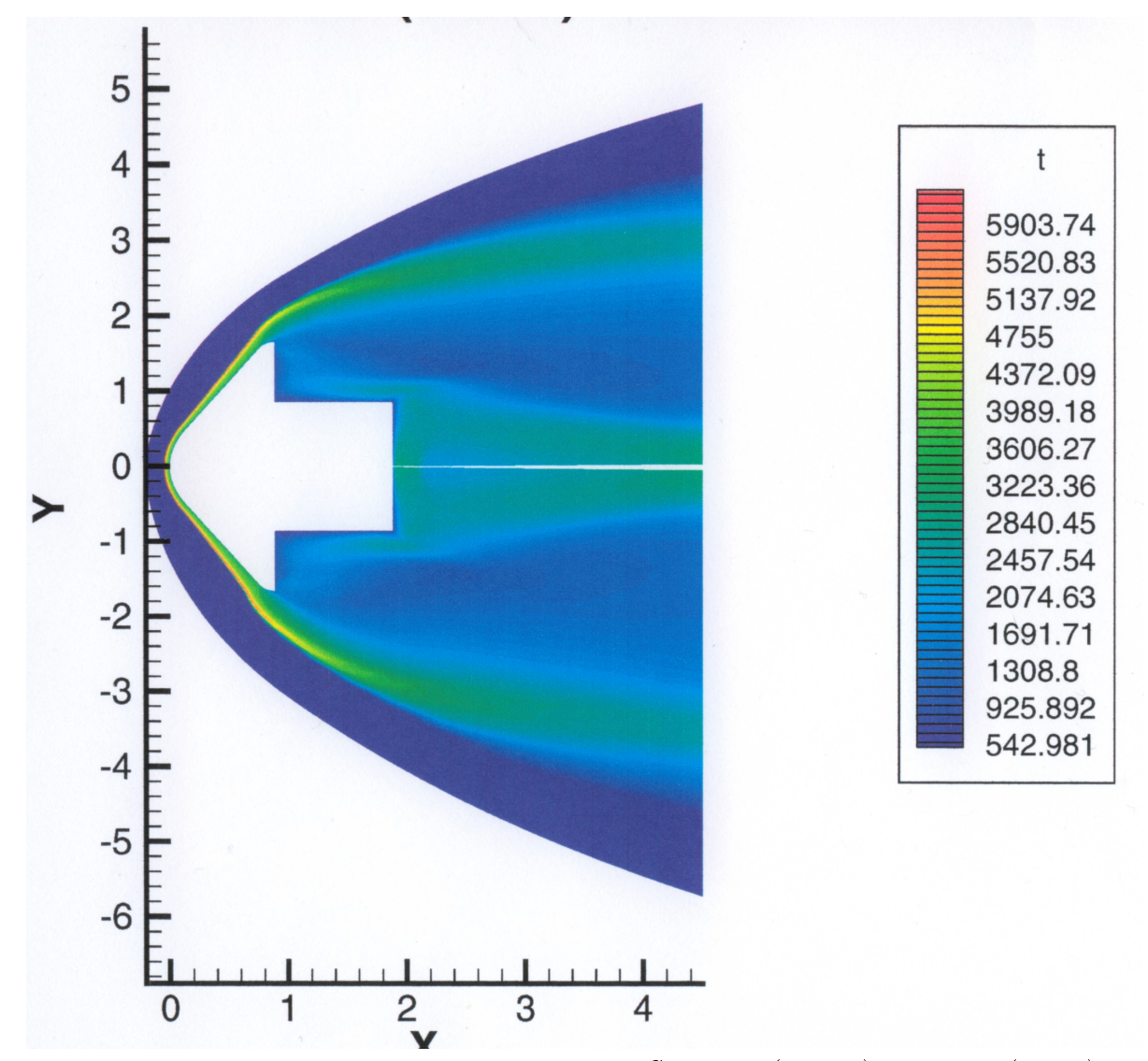

Figure 13- Température matière autour de la sonde. Cas couplé (dessous) et découplé (dessus).

La première constatation au vu des températures est qu'elles sont nettement moins élevées que pour des rentrées superorbitales terrestres. Ici, on ne dépasse pas les 6500 K et les espèces qui rayonnent beaucoup sont en quantité très faible. Par conséquent, l'opacité n'est pas très importante, de l'ordre de 1 m<sup>-1</sup> dans le sillage avec un maximum de 10 m<sup>-1</sup>. Ces valeurs sont suffisantes pour être proche de l'équilibre radiatif, mais pas assez élevées pour influer de manière significative sur l'écoulement. Afin de mieux situer les diérences, on trace la carte des écarts de température :

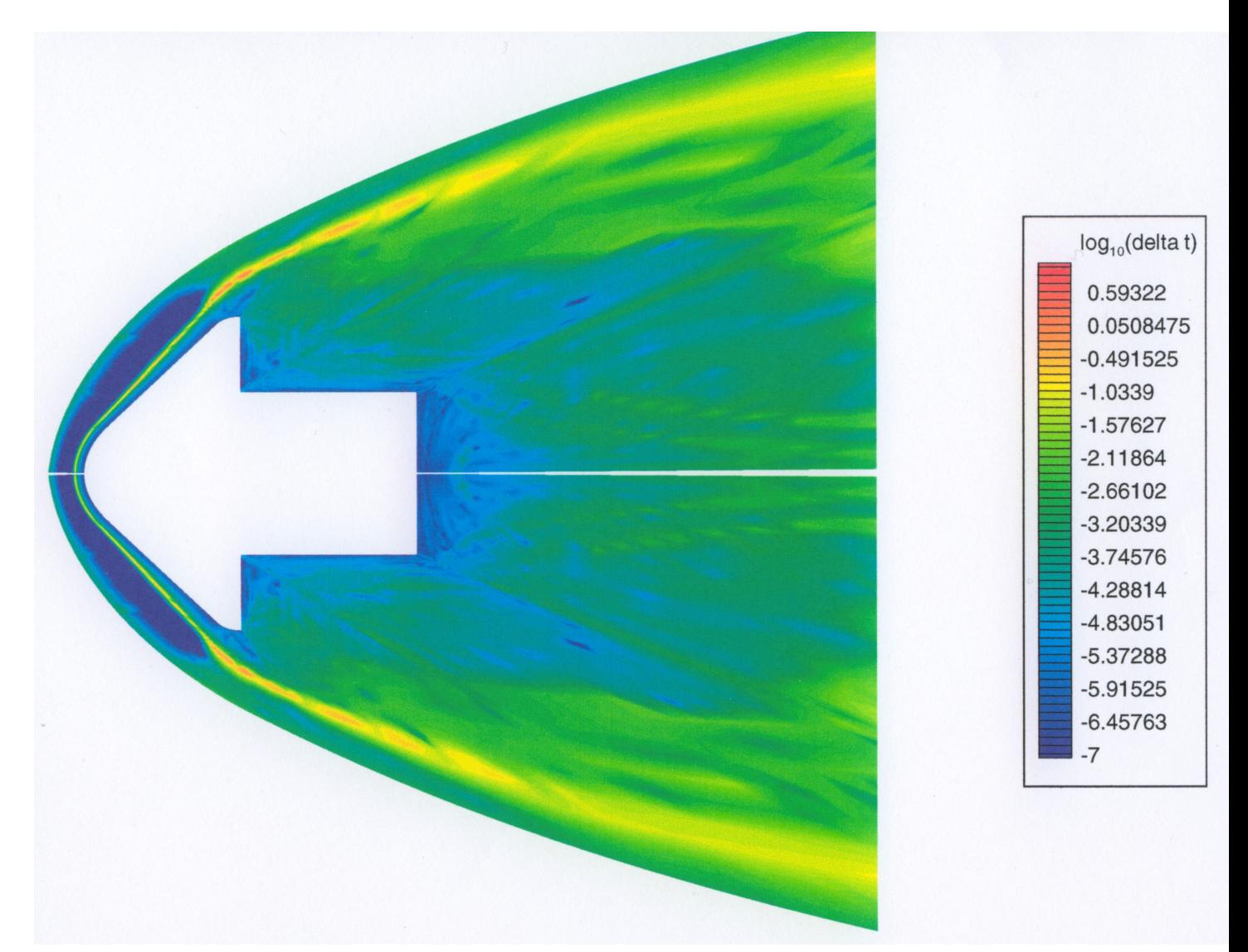

Figure 13 bis- Ecarts de température relatifs autour de la sonde, évalués par rapport à la température couplée (dessous) et découplé (dessus).

Les écarts de température sont particulièrement faibles à la fois à l'avant et derrière le culot de l'objet. Les différences les plus importantes se situent au niveau du sillage. Dans ce cas, même si les effets du rayonnement ne sont pas complètement négligeables, ils ont un faible impact sur les températures. Bien entendu, la grandeur la plus significative est encore une fois le flux radiatif à la paroi.

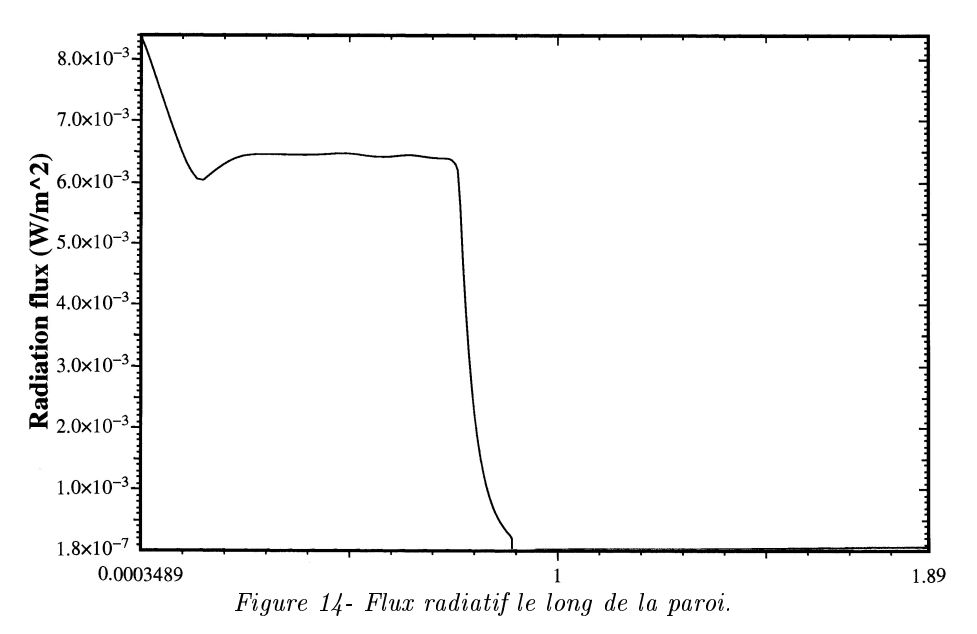

**Radiation heat flux at wall** 

Comme le montre le graphe ci-dessus, le flux radiatif à la paroi reste négligeable devant les flux convectifs (ces derniers sont de l'ordre de 10<sup>5</sup> W. $m^{-2}$ ). Ce n'est pas très étonnant pour la partie avant car les températures ne sont pas extrêmement élevées et que l'on est proche de l'équilibre radiatif. En ce qui concerne la partie arrière, on trouve l'explication en regardant de plus près les flux dans cette zone :
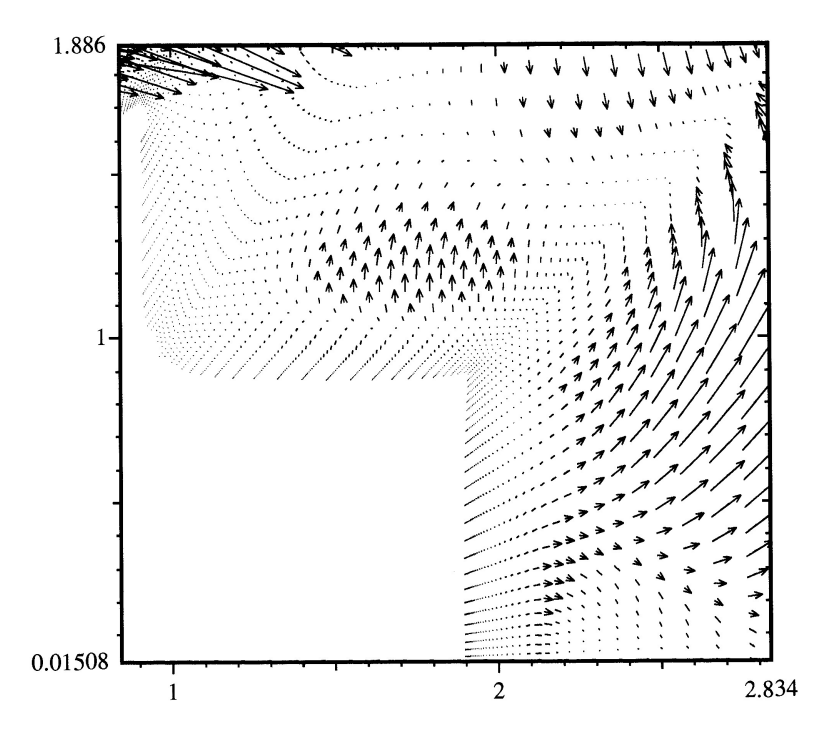

**Radiation flux vector** 

Figure 15- Vecteurs flux radiatif à l'arrière du corps.

La zone chaude n'est pas très inclinée et ne rayonne donc pas derrière le bouclier. Quant à la partie des flux qui pourraient arriver sur l'arrière du culot, ils sont nettement diminués par la présence d'une zone chaude autour de ce dernier.

Dans le cas de cette simulation, le rayonnement a une influence très faible (que l'on prévoyait au vue de l'écoulement initial). Les résultats d'un calcul découplés sont donc très bons.

### 8.6.3 Simulation d'une entrée en atmosphère vénusienne

Autre cas de figure radiacalement différent du précédent, on s'intéresse cette fois-ci à une sonde vénusienne. L'atmosphère de Vénus a en gros la mème composition que l'atmosphère martienne. En revanche, elle est très dense. La configuration de cette simulation est la suivante : on se trouve à environ  $80\ km$  d'altitude à une vitesse d'un peu plus de 11  $km.s^{-1}$ . A cette altitude, la température vaut 142  $K$ et on a une pression d'environ 300 Pa. L'atmosphère de Vénus est 90 fois plus dense que l'atmosphère terrestre. Au sol, les plus gros ouragans génèrent des vents de 3 km.h<sup>-1</sup> qui balaient tout sur leur passage.

L'objet étudié a la forme de la sonde Pionneer qui atteint Vénus en décembre 1978 et les conditions représentent l'un des points de sa trajectoire. On s'intéressera ici principalement à l'avant. On néglige ici le diazote présent dans l'atmosphère. Les espèces considérées seront donc  $CO_2$ ,  $CO$ ,  $C$ ,  $C_2$  et  $O_2$ .

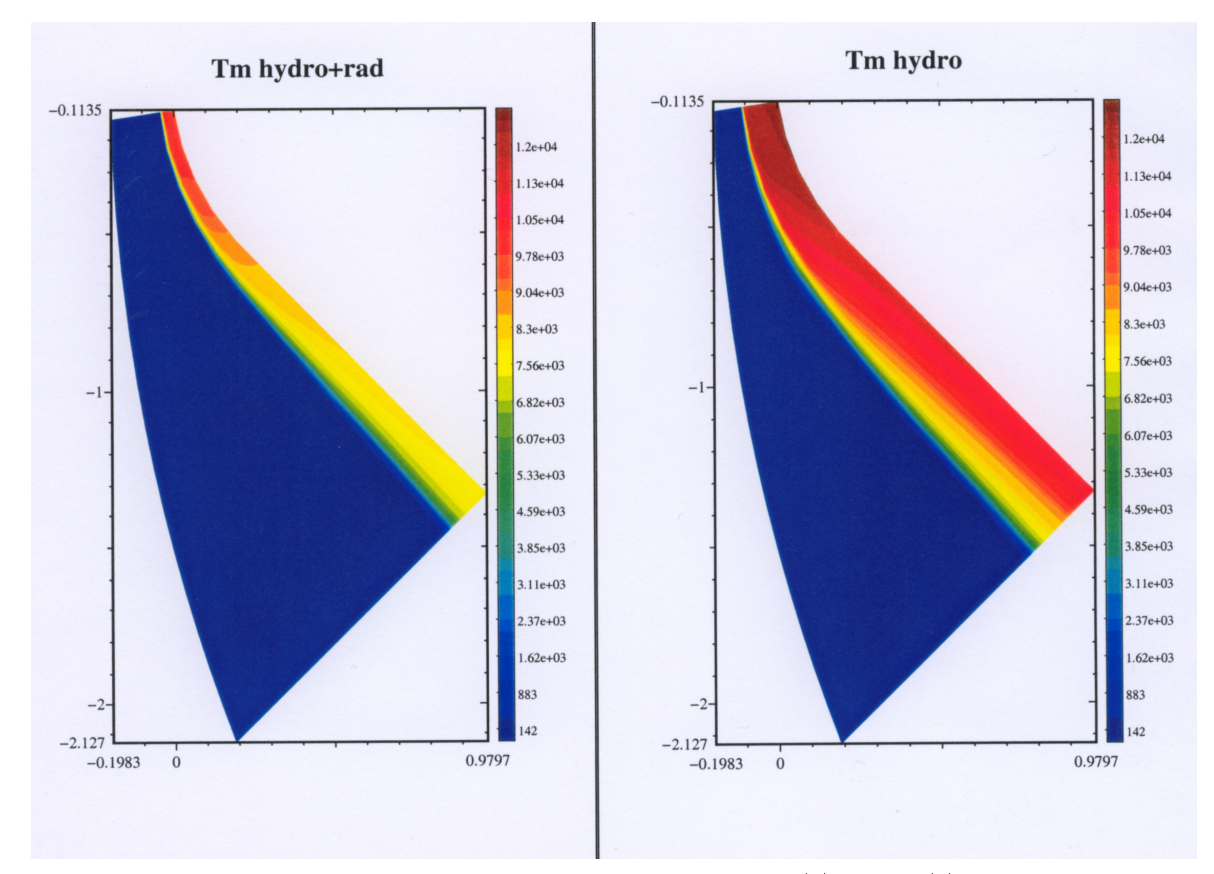

Figure 16- Température matière prévues par un calcul (a) couplé (b) découplé.

On constate dès le premier coup d'oeil qu'à l'instar du cas de rentrée terrestre étudié plus haut, l'écoulement est considérablement modifié par les effets du rayonnement. Cette fois-ci, non seulement la position du choc est très diérente (3, 7 cm sur l'axe dans le cas couplé contre environ 11 cm dans le cas découplé), mais les températures maximales sont également largement différentes : moins de 10500  $K$ dans le cas couplé contre près de 12500 K sans transfert radiatif. Beaucoup d'énergie est donc dissipée à cause du rayonnement et d'importants flux radiatifs sont présents dans les zones froides comme le montre la figure ci-dessous. Dans ces conditions, il est très important de bien prévoir les pertes radiatives et donc les flux radiatifs, ce que permet le modèle  $M1$  comme on a pu le voir lors de la première application.

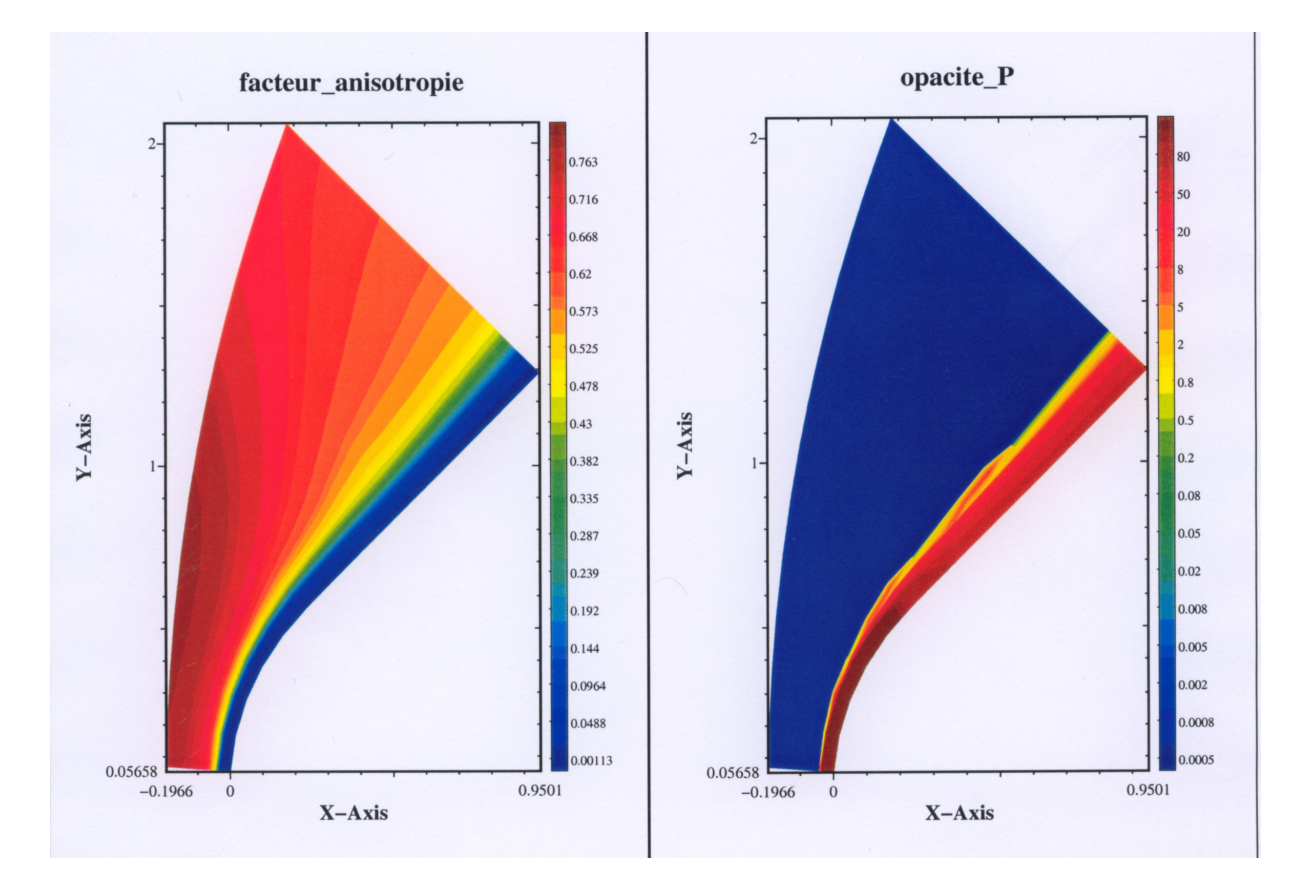

Figure 17- (a) facteur d'anisotropie (b) Opacité d'émission (échelle logarithmique).

La configuration étudiée ici représente le début de l'entrée atmosphérique. Des résultats encore plus signicatifs seraient sans doute obtenus en étudiant des phénomènes à plus basse altitude. Cependant, en dessous de 60 km, les calculs se compliquent non seulement parce qu'on trouve des nuages d'acide sulfurique qui modifient la chimie mais aussi parce qu'il faudrait faire des calculs de turbulence évolués. Cependant, on peut d'ores et déjà conclure sur l'importance de bien prendre en compte les effets du transfert radiatif dans ce genre de simulation.

### Chapitre 9

## Conclusion

On a construit un modèle de transport du rayonnement en déséquilibre spectral qui possède les qualités indispensables à son utilisation dans le cadre de simulations multidimensionnelles couplant les effets du rayonnement à ceux d'autres physiques. Il possède un coût raisonnable, est relativement précis et souple d'utilisation, ce qui permet de l'adapter à un large panel d'applications diérentes. De plus, il vérifie les propriétés physiques importantes qui lui permettent de conserver un comportement cohérent dans toutes les configurations possibles sans avoir recours à un quelconque artifice.

Le couplage de ce modèle avec l'hydrodynamique s'est montré performant et a permis de résoudre des problèmes concrets faisant appel à une physique complexe. Les méthodes de couplage totalement implicite mises en oeuvre se sont révélées particulièrement efficaces, robustes et stables et permettent la prise en compte de grands pas de temps. De plus, la méthodologie appliquée ici au couplage avec l'hydrodynamique peut être aisément utilisée pour des couplages avec des physiques plus compliquée comme la magnétohydrodynamique ou la physique des plasmas.

Dans le cas où l'on dispose de bases de données suffisamment précises, la forme du modèle nous permet de calculer des opacités moyennes consistantes. Les estimations sur les grandeurs importantes sont alors très bonnes, même sur des quantités aussi sensibles que le flux radiatif.

Ce travail peut encore être prolongé sur plusieurs axes. Tout d'abord, on pourrait rajouter les termes comobiles, comme ce fut le cas en 1D [1]. Ensuite, on pourrait prendre en compte certains déséquilibres directionnels. Si le modèle aux demi-moments multigroupe existe en une dimension d'espace, il reste encore à le généraliser au cas de plusieurs dimensions. Ceci pose un problème puisque si toutes les configurations directionnelles possibles peuvent être gérées par des demi-moments en 1D, ce n'est plus le cas en 2D où l'on ne peut représenter plus de directions principales que l'on a de moments. Pour la plupart des cas où le modèle  $M1$  ne suffit pas, un modèle aux quarts de moments  $M1$  ou même  $P1$  fonctionne. Dans le cas général, on peut envisager une méthode aux ordonnées discrètes plus coûteuse mais plus souple.

On pourrait également développer le modèle pour intégrer un niveau supérieur de déséquilibre thermique, ce qui permettrait d'effectuer des simulations encore plus réalistes dans certains cas de figure. Toutefois, le développement du modèle de rayonnement doit se faire en considérant une précision égale pour les modèles de la matière. Dans le cas du couplage entre le transfert radiatif et la dynamique des fluides, la prise en compte de grands déséquilibres thermiques pour le rayonnement doit s'accompagner d'un calcul hydrodynamique HETL. Le coût global est donc d'autant plus important.

Enfin, on pourrait envisager de construire un modèle réunissant les caractéristiques du modèle  $M1$ -

multigroupe et des modèles cinétiques en utilisant le modèle M1 sur la majorité du spectre de fréquence et un modèle cinétique sur quelques bandes étroites dans lesquelles le rayonnement est important.

# Bibliographie

- [1] Audit E, Charrier P, Chièze JP and Dubroca B (2002), A radiation-hydrodynamics scheme valid from the transport to the diffusion limit, astro-ph database article no  $0206281$ .
- [2] AUDIT E, DUBROCA B AND RIPOLL JF (2000), A factored operator method for solving coupled radiation-hydrodynamics models, accepted for publication in Transport Theory in Stat. Phys.
- [3] Balsara D (2001), Fast and accurate discrete ordinates methods for multidimensionnal radiative transfer. Part I the basic methods, J. Quant. Spect. Rad. Transf., vol. 69, 671-707.
- [4] Brunner T A and Holloway J P (2001), One-dimensional Riemann solvers and the maximum entropy closure, J. Quant. Spectrosc. Radiat. Transfer, 69 :543-566.
- [5] CHARRIER P, DUBROCA B, DUFFA G AND TURPAULT R (2003), *Multigroup model for radiating* flows during atmospheric hypersonic re-entry, proceedings of International Workshop on Radiation of High Temperature Gases in Atmospheric Entry, Lisbonne, Portugal.
- [6] CHARRIER P, DUBROCA B, MIEUSSENS L AND TURPAULT R (2003), *Discrete-velocity models for* numerical simulations in transitional regime for rarefied flows and radiative transfer, IMA Volumes in Mathematics and its Applications.
- [7] Chevalier JM (1995), Calculs 'ab-initio' des spectres d'absorption des modécules diatomiques : application aux spectres IR, visible et UV de CN, CH, CO, NO, OH, N<sub>2</sub>, N<sub>2</sub><sup>+</sup> et O<sub>2</sub>, communication personnelle.
- [8] DUBROCA, B AND FEUGEAS, JL (1999), *Entropic Moment Closure Hierarchy for the Radiative* Transfer Equation, C. R. Acad. Sci. Paris, Ser. I, 329 (1999) 915-920.
- [9] DUBROCA, B. AND KLAR, A. (2002), Half Moment closure for radiative transfer equations, J. Comp. Phys., vol. 180, 1-13
- [10] GRAD, H (1949), On Kinetic Theory of the Rarefied Gases, Comm. Pure and Appl. Math., Vol II, 331-407.
- [11] FORT J (1997), Information theoritical approach to radiative transfer, Physica A 243.
- [12] GOLSE F, JIN S ET LEVERMORE D (1999), The convergence of numerical transfer schemes in  $diffusive$  regimes  $I: Discrete-ordinate$  method, SIAM J. Numer. Anal., Vol 36 no 5 pp 1333-1369.
- [13] Gehmeyr M and Mihalas D (1994), Adaptive Grid Radiation Hydrodynamics With TITAN, Physica D, March 1994.
- [14] HAYNES J C AND NORMAN M L (2002), Beyond Flux-Limited Diffusion : Parallel Algorithms for Multidimensionnal Radiation Hydrodynamics, astro-ph database article no 0207260.
- [15] HOTTEL, H AND SAROFIM, A (1967), Radiative transfer, McGraw-Hill, New York.
- [16] LARSEN E W, THÖMMES G, KLAR A, SEAÏD M AND GÖTZ T (2002), Simplified P<sub>N</sub> approximations to the equations of radiative heat transfer and applications, J. Comput. Phys., Vol 183 no 2, pp 652- 675.
- [17] Laux C (2002), Radiation and Nonequilibrium Collisional-Radiative Models, VKI Special Course on Physico-Chemical Models for High Enthalpy and Plasma Flows Modeling, June 2002.
- [18] Levermore, D (1984), Relating Eddington Factors to Flux Limiters, J. Quant. Spectrosc. Radiat. Transfer, vol 31.
- [19] LEVERMORE, D (1996), Moment Closure Hierarchies for Kinetic Theories, J. Stat. Phys., vol. 83 pp 1021-1065.
- [20] LOWRIE RB, MOREL JE AND HITTINGER JA (1999), The coupling of radiation and hydrodynamics, The astrophysical journal 521, 432-450.
- [21] Maraffa L (2001), Documentation du code PARADE.
- [22] Mihalas, D and BW (1984), Foundations of Radiation Hydrodynamics, Oxford University Press.
- [23] MINERBO G N (1978), *Maximum entropy Eddington Factors*, J. Quant. Spectrosc. Radiat. Transfer, 20 :541.
- [24] MODEST MF (1993), Radiative Heat Transfer, Mc Graw Hill, New York.
- [25] Morel JE, Larsen EW and Matzen MK (1985), A synthetic acceleration scheme for radiative  $diffusion\; calculations, J.$  Quant. Spect. Rad. Transf., vol 34, No3 243-261
- [26] MOUSSEAU VA, KNOLL DA AND RIDER WJ (2000), *Physics-Based Preconditionning and the* Newton-Krylov Method for Non-Equilibrium Radiation Diffusion, J. Comp. Phys., vol 160, 743-765
- [27] NICOLET, WE ET AL. (1975), Analytical and design study for a high-pressure high-enthalpy constricted arc heater, Aerotherm division, Acurex Corp.
- [28] Park C (1990), Nonequilibrium Hypersonic Aerothermodynamics, Wiley Interscience.
- [29] Pomraning, GC (1973), The Equations of Radiation Hydrodynamics, Science Applications.
- [30] Rothman LS, Rinsland CP, Goldman A, Massie ST, Edwards DP, Flaud JM, Perrin A, Camy-Peyret C, Dana V, Mandin JY, Schroeder J, McCan A, Gamache RR, Wattson RB, Yoshino K, Chance KV, Jucks KW, Brown LR, Nemtchinov V and Varanasi P, (1998) The HITRAN Molecular Spectroscopic Database and HAWKS (HITRAN Atmospheric Workstation) : 1996 Edition, J. Quant. Radiat. Transfer, Vol. 60, No. 5, 1998, pp. 665-710.
- [31] Ripoll JF, (2001) Modélisation mathématique et numérique du couplage hydrodynamique-transfert radiatif. Application aux feux., Thèse de l'Université Bordeaux 1, No. 2348, janvier 2001.
- [32] RIPOLL JF, DUBROCA B AND DUFFA G, Modelling Radiative Mean Absorption Coefficients, Combustion Theory and Modelling, Vol.5, 2001, pp. 261-274.
- [33] SAKAI T, TSURU T AND SAWADA K (2001), Computation of Hypersonic Radiating Flowfield over a Blunt Body, Journal of Thermophysics and Heat Transfer Vol 15 no1.
- [34] STRUCHTRUP H (1996), A new moment method in radiation thermodynamics., Proceedings of the VIII th International Conf. on Waves and Stability in Continuous Media, Rend. Circ. Mat. Palermo, (2) Supp 45 part II, 627-636.
- [35] STRUCHTRUP H (1998), *Extended Thermodynamics of Radiation*, Chapter 13 of Rational Extended Thermodynamics by Müller I and Tommaso R, Springer Tracts in Natural Philosophy, Vol 37.
- [36] Taine J and Soufiani A (2001) Eléments de physique du rayonnement du gaz, Cours de l'école de printemps de rayonnement thermique, Oléron, France, mai 2001.
- [37] TURPAULT R, DUBROCA B, FRANK M AND KLAR A (2003) Multigroup Half Space Moment Approximations to the Radiative Heat Transfer Equations, soumis à publication au J. Comp. Phys.
- [38] Turpault, R (2002), Modèles cinétiques et modèles aux moments multigroupes pour le transfert radiatif, rapport LRC-02.06 (available on www.math.u-bordeaux.fr/LRC-CEA/).

#### BIBLIOGRAPHIE 115

- [39] Turpault, R (2002), Construction d'un modèle M1-multigroupe pour les équations du transfert radiatif , C. R. Acad. Sci. Paris, Ser. I, 334 (2002) 1-6.
- [40] Turpault, R (2002), Numerical Solution of Radiative Transfer Problems with Finite Volumes, proceeding of Finite Volumes for Complex Applications III, Porquerolles, France, june 2002, 695-702.
- [41] TURPAULT, R (2002), A Multigroup M1 Model for Radiation Hydrodynamics and Applications, 23rd internationnal symposium on rarefied gas dynamics proceedings editors A. D. Ketsdever and E. P. Muntz, American Institute of Physics.
- [42] Turpault, R (2003), Modèle M1-multigroupe pour l'hydrodynamique radiative et ses applications, proceedings du congrès d'analyse numérique, la Grande Motte, 2003.